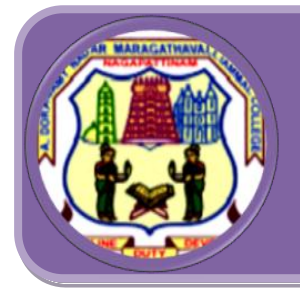

# **A.D.M College For Women**<br>*(Autonomous)*<br>*Nationally Accredited with 'A' by NAAC (Cycle- III)*

 **Nagapattinam - 611 001 Tamil Nadu.**

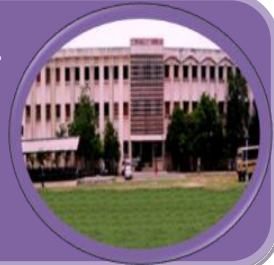

# **PG AND RESEARCH DEPARTMENT OF COMMERCE**

**M.com.,**

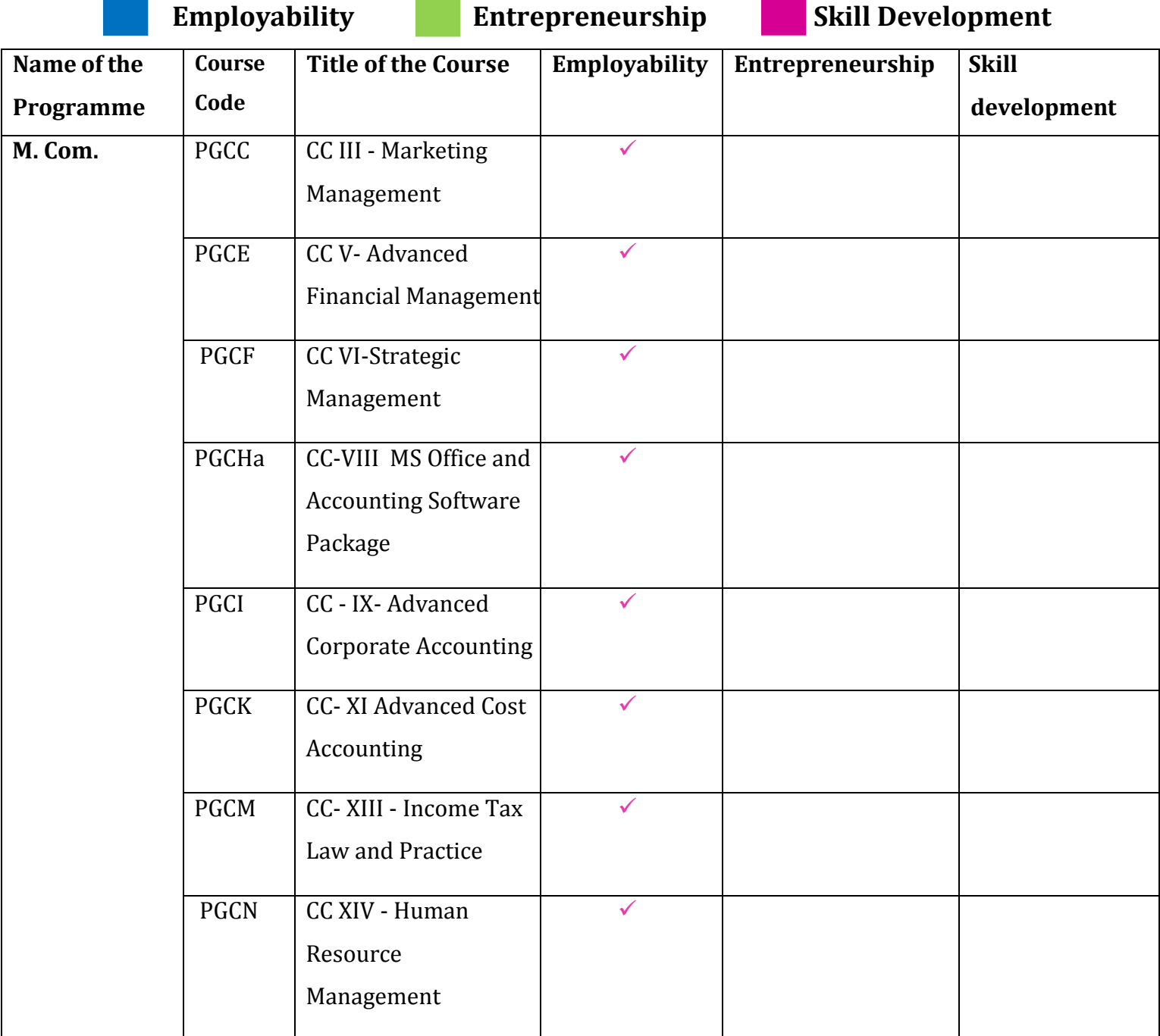

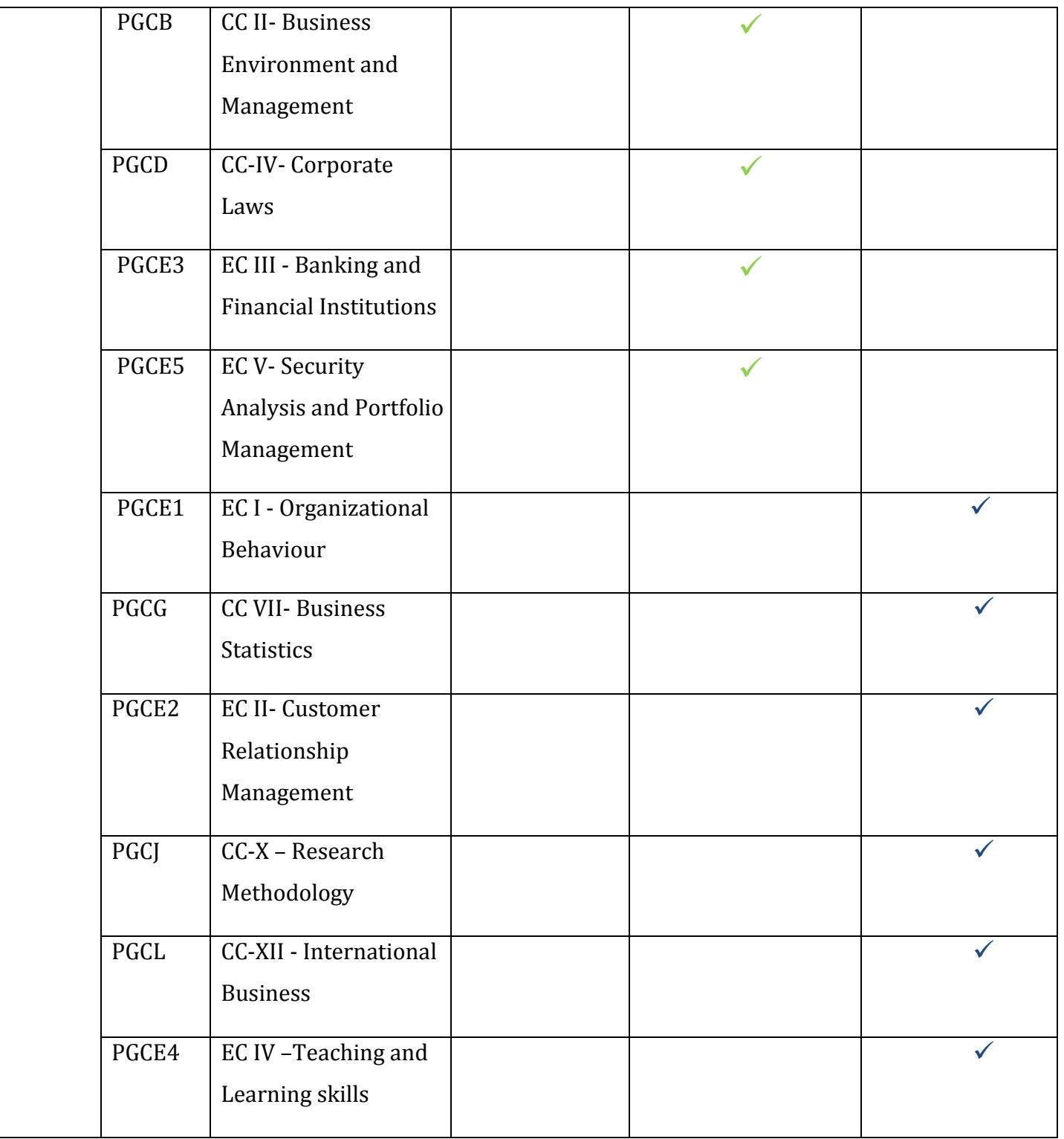

# **Employability Courses – Syllabus**

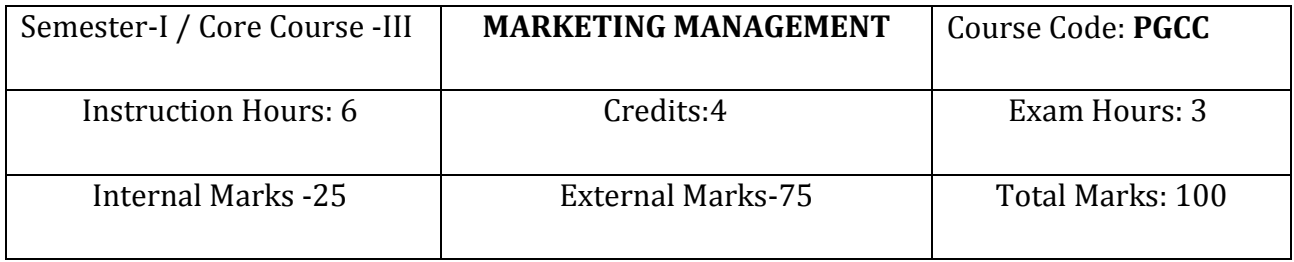

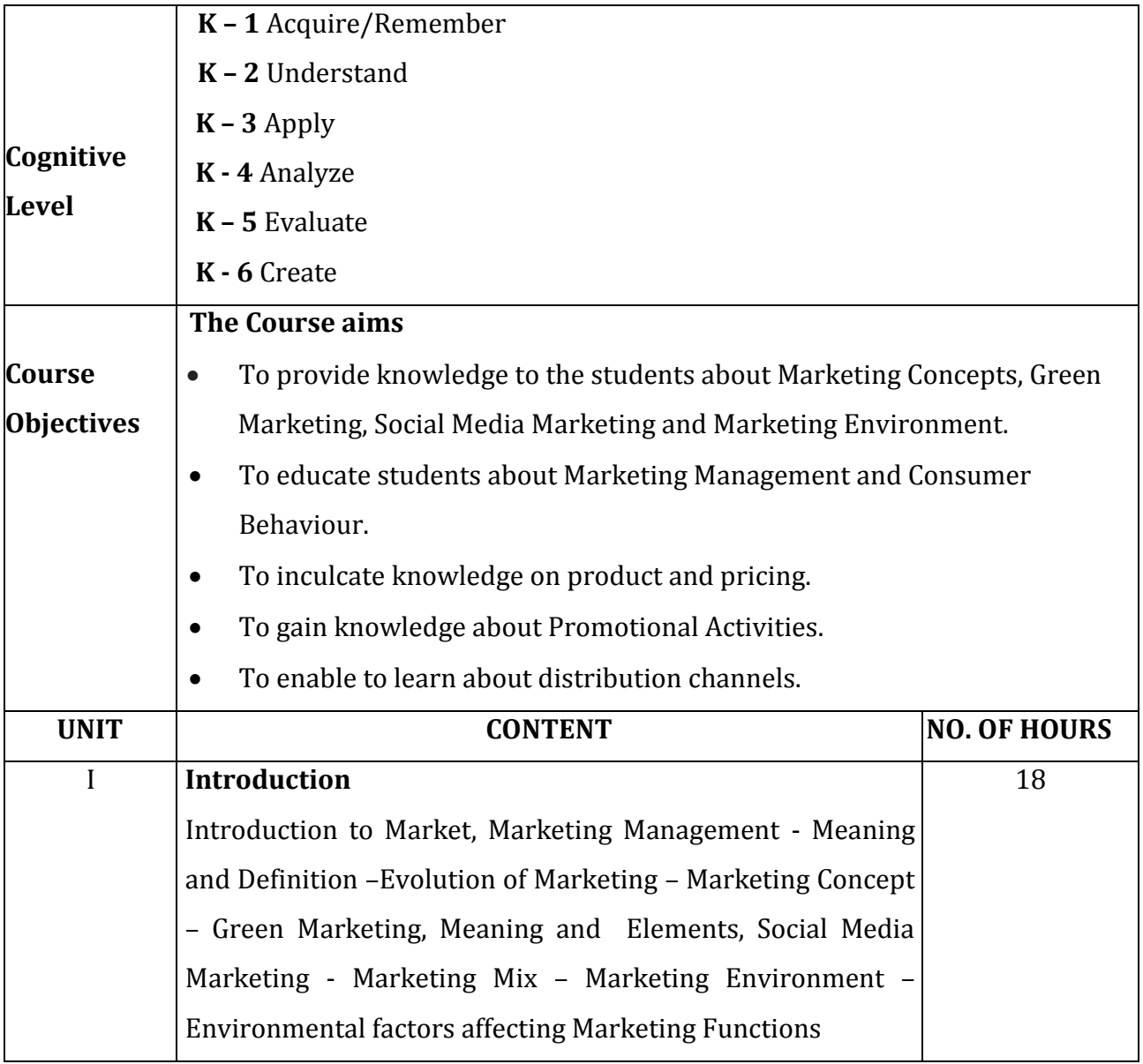

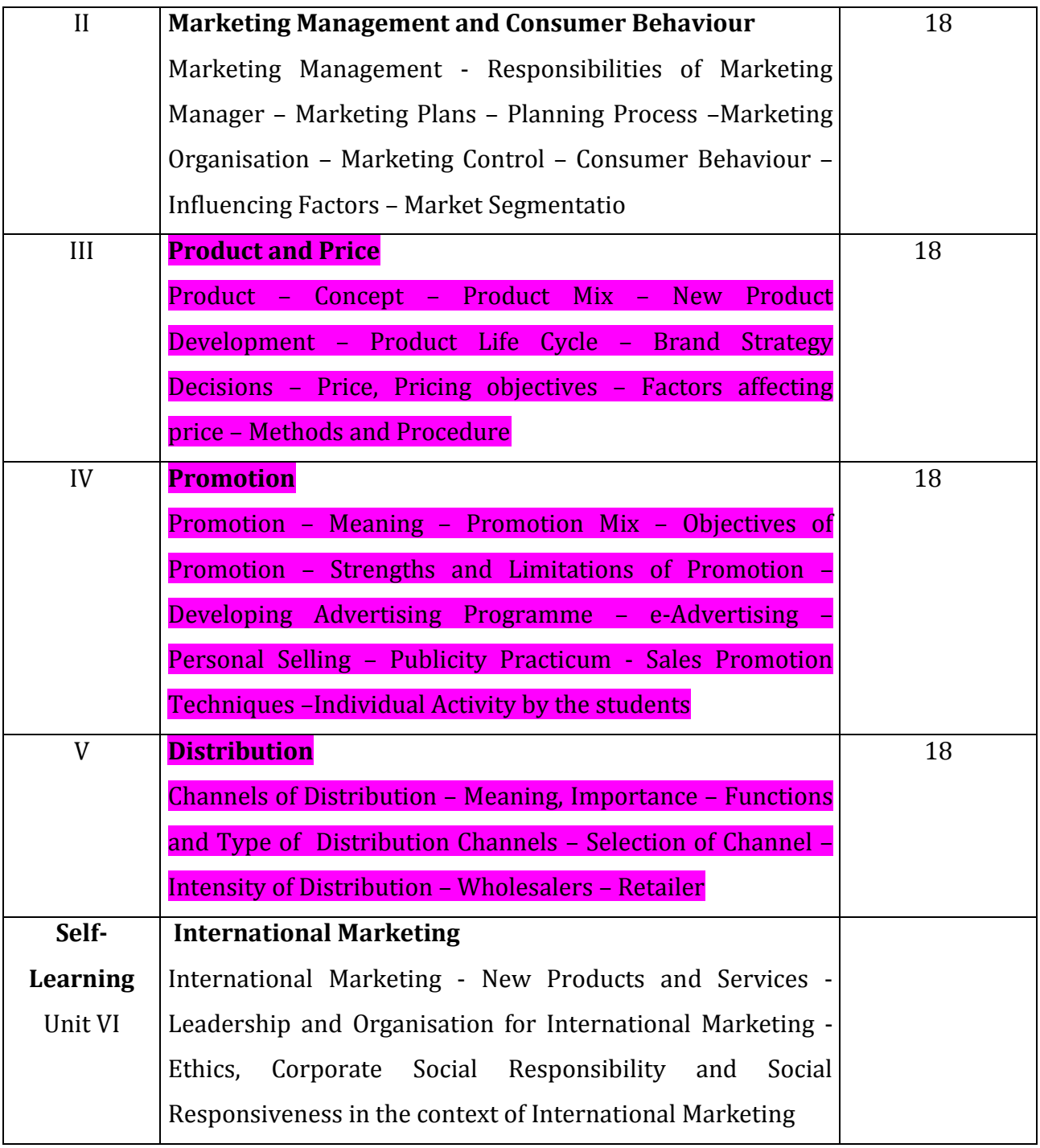

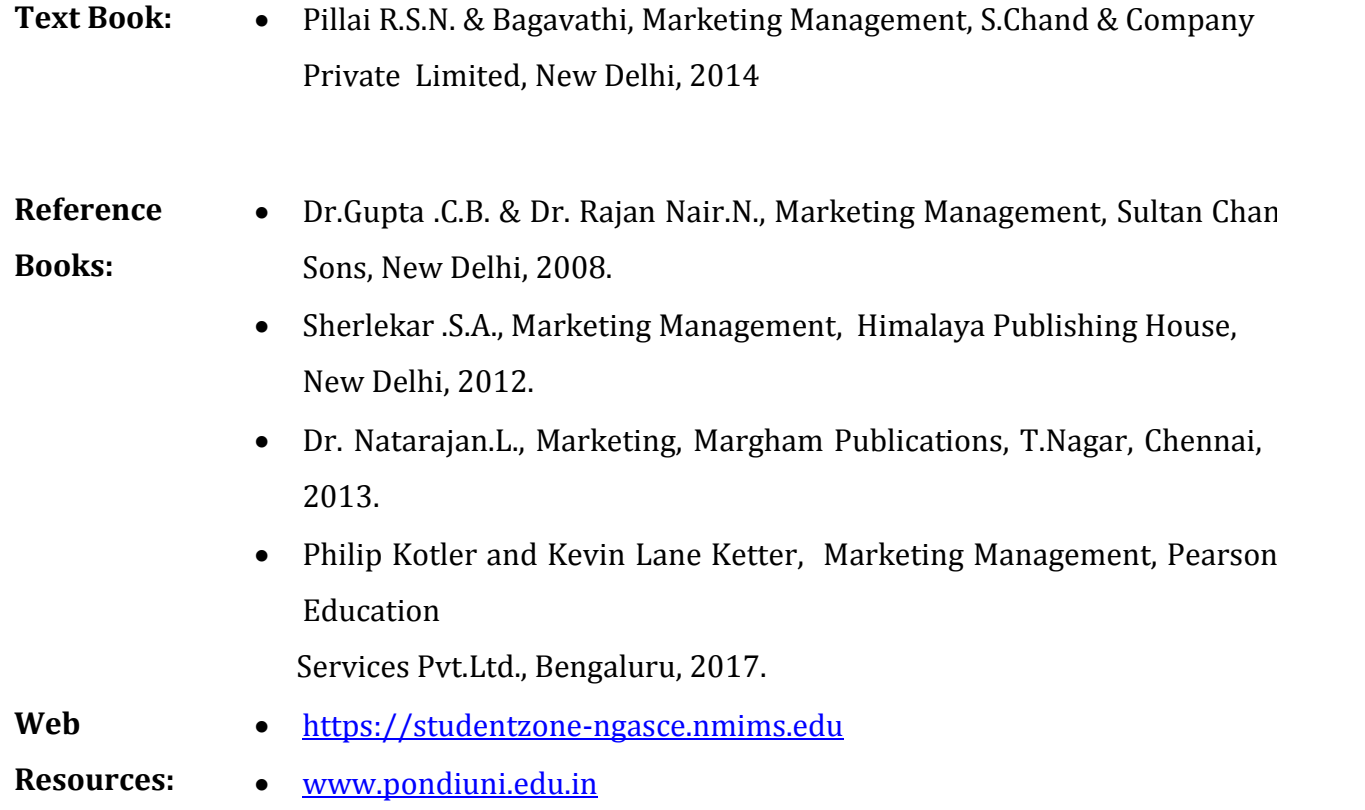

www.crectirupati.com

**Course** On completion of the course, students should be able to

- **Outcomes** CO 1: Understand the concepts of Marketing.
	- CO 2: Acquire knowledge in the field of Marketing Management and Consumer Behaviour.
	- CO 3: Familiarise with the various aspects related to Product and price.
	- CO 4: Develop knowledge on Promotional Activities.
	- CO 5: Gain knowledge on Distribution Channels.

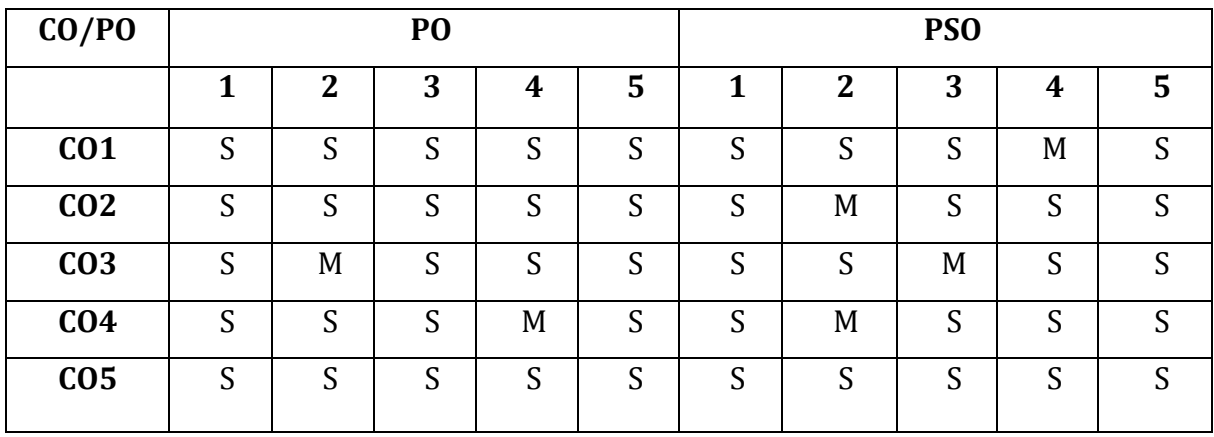

S - Strongly Correlated

- M Moderately Correlated
- W Weakly Correlated
- N No Correlation

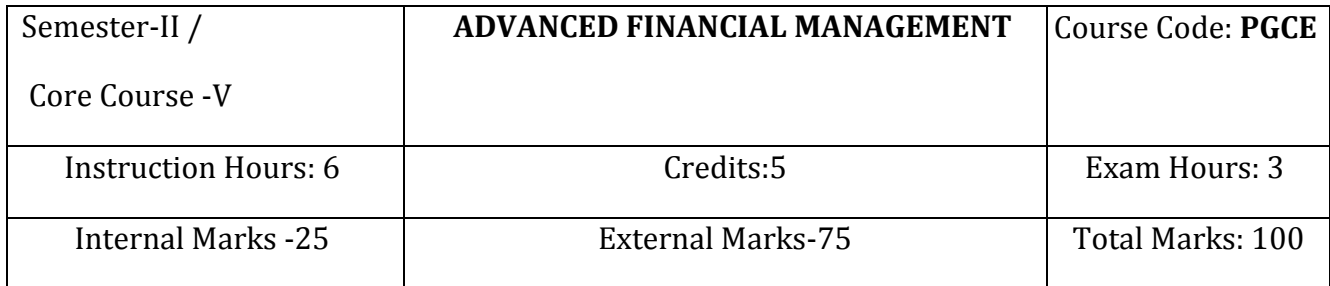

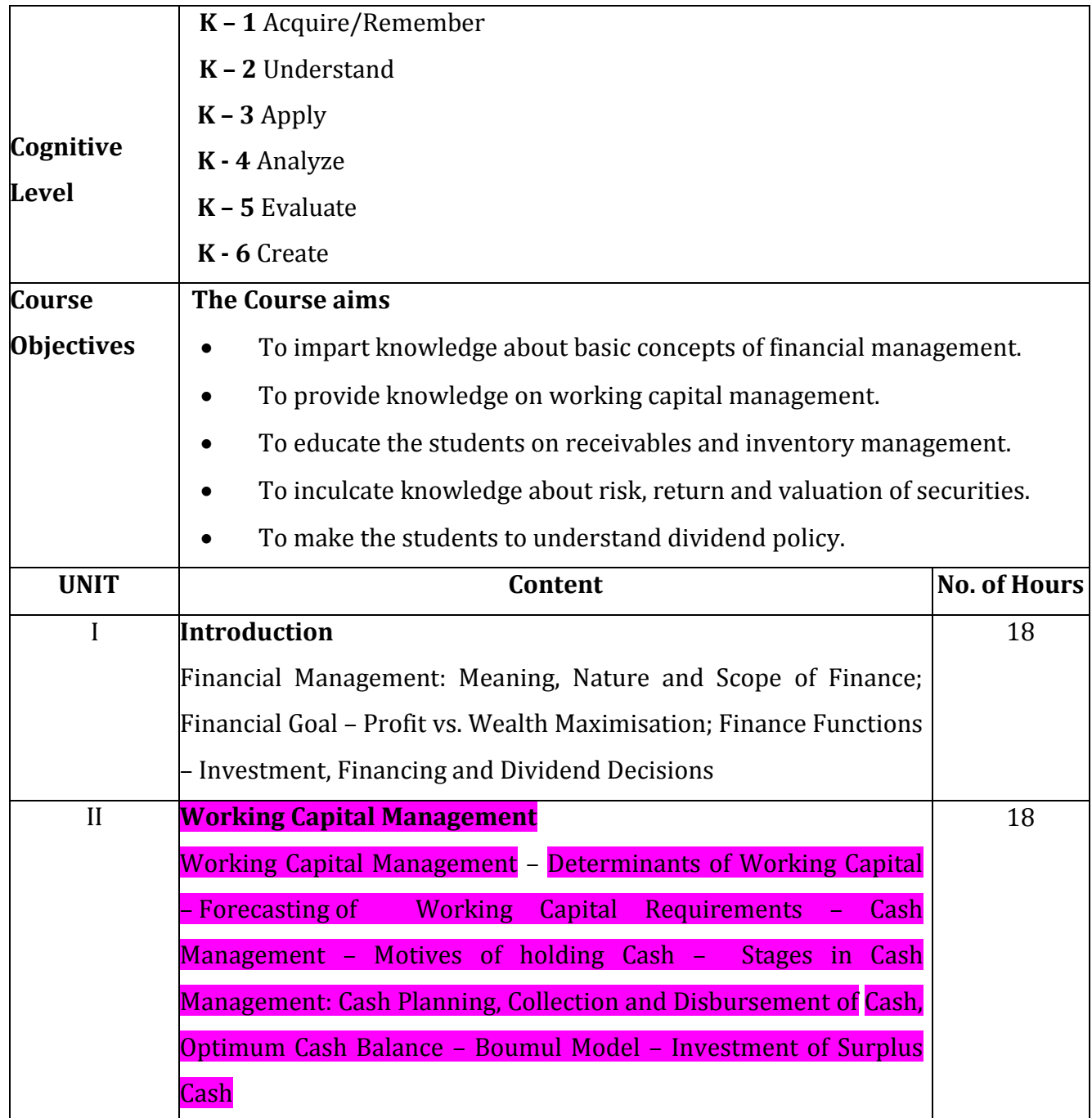

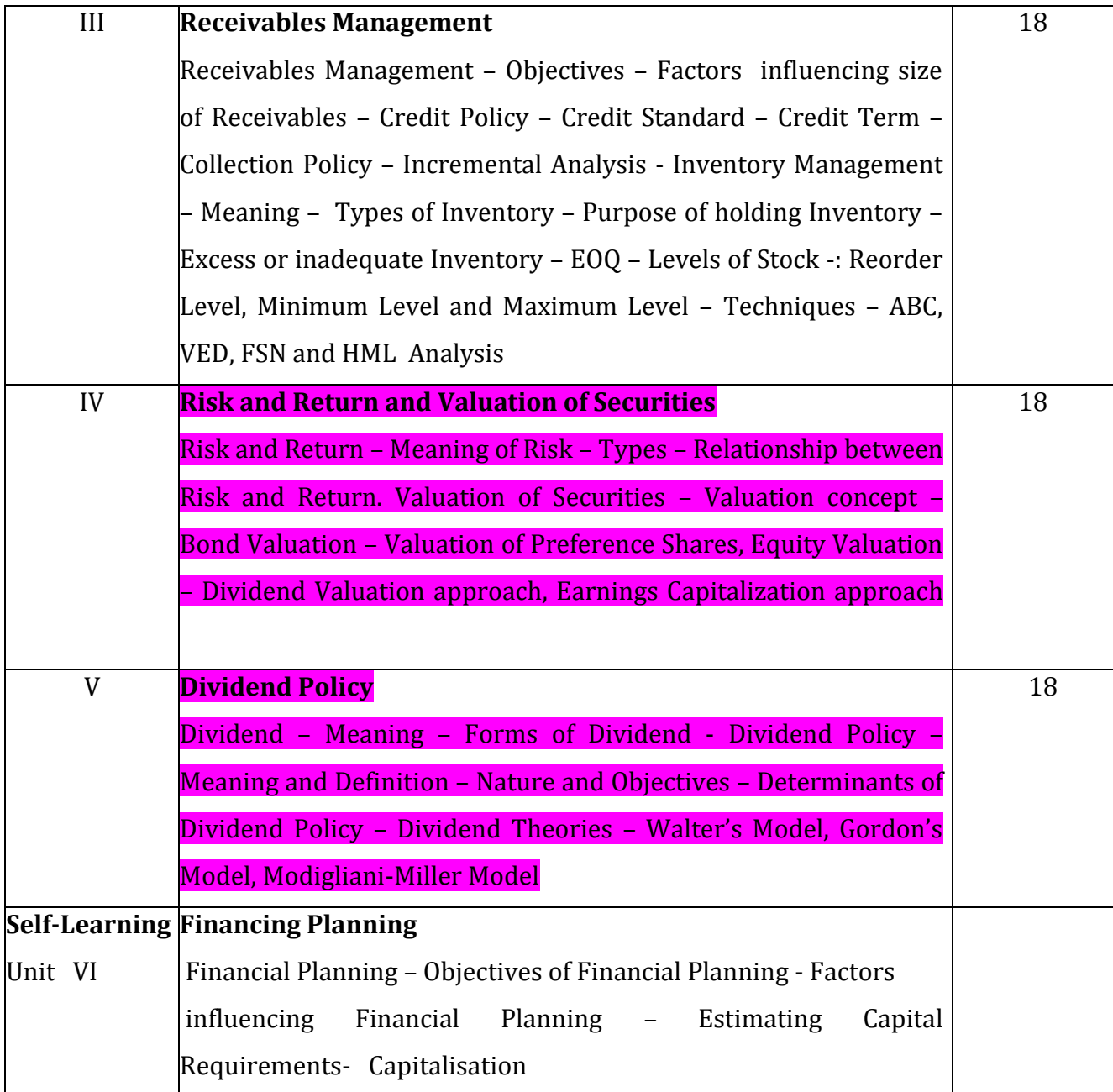

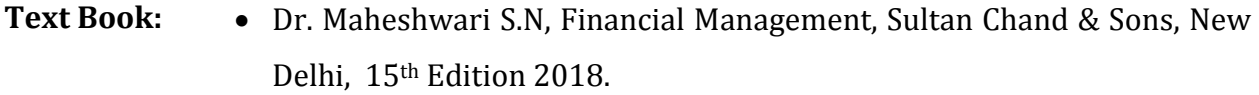

Reference • Dr. Prasanna Chandra, Fundamentals of Financial Management, TMH Publication, Mumbai, 2011.

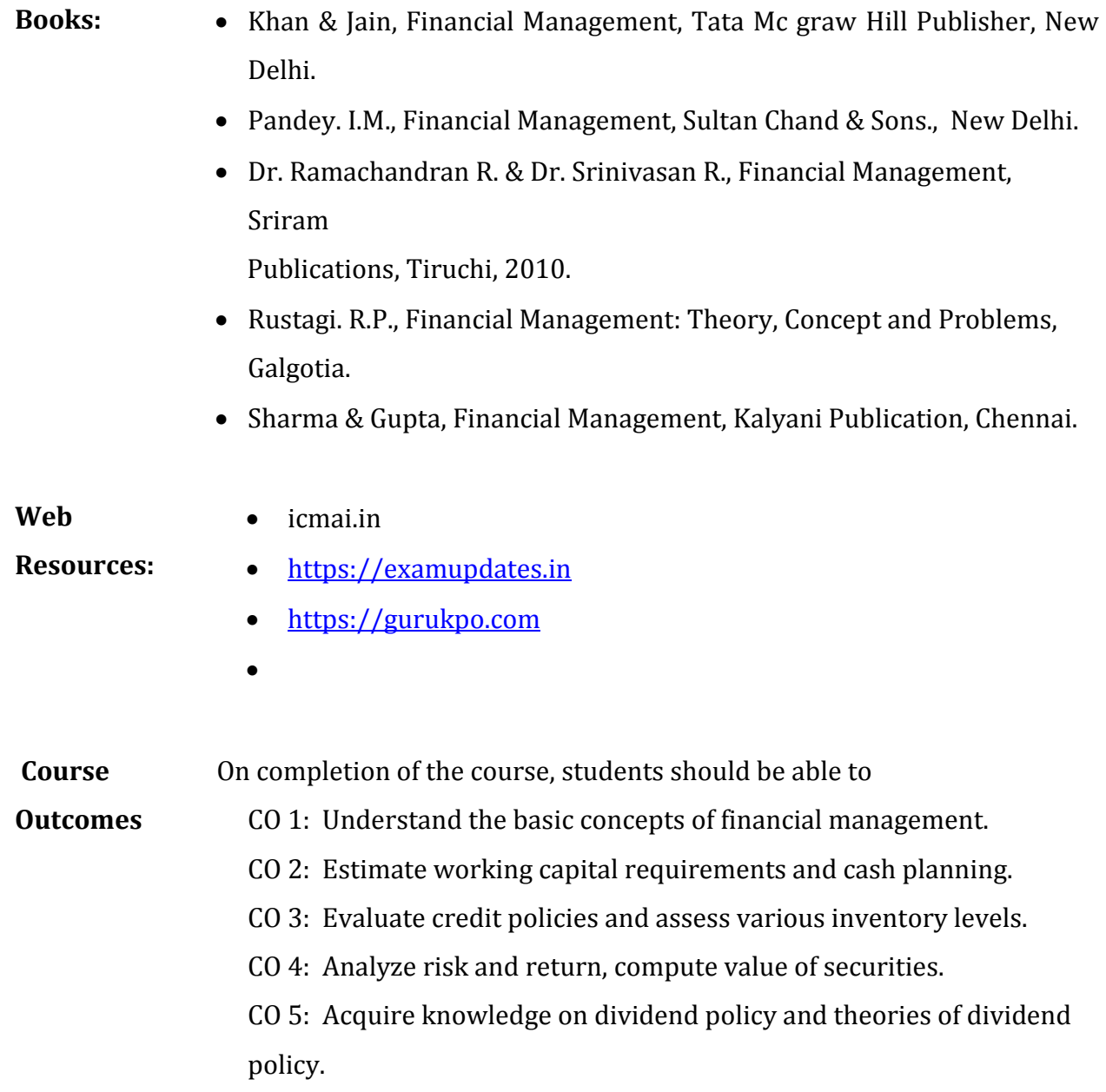

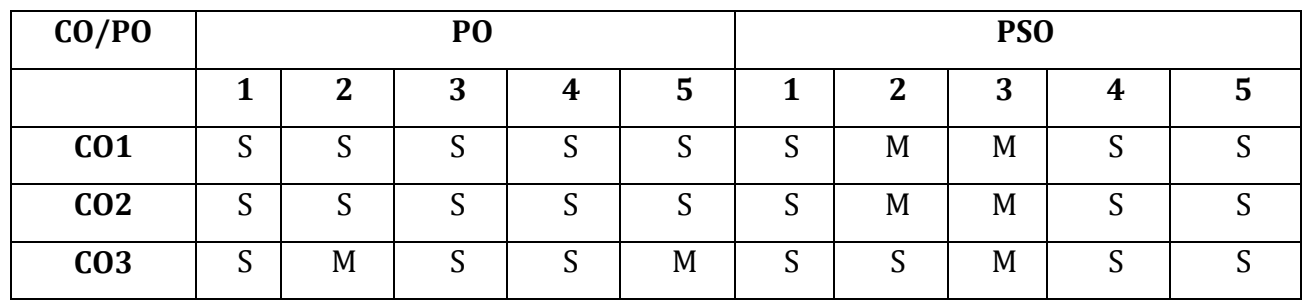

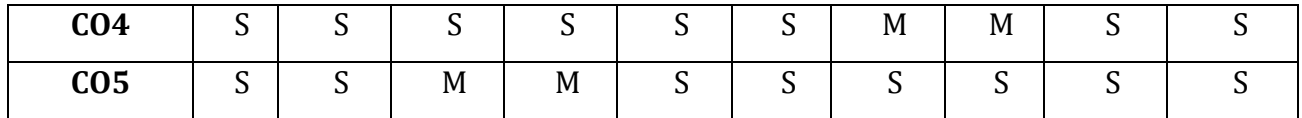

S - Strongly Correlated

M - Moderately Correlated

W – Weakly Correlated

N -No Correlation

 $\bar{\bar{\lambda}}$ 

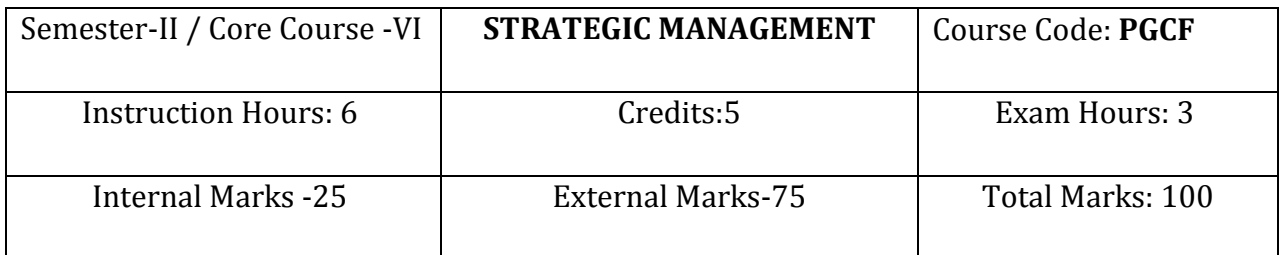

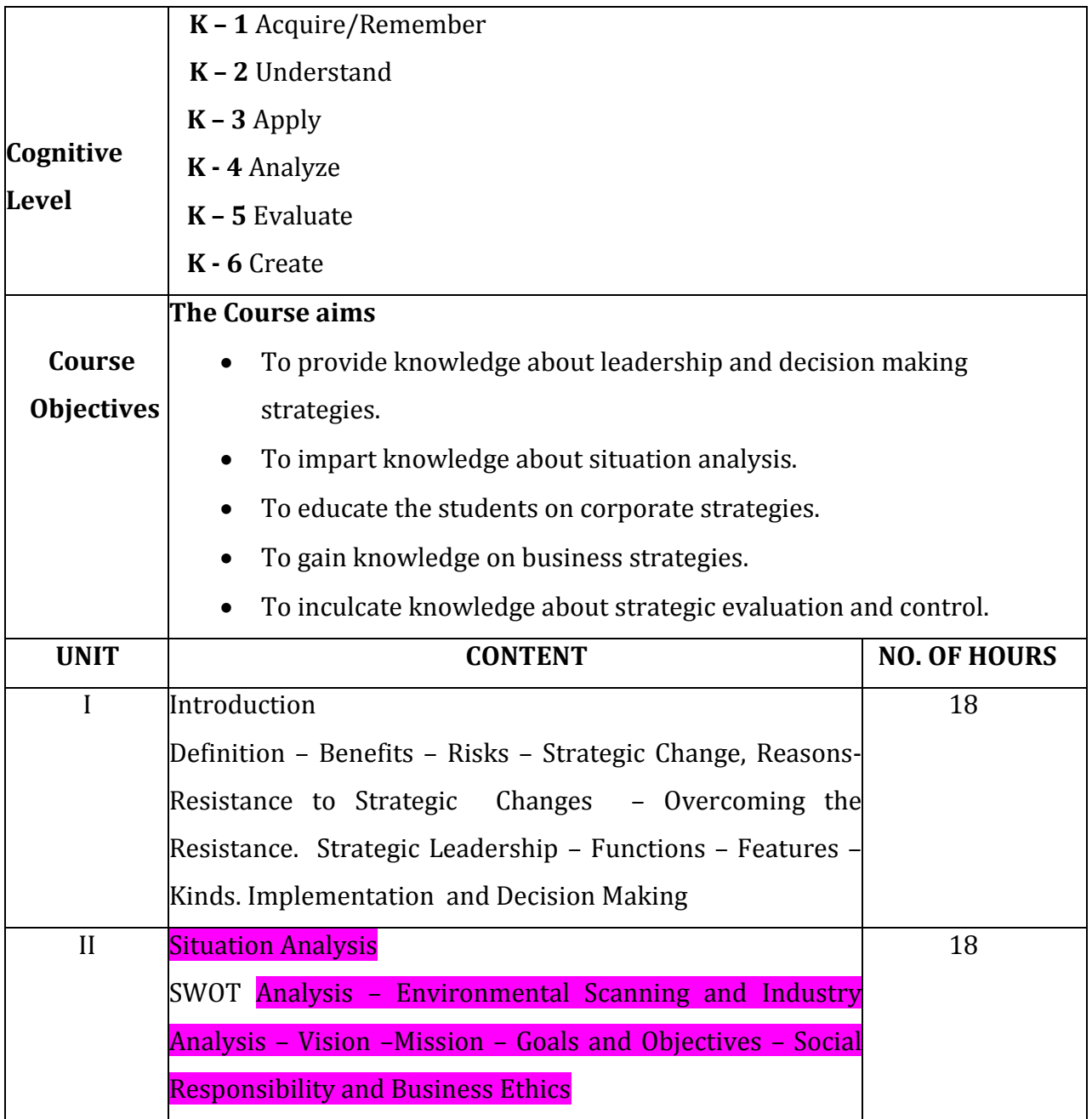

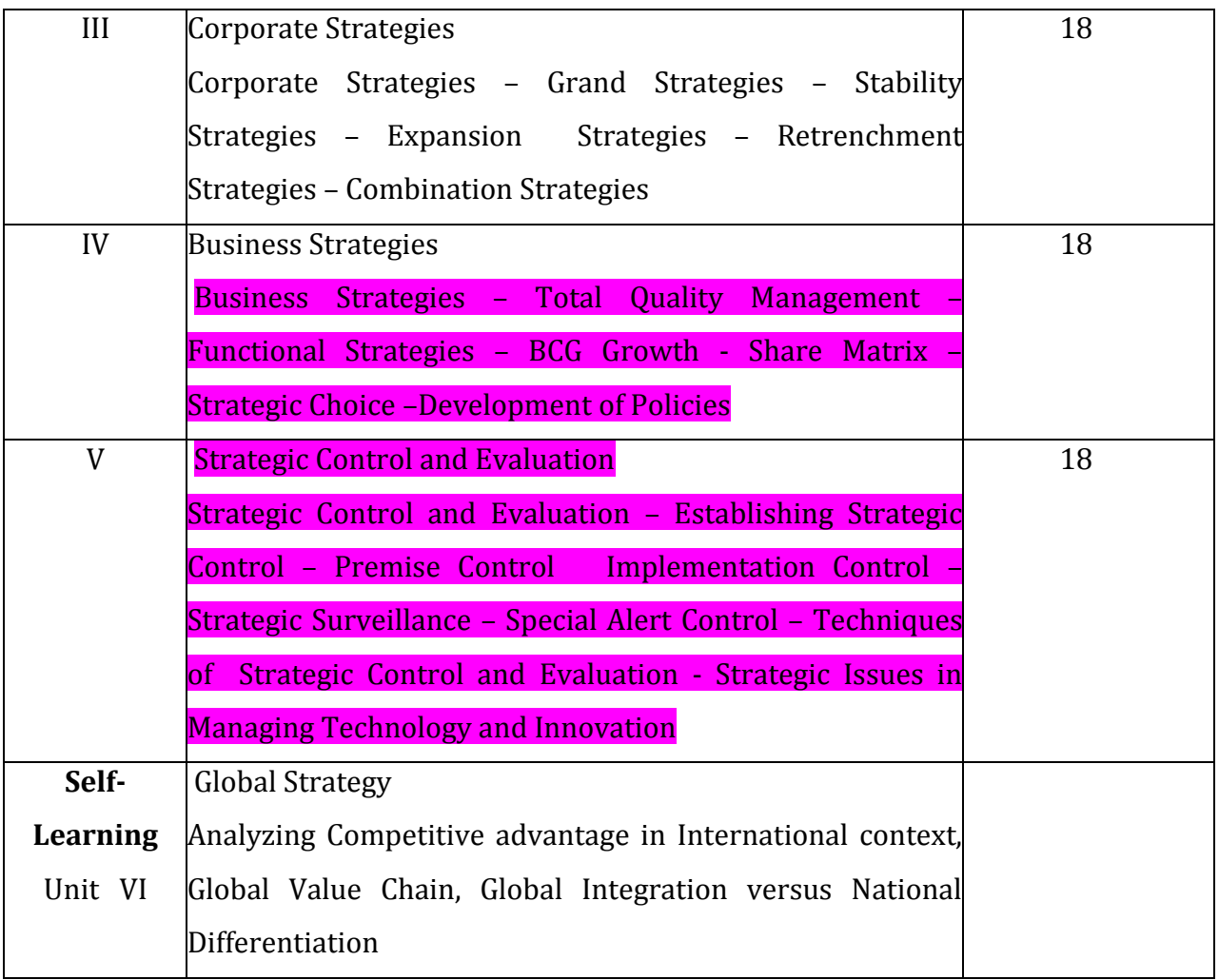

- Text Book: Azhar Kazmi, Strategic Management, Tata McGraw, Hill Publishing Company Ltd, 7 West Patel Nagar, New Delhi, 2015.
- **Reference Books:** Charles W.L., Hill, Gareth R. Jones, Strategic Management, Biztantra, New Delhi, 2008.
	- Dr. Singh, S .P. Strategic Management, AITBS Publishers, New Delhi, 2016.
	- Singh U.K., Narayan. B., Strategic Management, ANMOL Publications Pvt. Ltd., New Delhi.

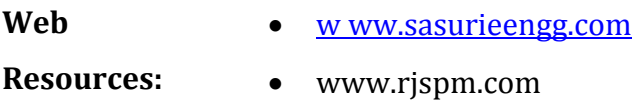

- [www.pondiuni.edu.in](http://www.pondiuni.edu.in/)
- $\bullet$

**Course** On completion of the course, students should be able to

**Outcomes** CO 1: Learn about leadership and decision making strategies.

- CO 2: Acquire knowledge about situation analysis.
- CO 3: Familiarise with corporate strategies.
- CO 4: Understand the strategies relating to business units.
- CO 5: Gain knowledge on strategic evaluation and control strategies.

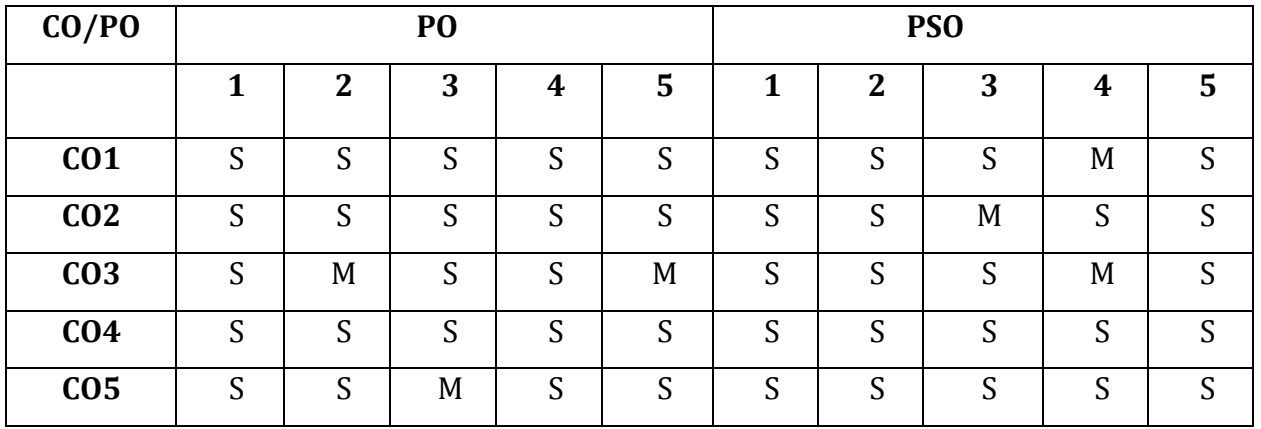

#### **Mapping of COs with POs & PSOs:**

S - Strongly Correlated

M - Moderately Correlated

W - Weakly Correlated

N - No Correlation

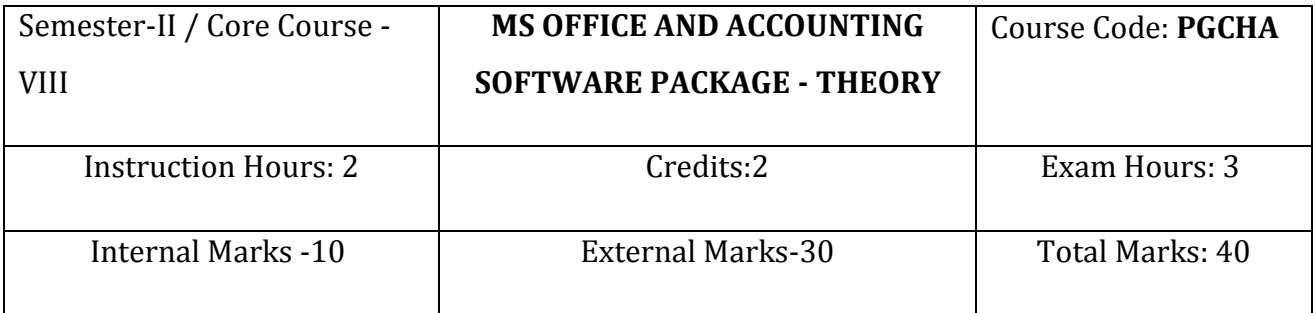

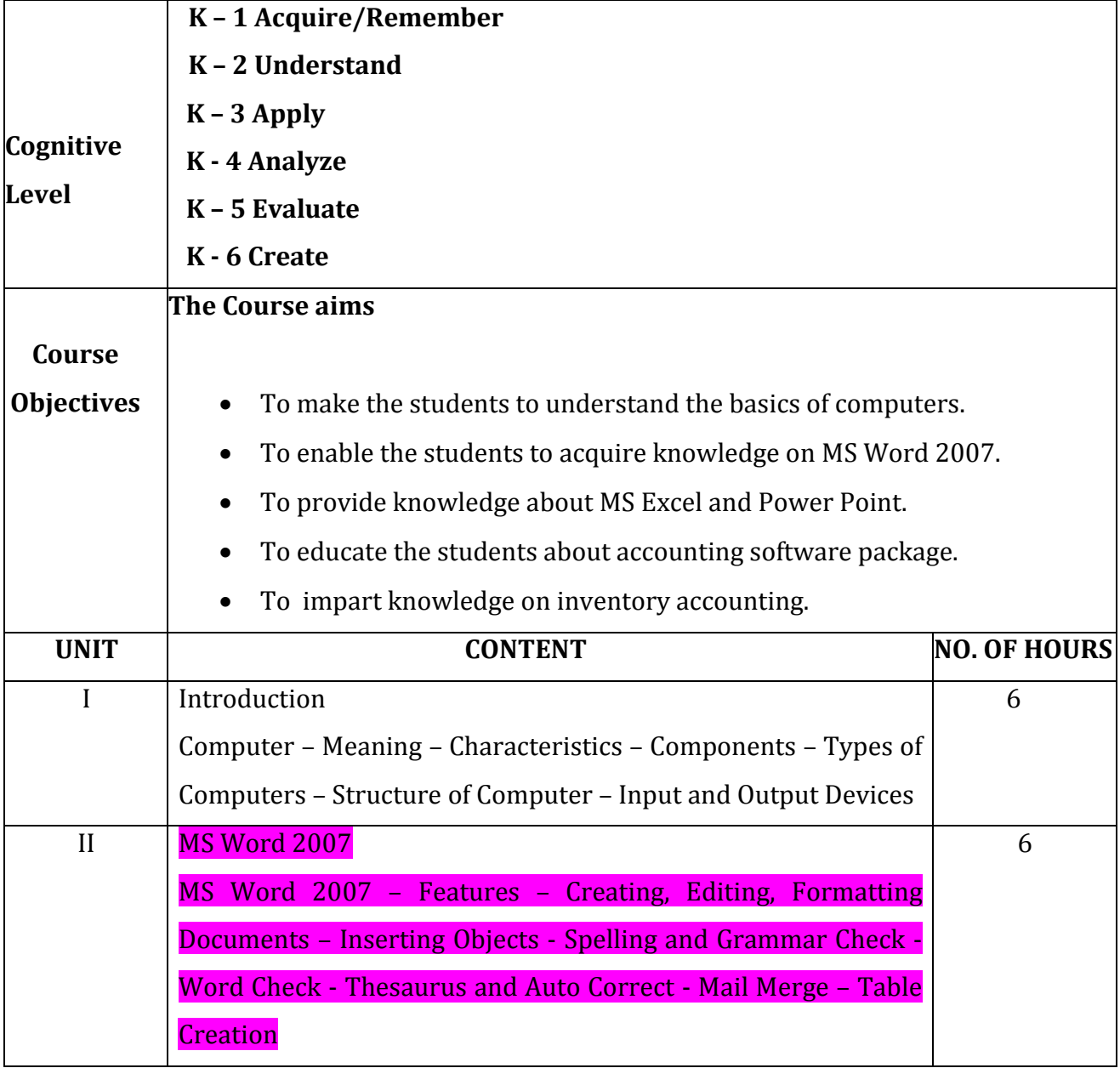

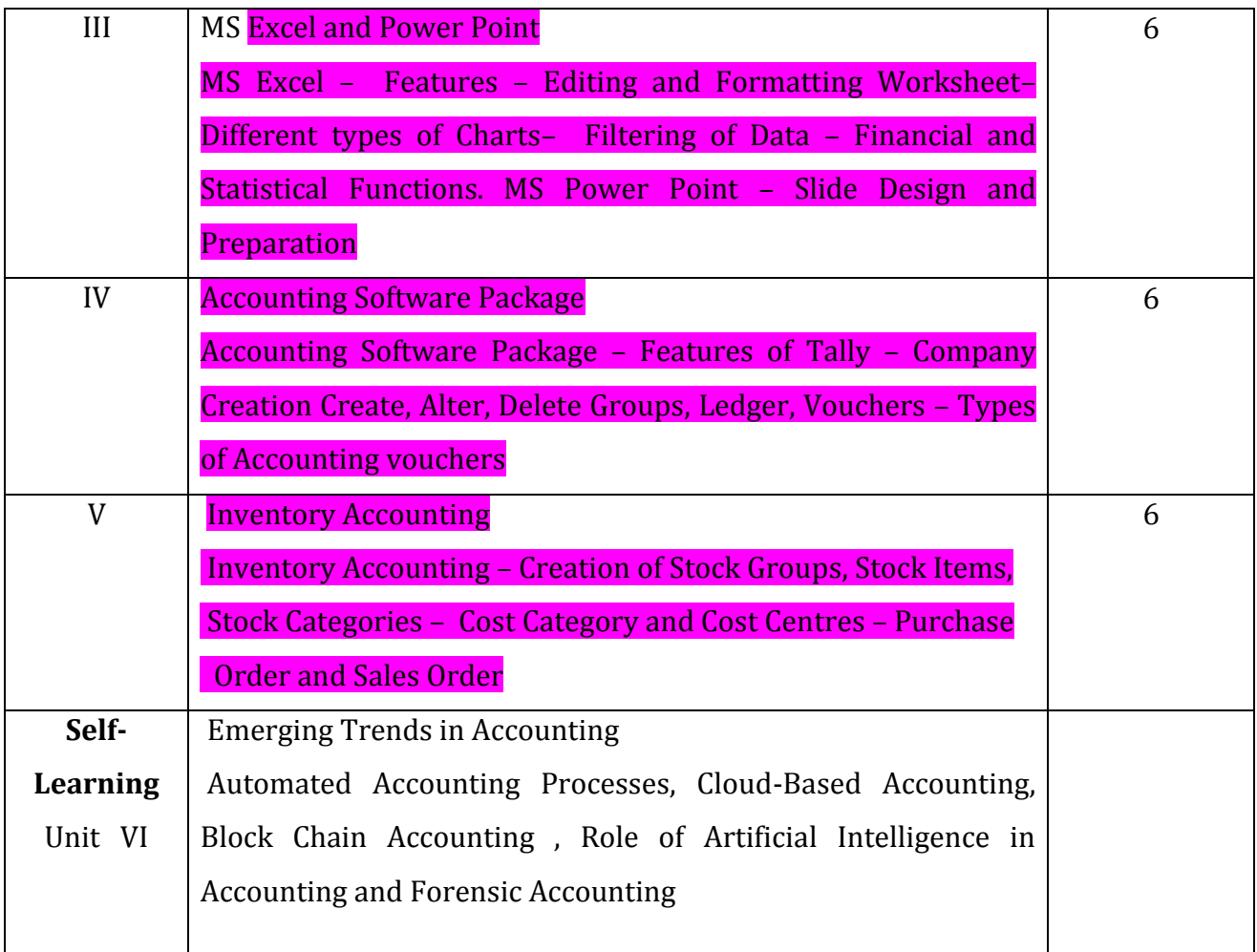

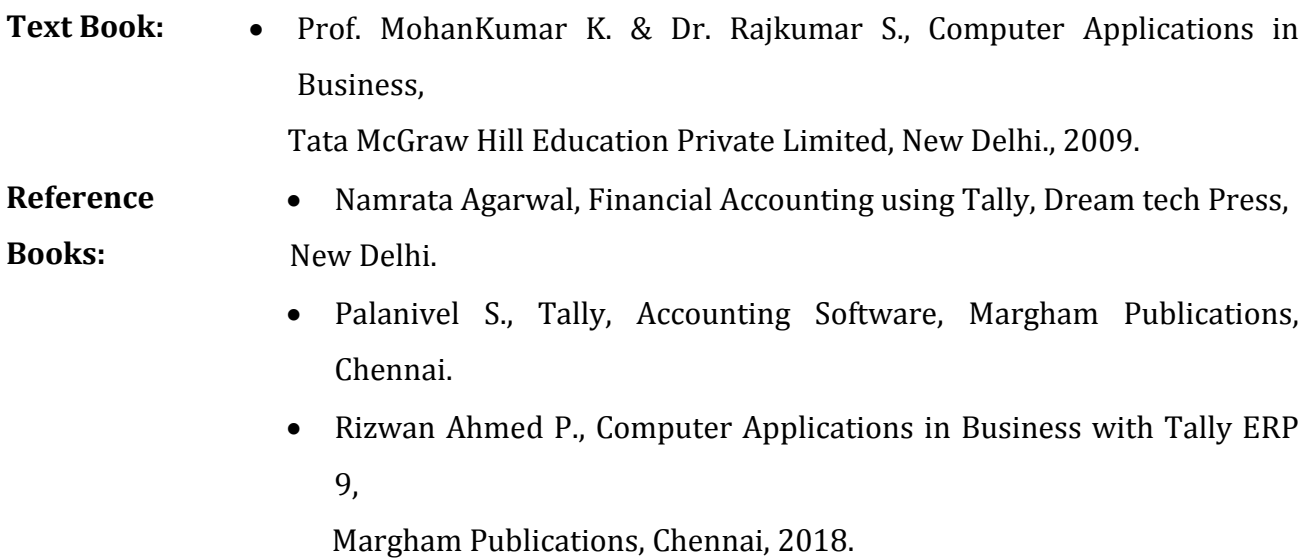

**Web Resources:**  [www.ddegjust.ac.in](http://www.ddegjust.ac.in/) https://www.docsity.com

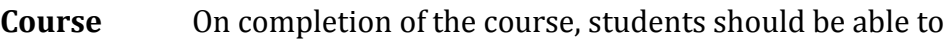

**Outcomes** CO 1: Understand the basic of computers.

- CO 2: Learn about MS Word 2007.
- CO 3: Familiarise with MS Excel and Power Point.
- CO 4: Gain practical knowledge on accounting software package.
- CO 5: Understand about inventory accounting using tally.

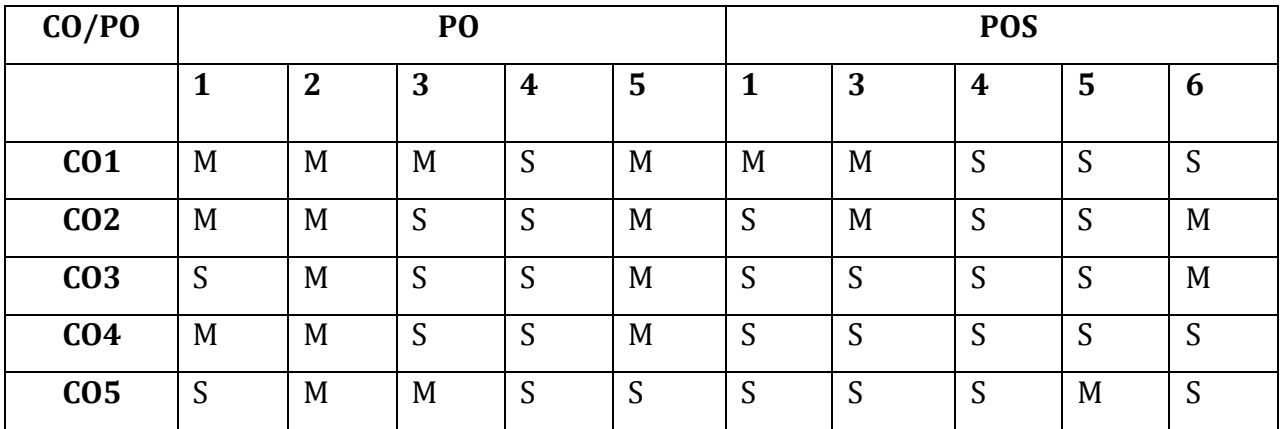

- S Strongly Correlated
- M Moderately Correlated
- W Weakly Correlated
- N No Correlation

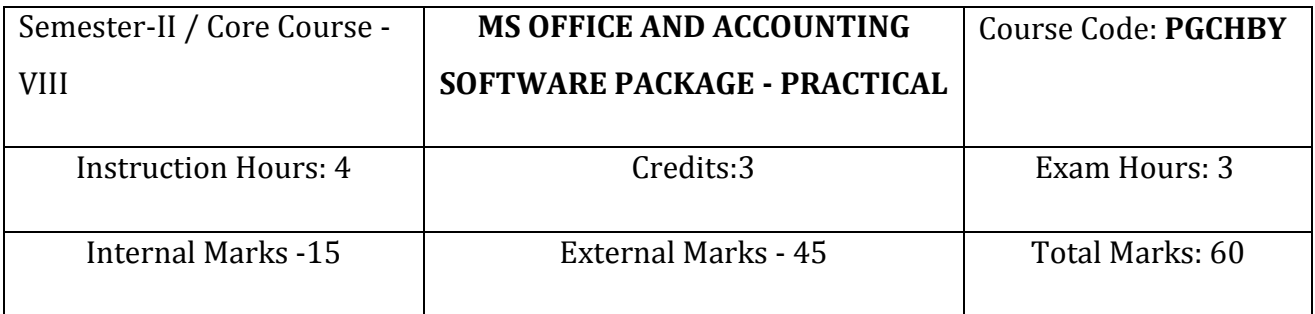

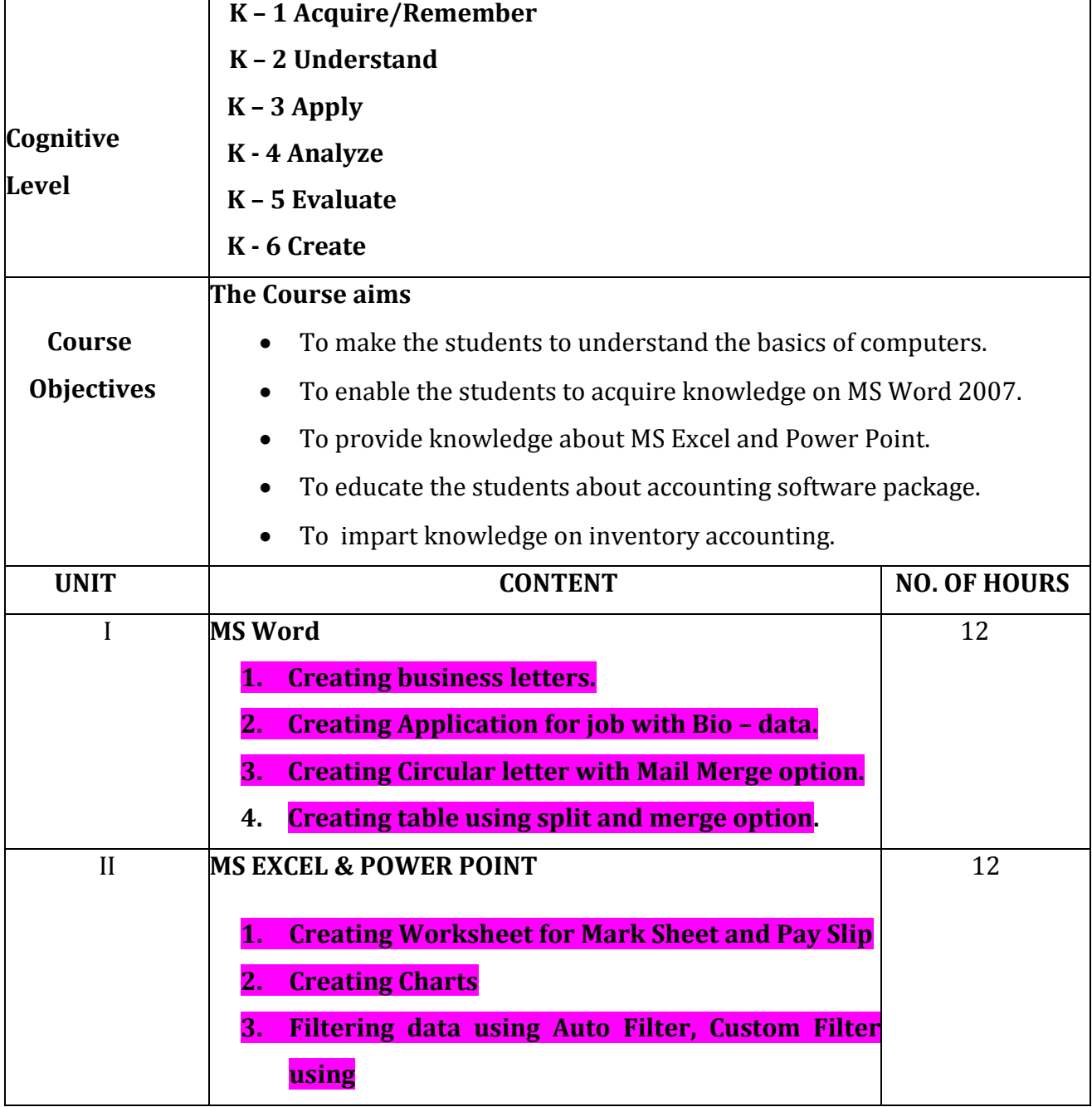

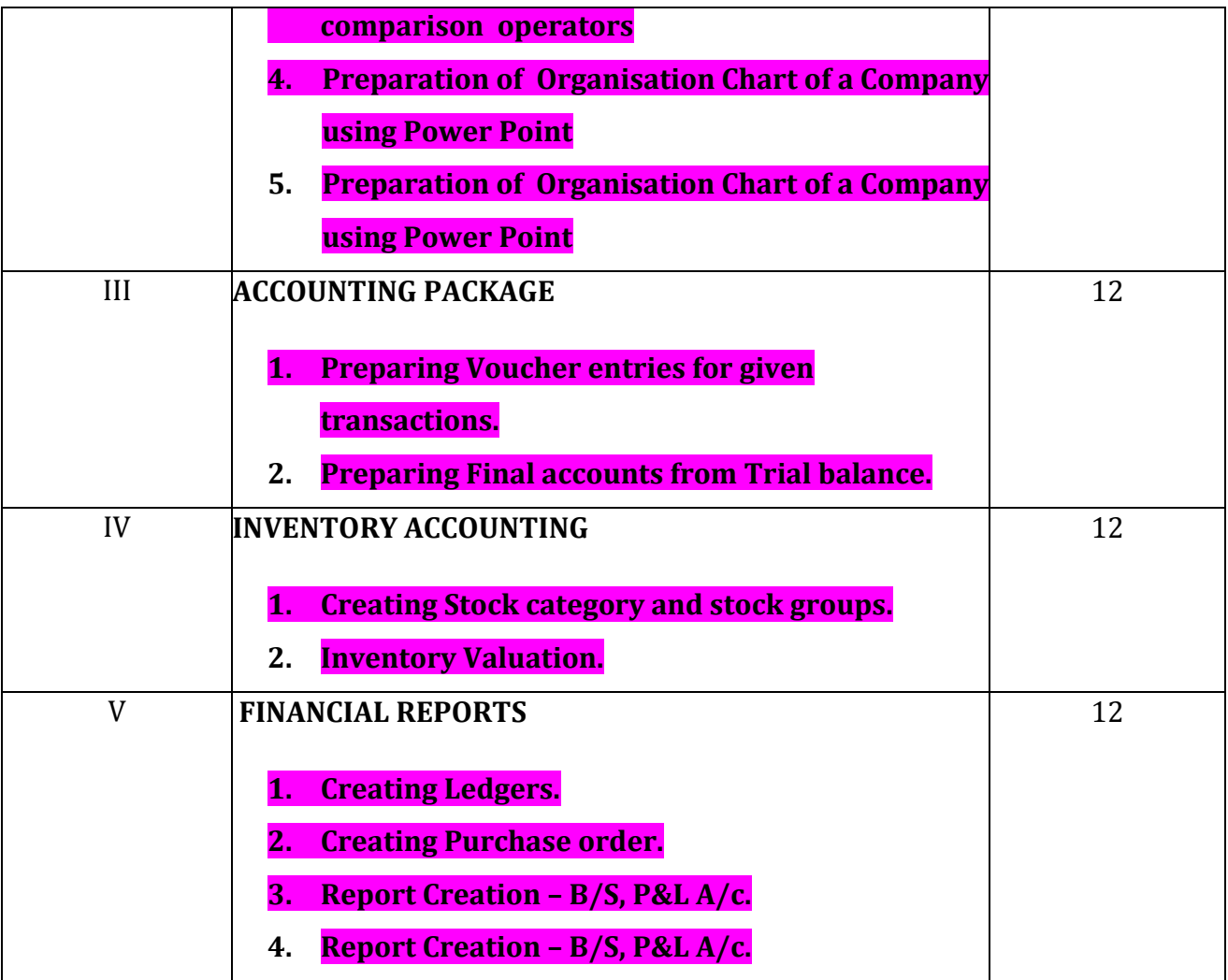

- Text Book: Prof. MohanKumar K. & Dr. Rajkumar S., Computer Applications in Business, Tata McGraw Hill Education Private Limited, New Delhi., 2009.
- **Reference Books:** Namrata Agarwal, Financial Accounting using Tally, Dream tech Press, New Delhi. Palanivel S., Tally, Accounting Software, Margham Publications, Chennai
	- Rizwan Ahmed P., Computer Applications in Business with Tally ERP 9, Margham Publications, Chennai, 2018

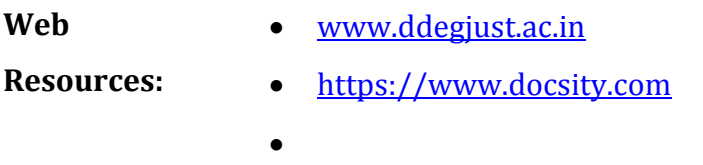

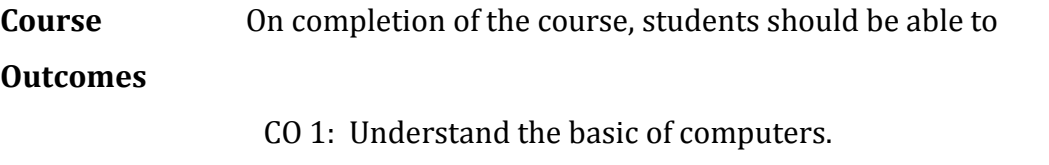

- CO 2: Learn about MS Word 2007.
- CO 3: Familiarise with MS Excel and Power Point.
- CO 4: Gain practical knowledge on accounting software package.
- CO 5: Understand about inventory accounting using tally.

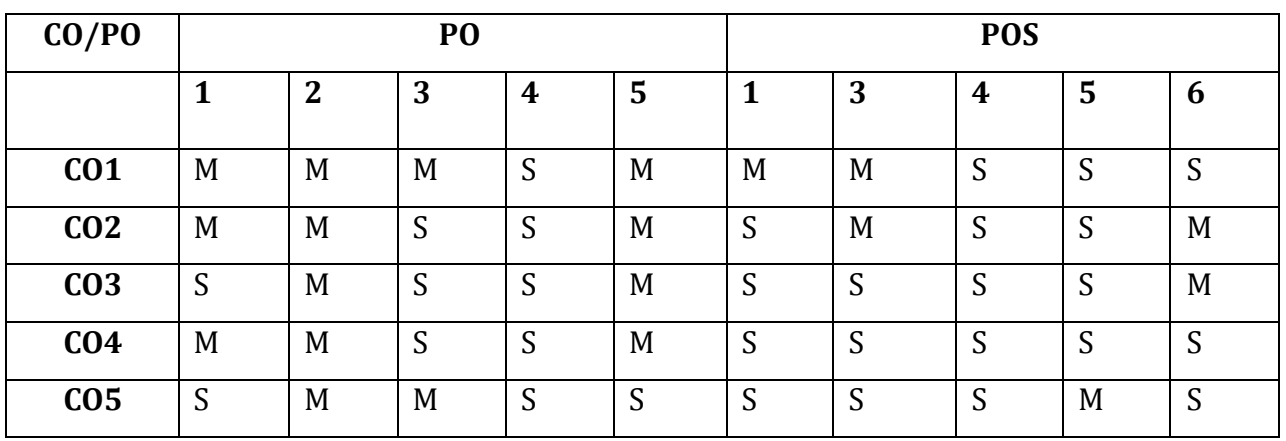

- S Strongly Correlated
- M Moderately Correlated
- W Weakly Correlated
- N No Correlation

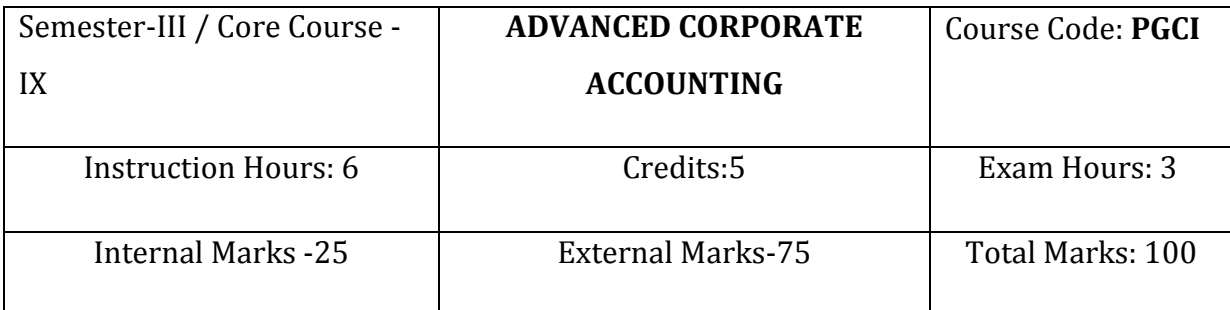

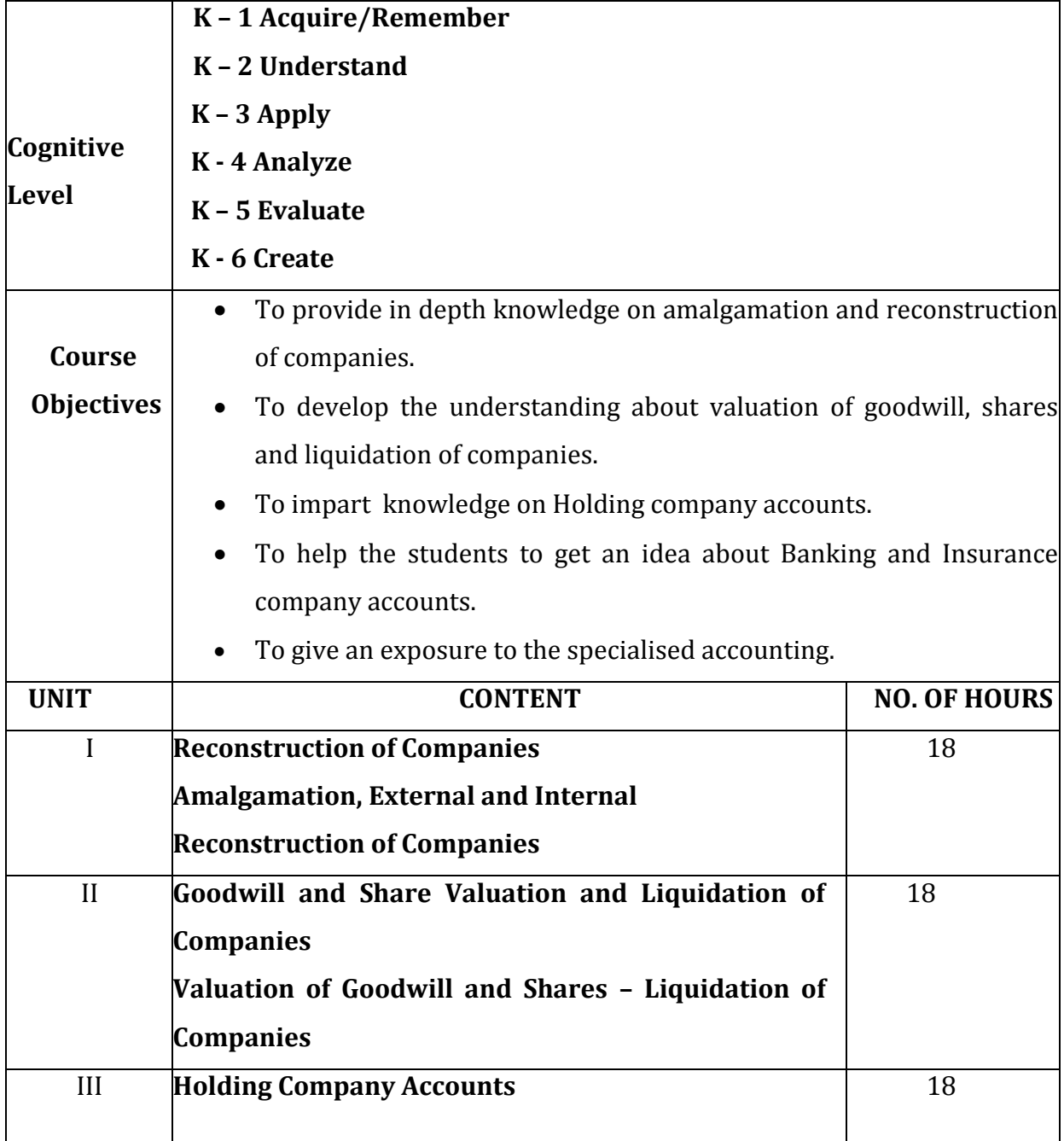

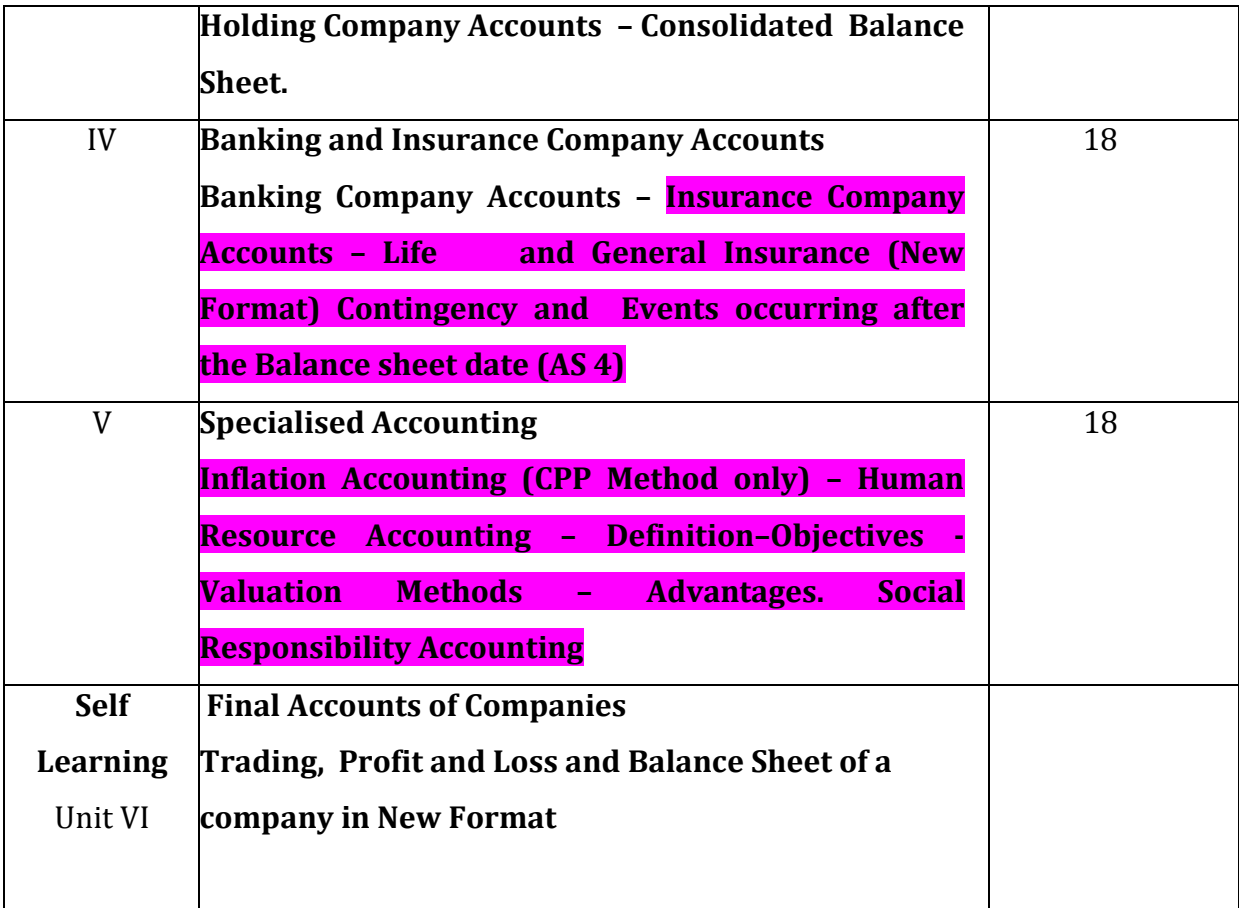

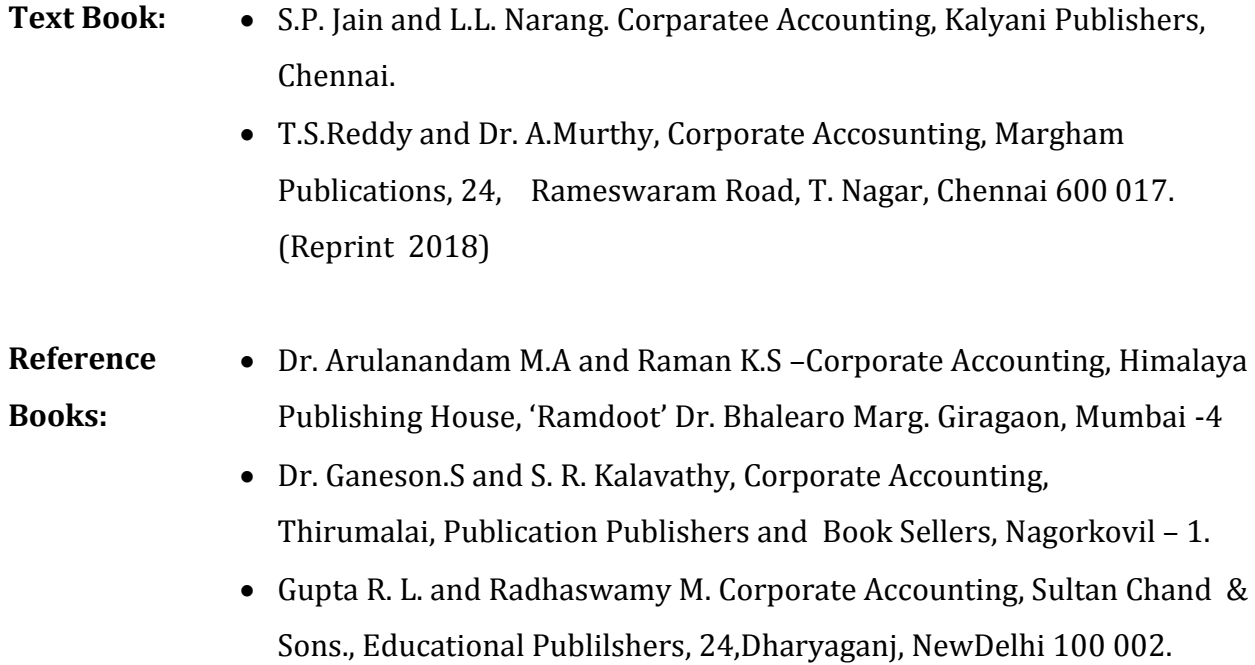

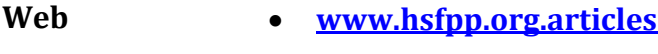

**Resources: [www.irs.gov](http://www.irs.gov/)**

**Course** On completion of the course, students will be able to :

- **Outcomes** CO 1: Understand the procedure for amalgamation and reconstruction of companies.
	- CO 2: Gain knowledge on valuation of goodwill, shares and liquidation of companies.
	- CO 3: Prepare the consolidated balance sheet.
	- CO 4: Enrich their knowledge on Banking and Insurance company accounts.
	- CO 5: Acquire knowledge on specialised accounting.

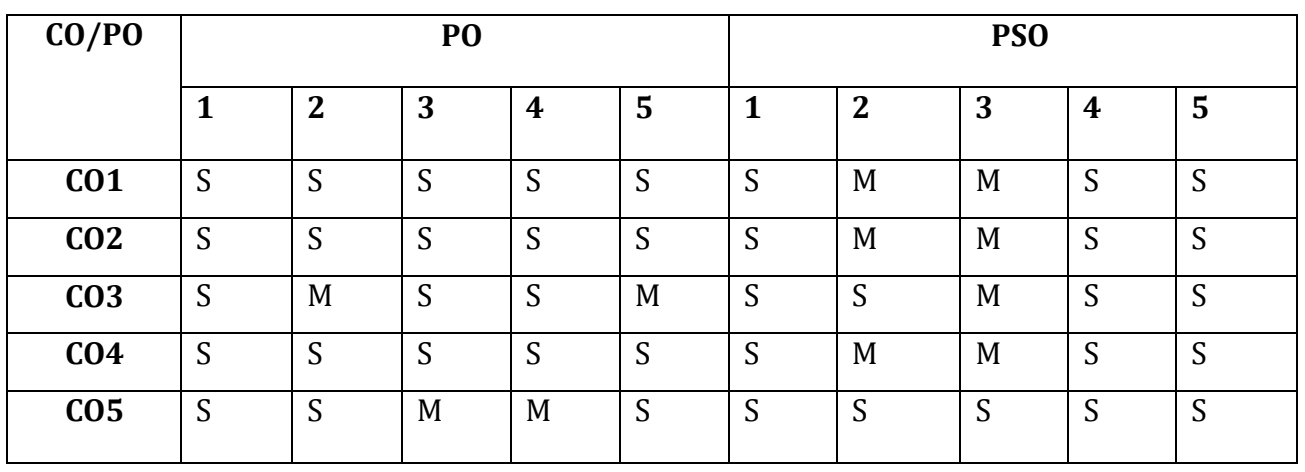

- S Strongly Correlated
- M Moderately Correlated
- W Weakly Correlated
- N No Correlation

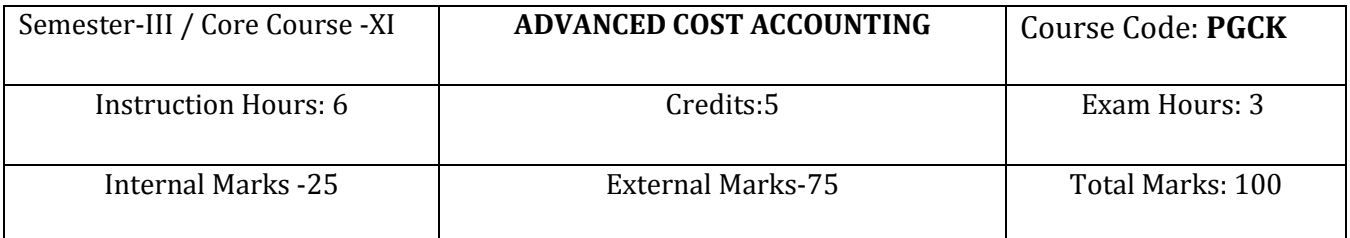

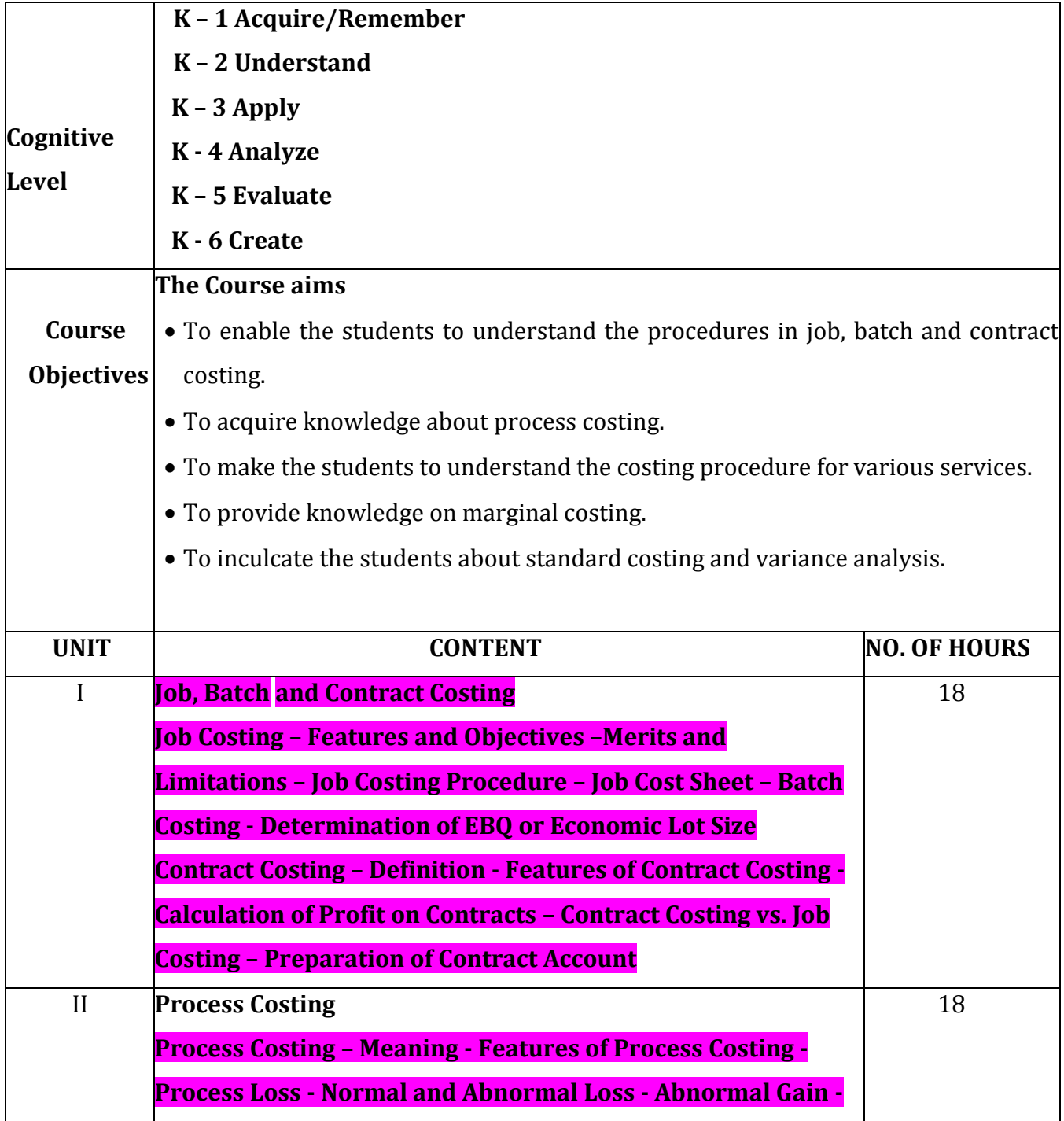

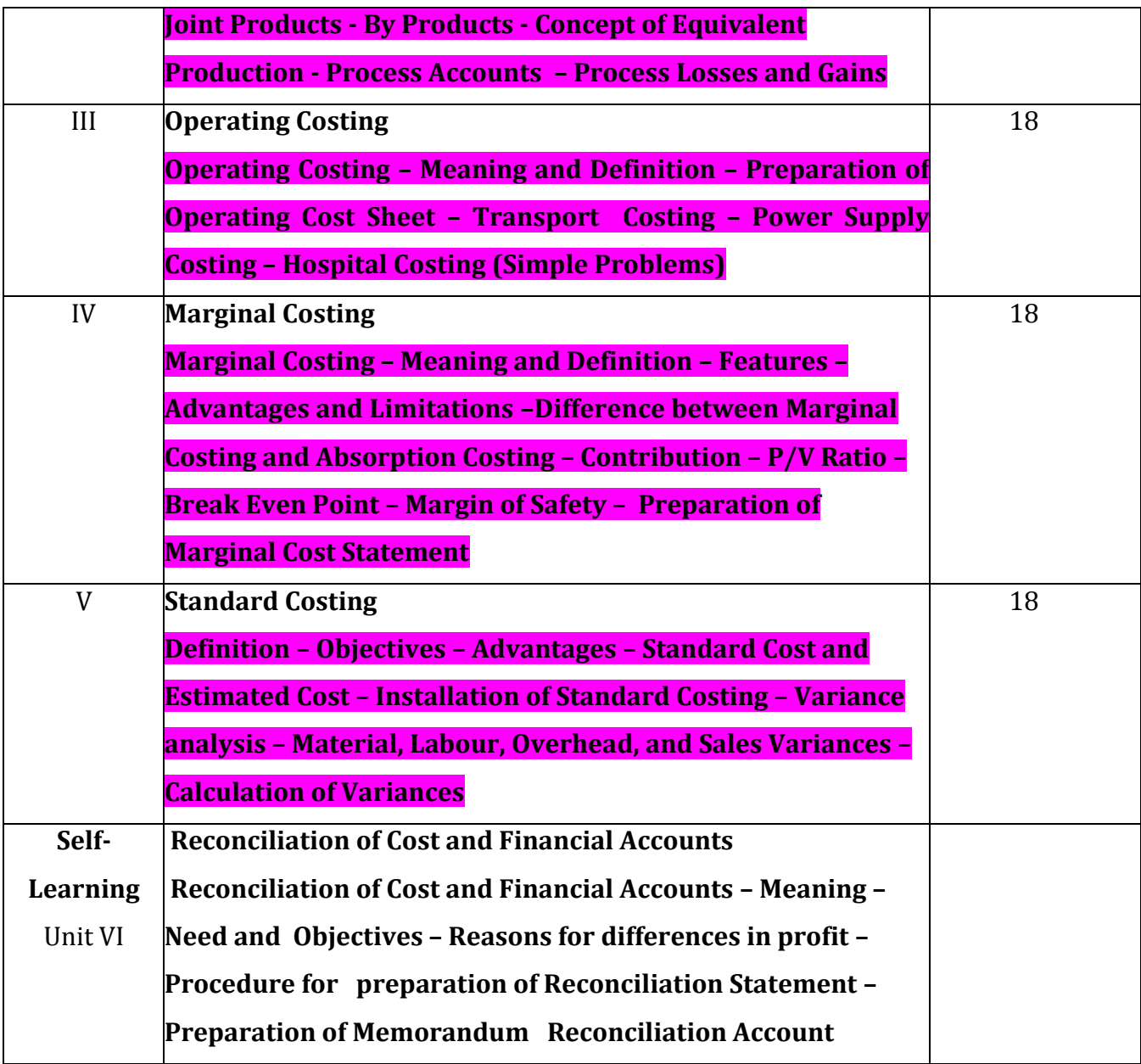

Text Book: • Reddy.T.S. & Dr. Hari Prasad Reddy. Y Cost Accounting, Margham Publications, Chennai.

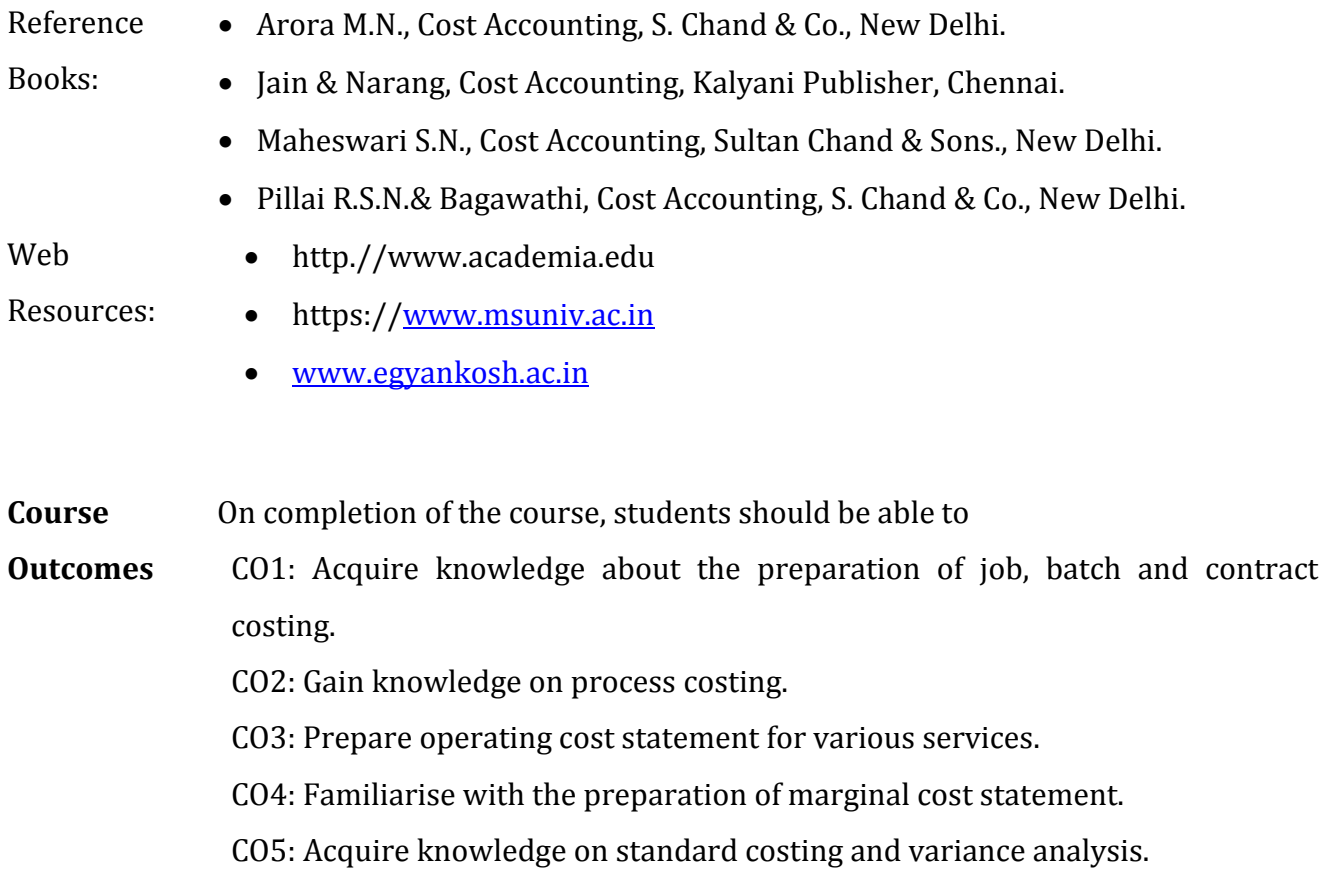

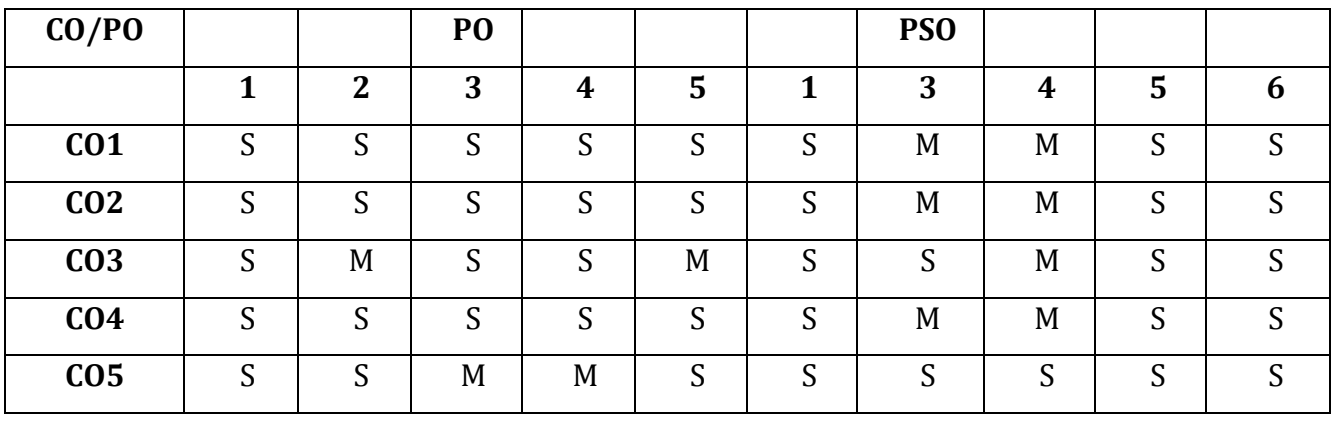

S - Strongly Correlated

M - Moderately Correlated

W - Weakly Correlated

N - No Correlation

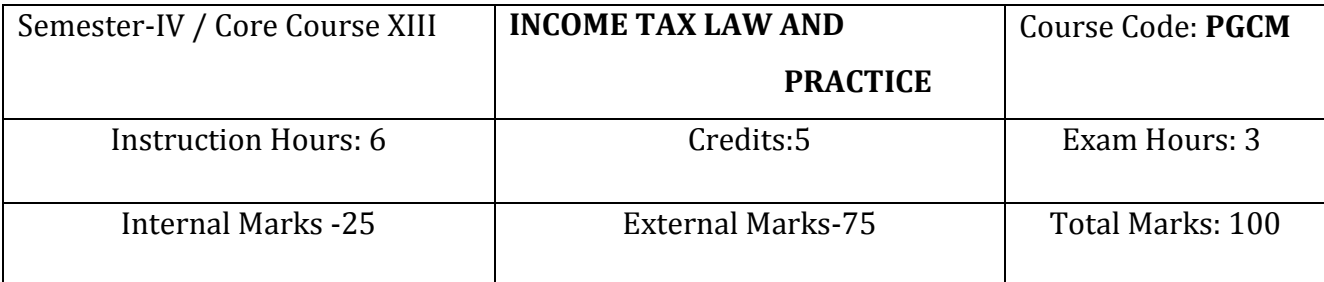

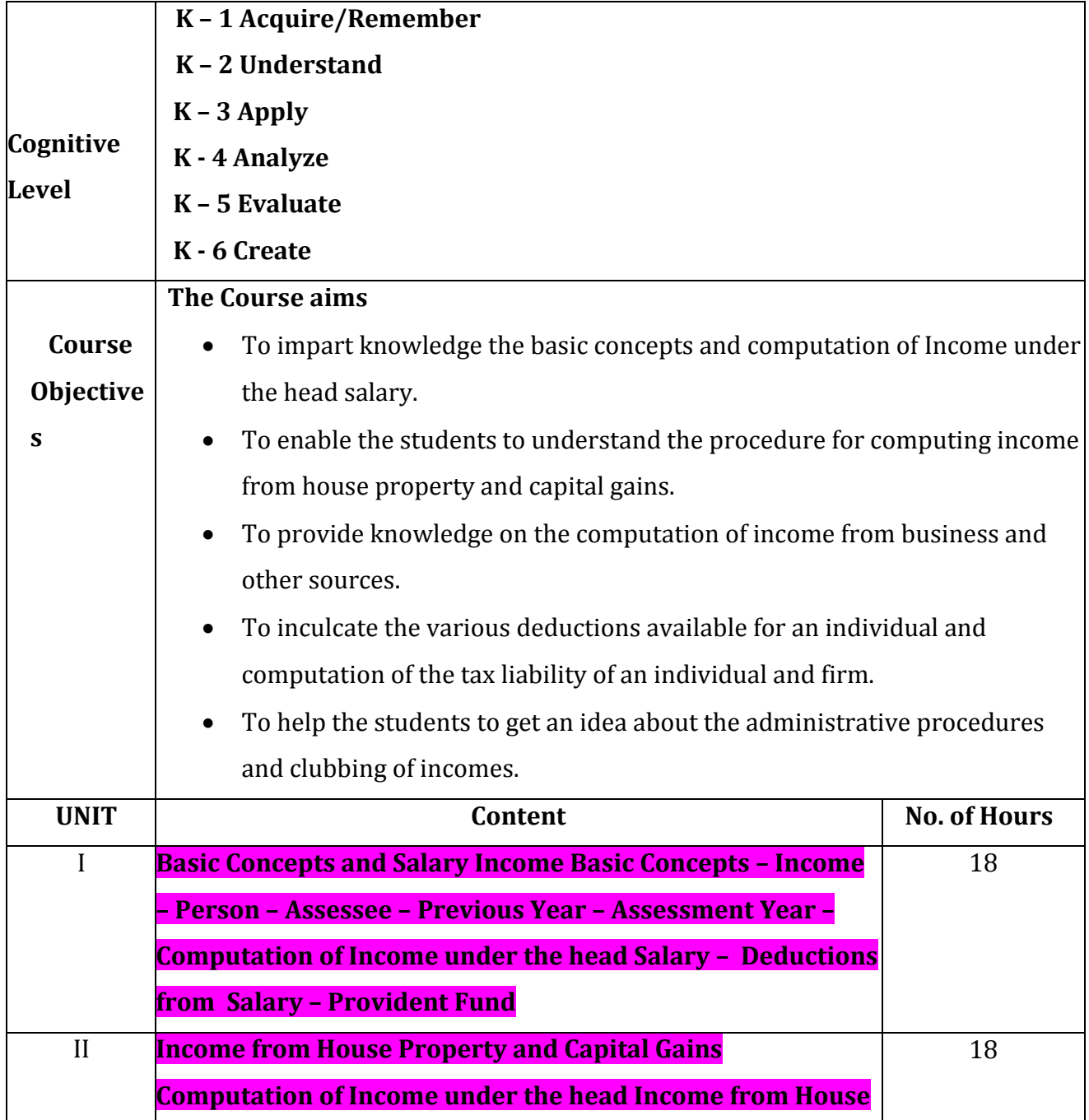

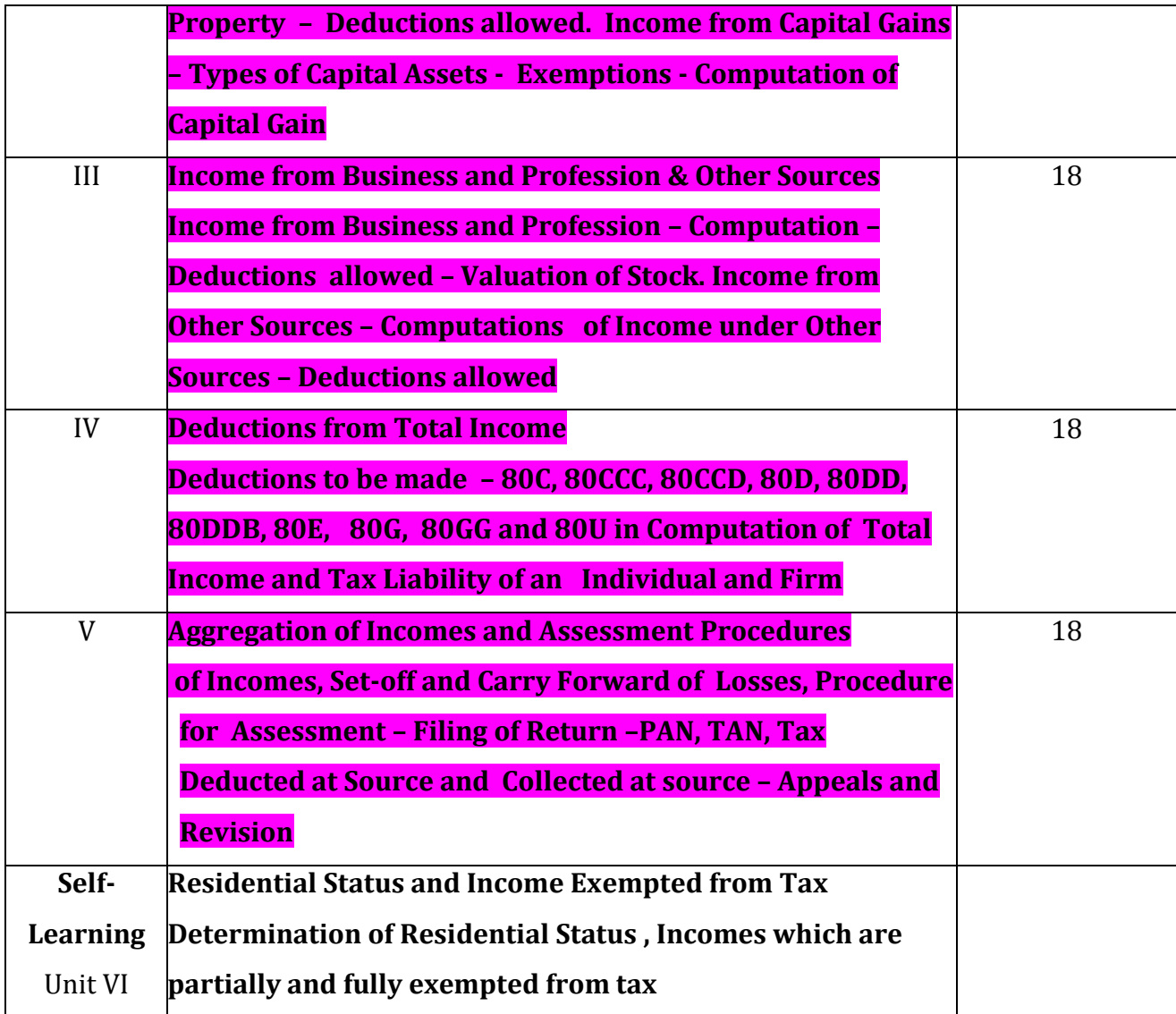

- Text Book: Reddy T.S. and Dr.A. Murthy Income Tax Law and Practice, Margham Publications, No. 24, Rameswaram Road, T. Nagar ,Chennai 600 017.
	- Gaur .V.P.& Narang.D.B. Income Tax Law and Practice, Kalyani Publilshers, No. 1 Mahalakshmi Street, T.Nagar, Chennai – 600 017.

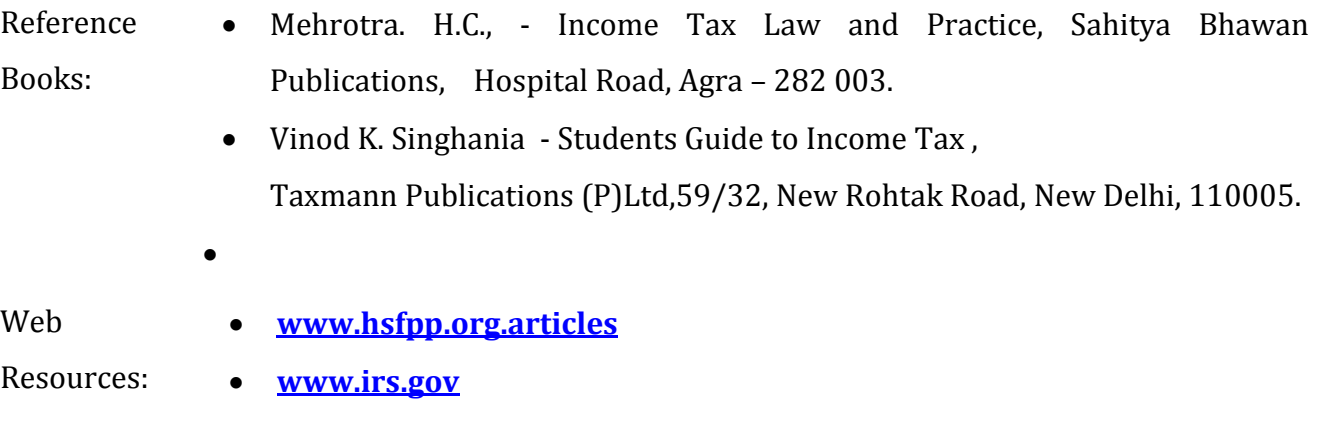

#### **Course** After the successful completion of the course, the students should able to :

# **Outcomes**

- CO1: Gain knowledge on the basic concepts of income tax and computation of income from salary.
	- CO2: Learn the computation of income from house property and capital gains.
	- CO3: Acquire knowledge on the income from business and other sources and deductions thereon.
	- CO4: Develop knowledge on the various deductions available and computation of tax liability of an individual and firm.
	- CO5: Understand the concept of clubbing of income and administrative procedures

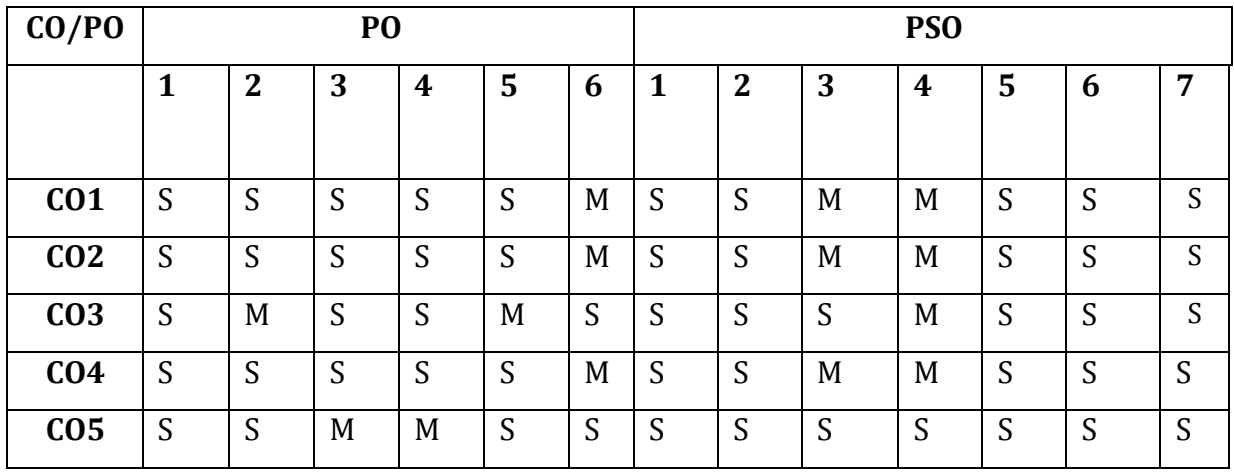

- S Strongly Correlated
- M Moderately Correlated
- W Weakly Correlated
- N No Correlation

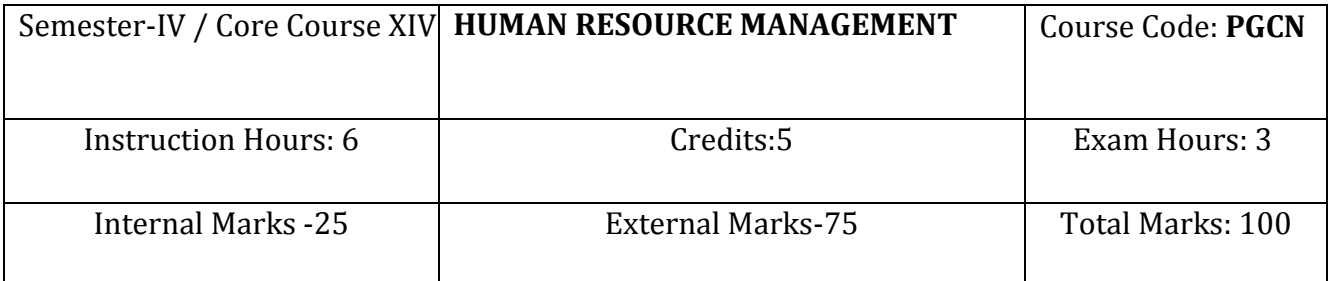

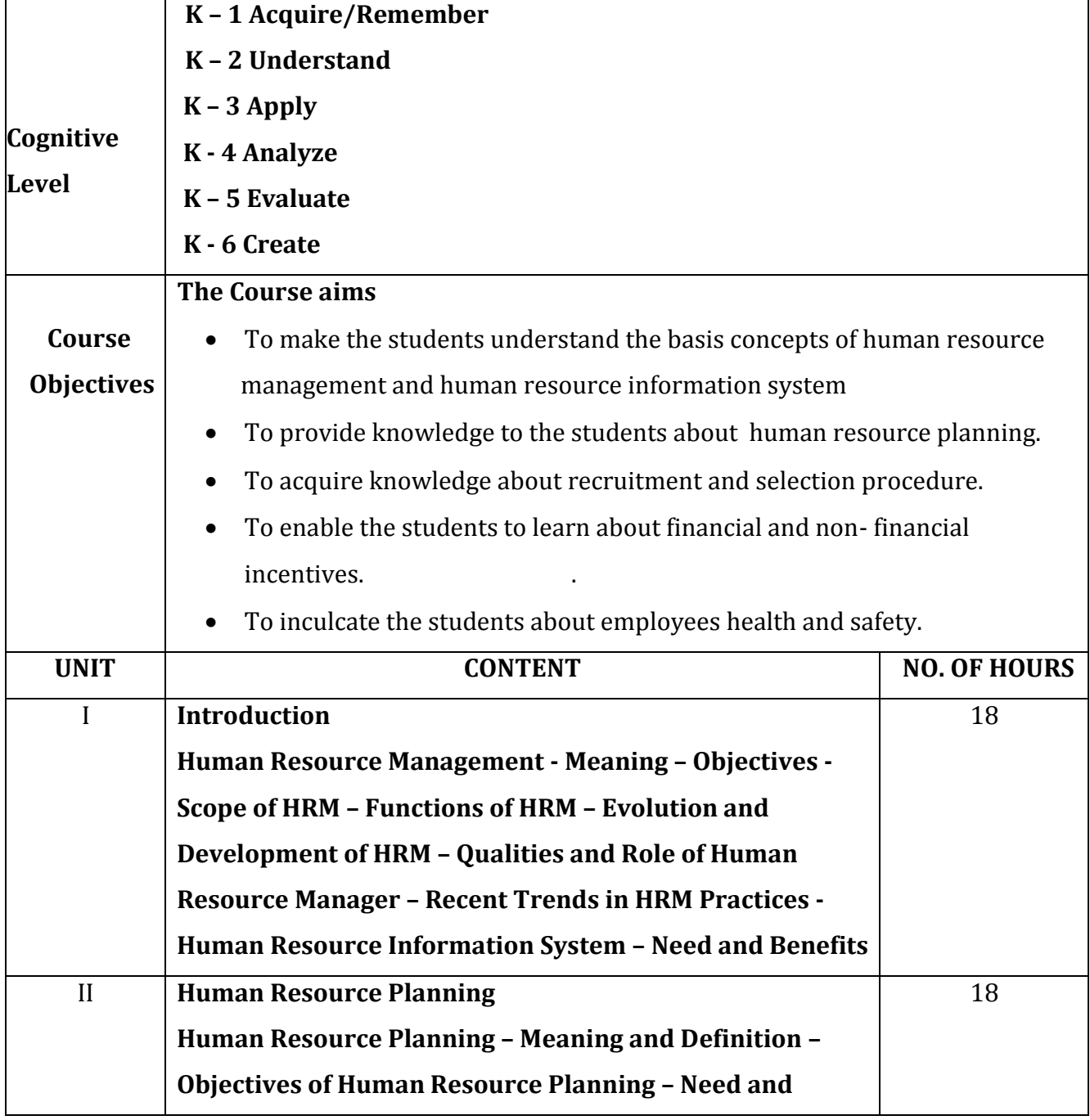

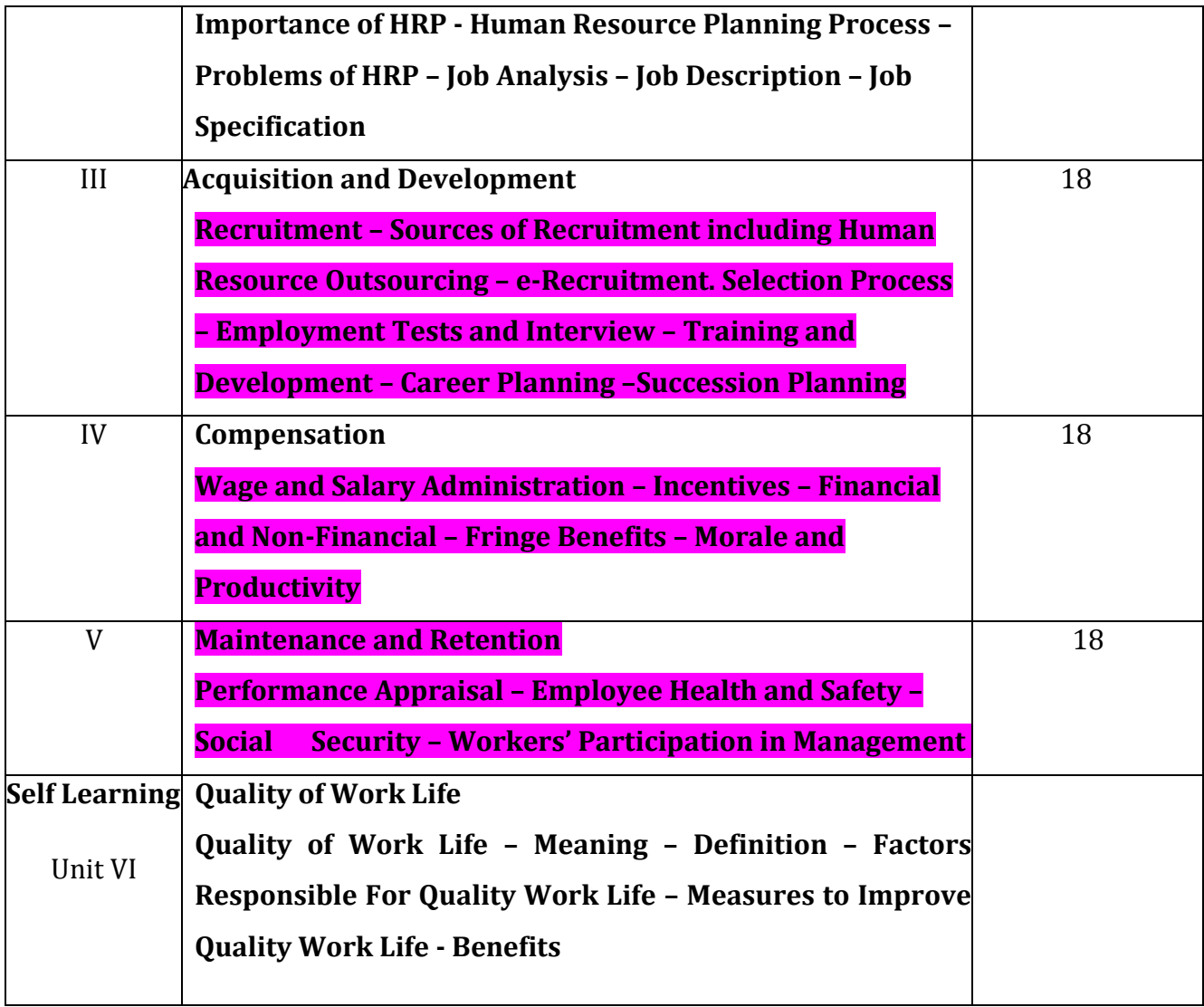

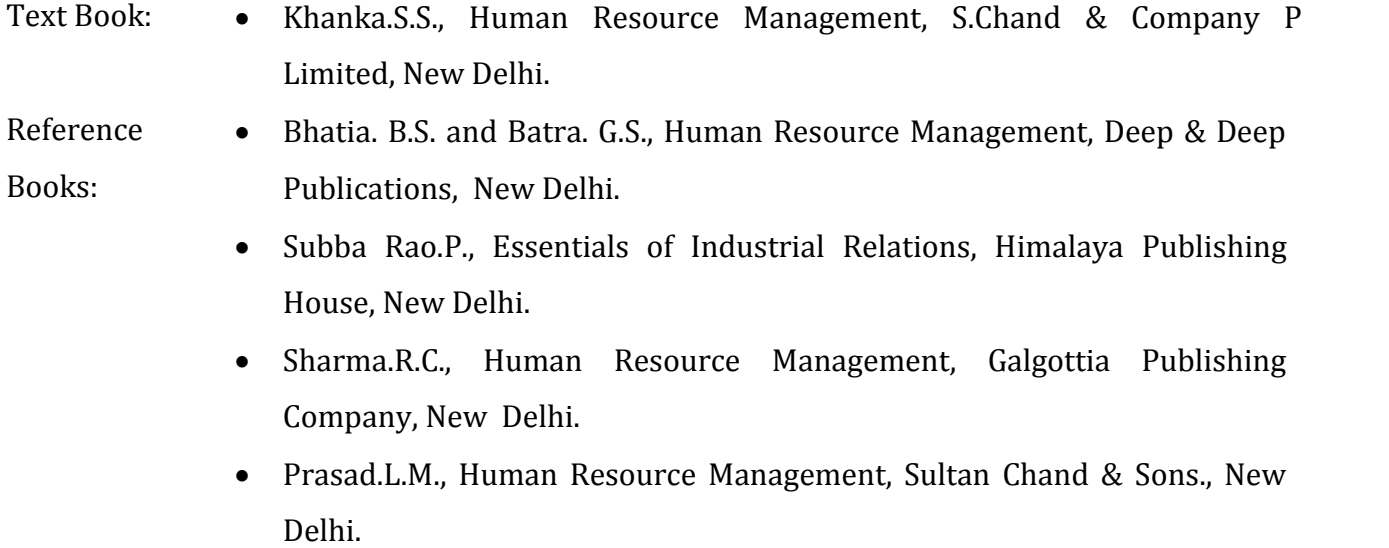

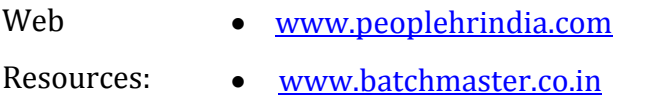

- [www.hrmantra.com](http://www.hrmantra.com/)
- $\bullet$

**Course** After the successful completion of the course, the students should able to :

#### **Outcomes**

 CO1: Understand about human resource management and human resource information system.

- CO2: Gain knowledge about human resource planning.
- CO3: Learn about recruitment sources and selection procedure.
- CO4: Acquire knowledge about financial and non-financial incentives.
- CO5: Know about employees health and safety.

#### **Mapping of COs with POs & PSOs:**

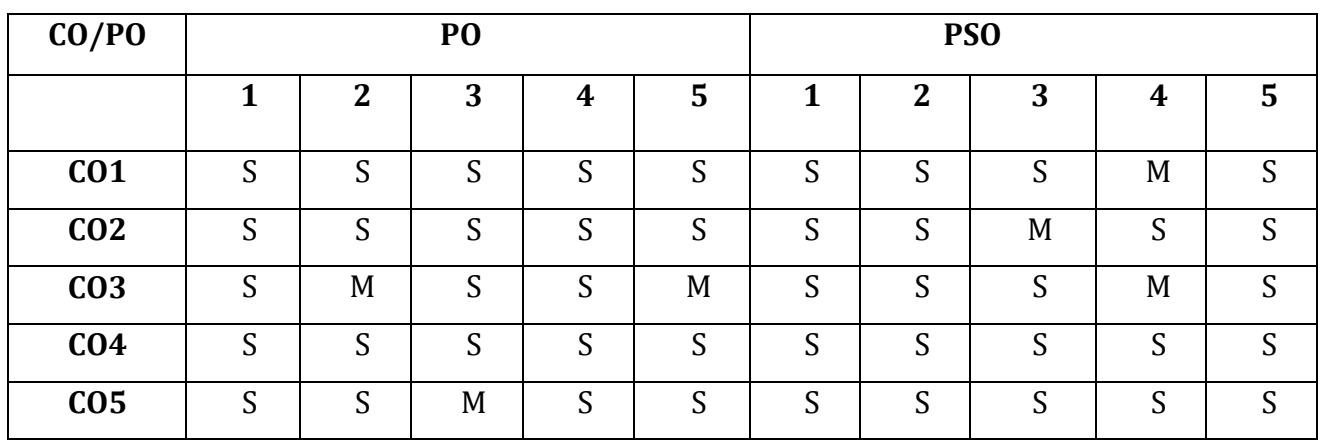

S - Strongly Correlated

M - Moderately Correlated

W - Weakly Correlated

N - No Correlation

# **Entrepreneurship Courses – Syllabus**

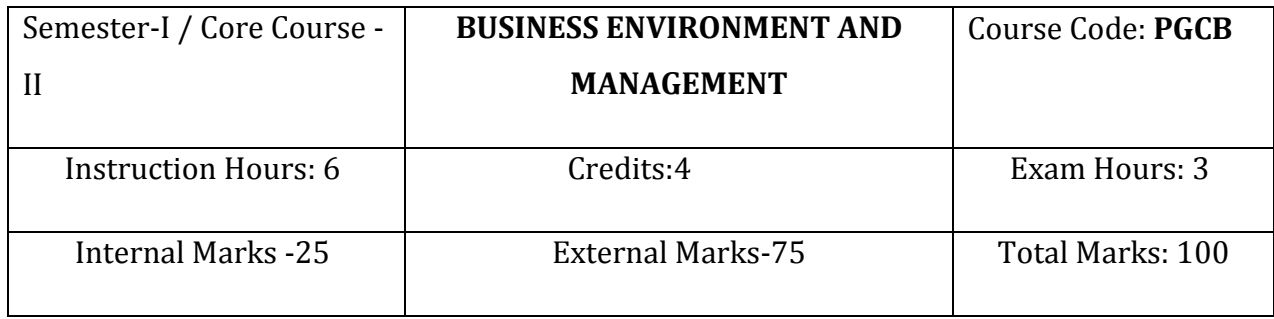

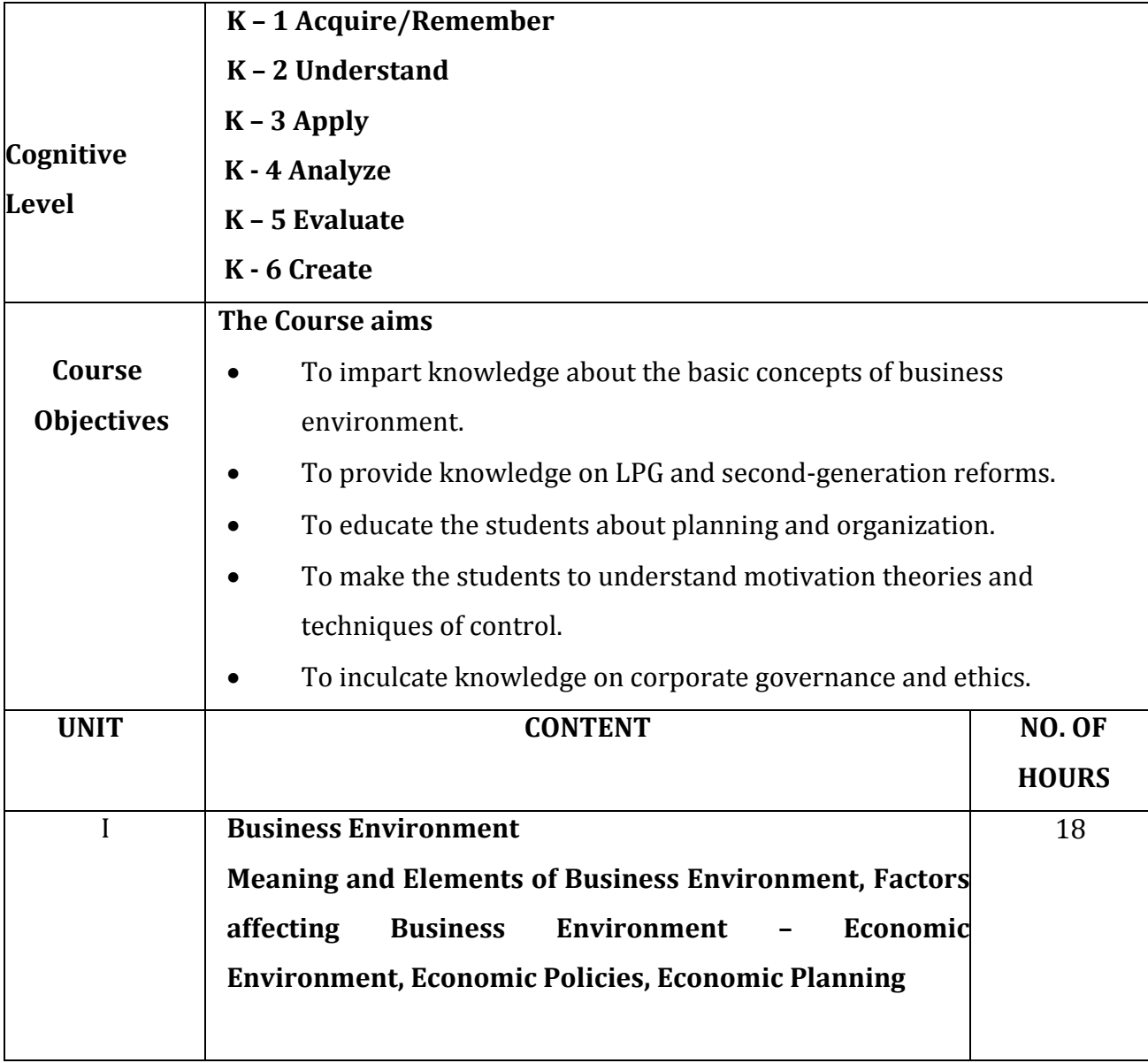

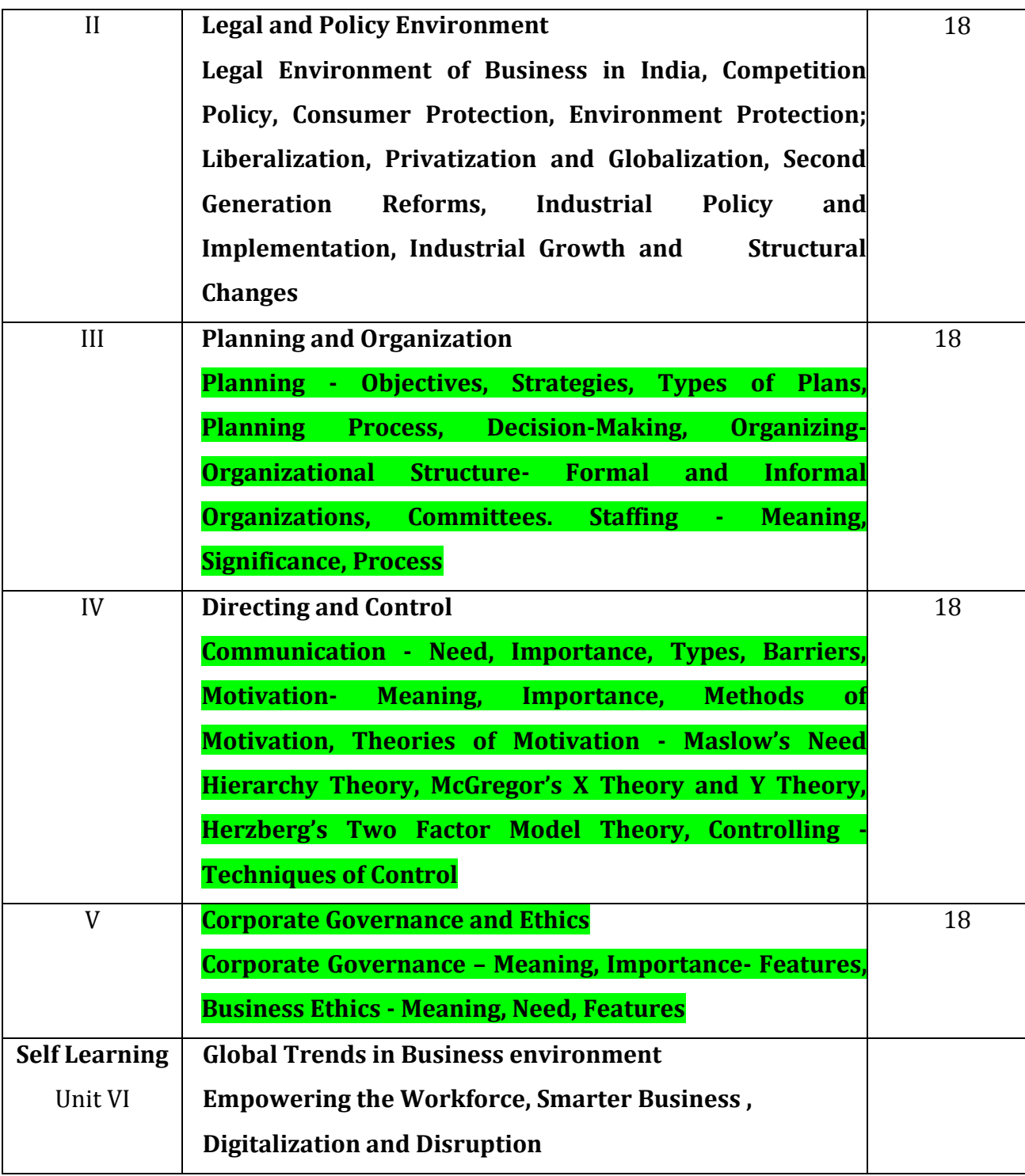

# Text Book: . . DinkarPagare, Business Management, Sultan Chand & Sons., New Delhi.

 Dr.Gupta.C.B., Business Environment, Sultan Chand & Sons., New Delhi.

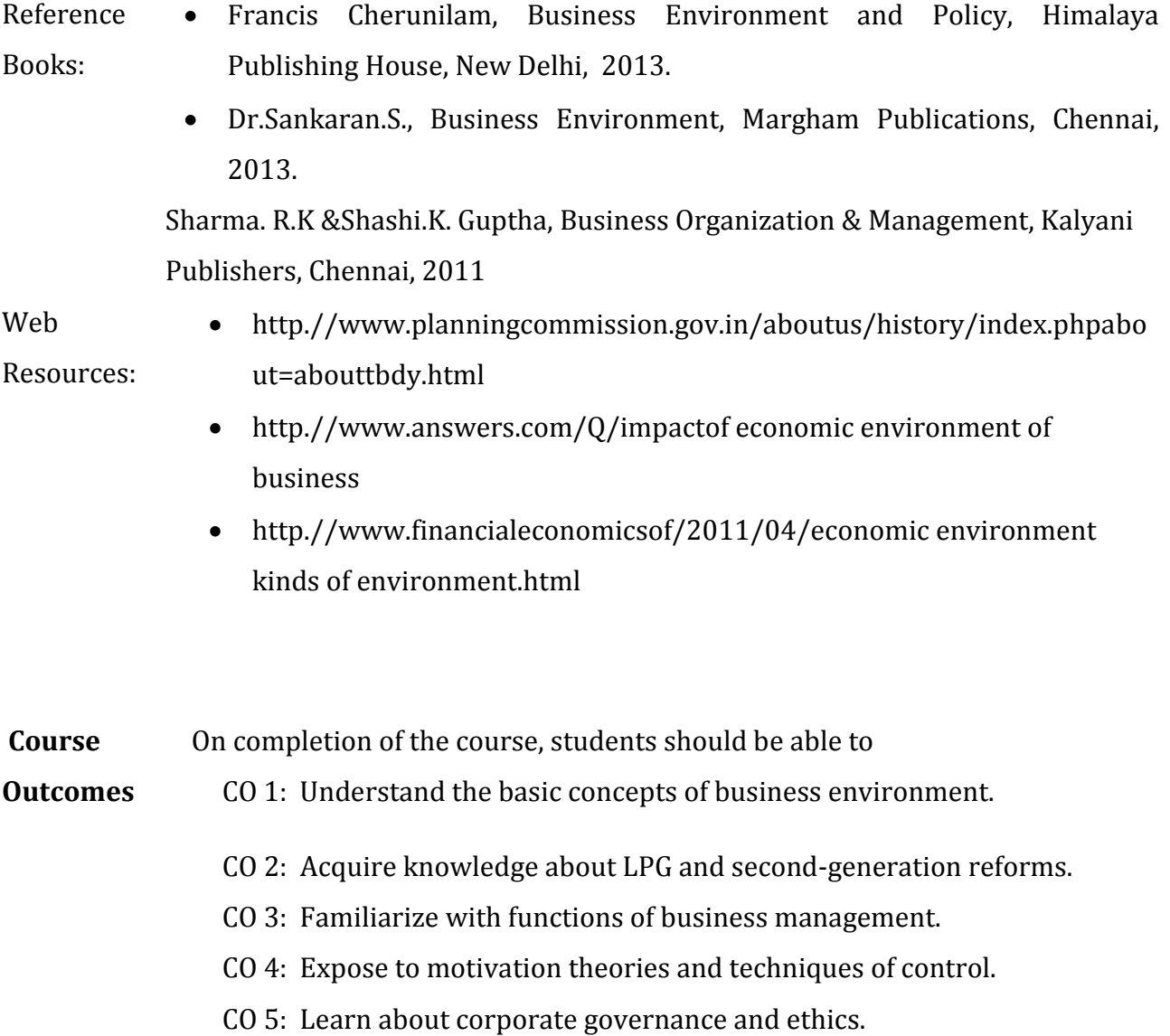

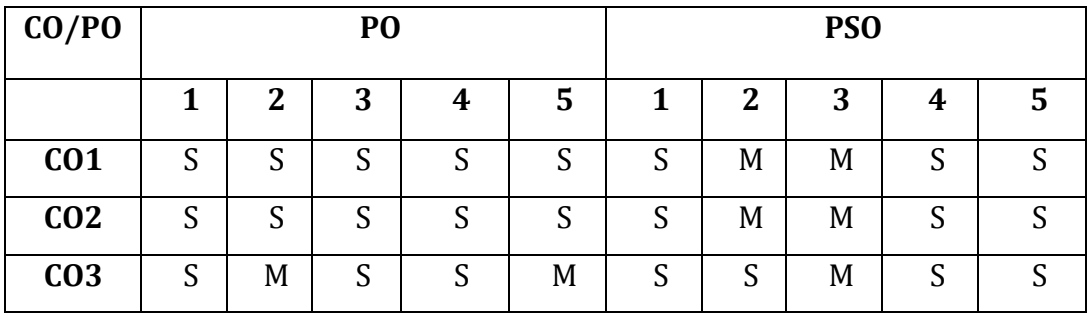

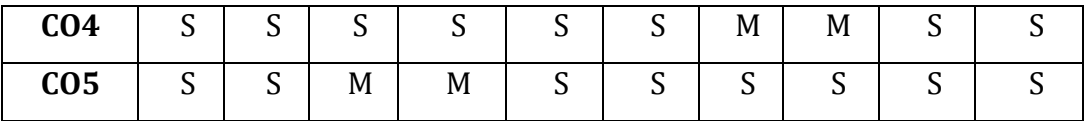

S - Strongly Correlated

M - Moderately Correlated

W – Weakly Correlated

N -No Correlation

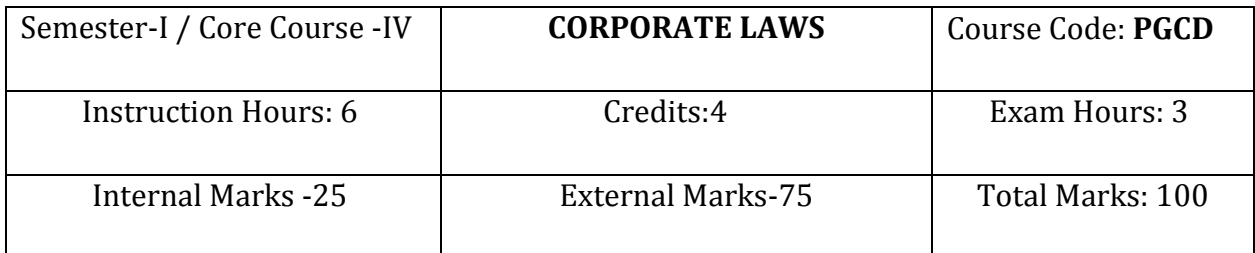

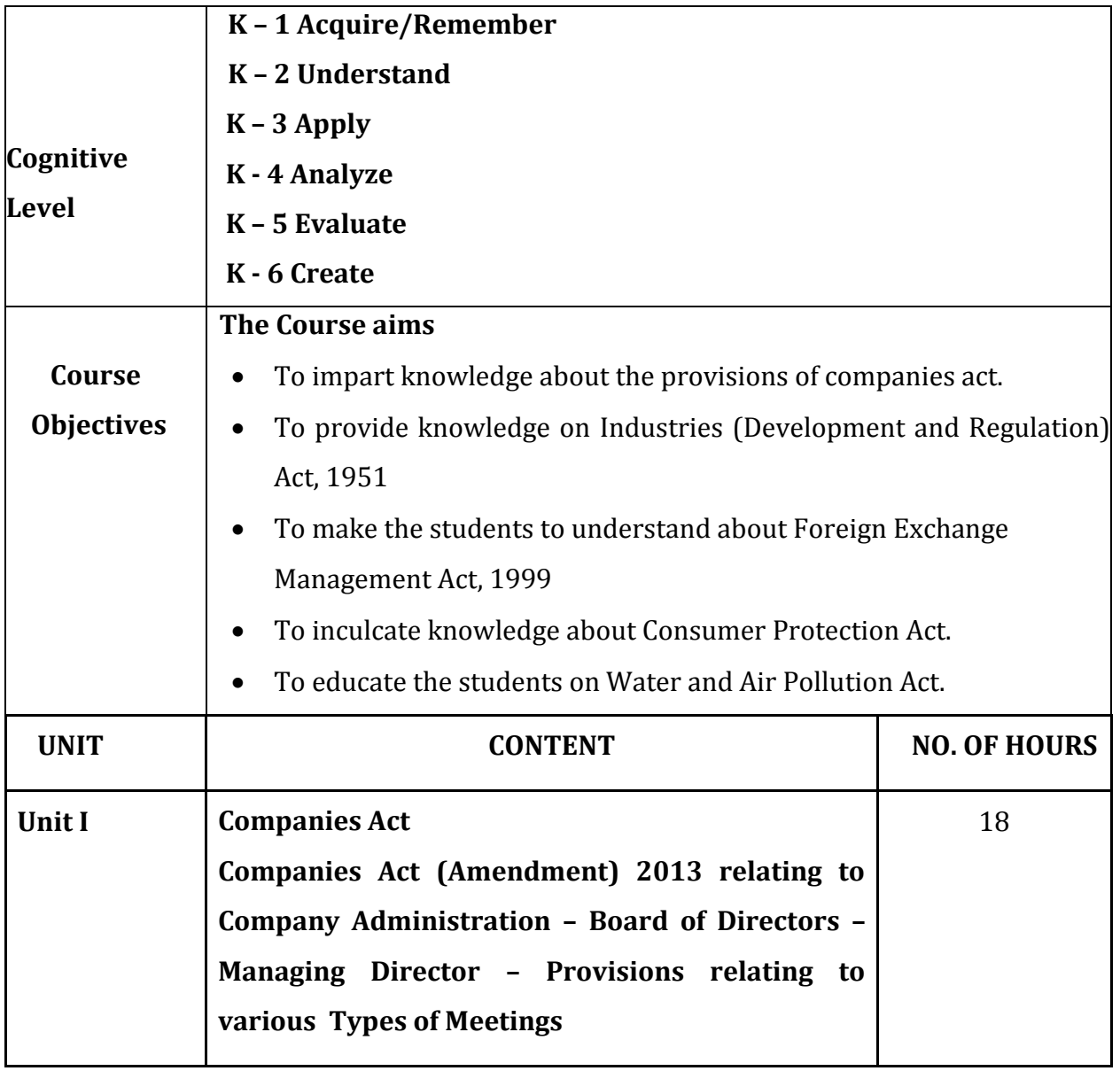

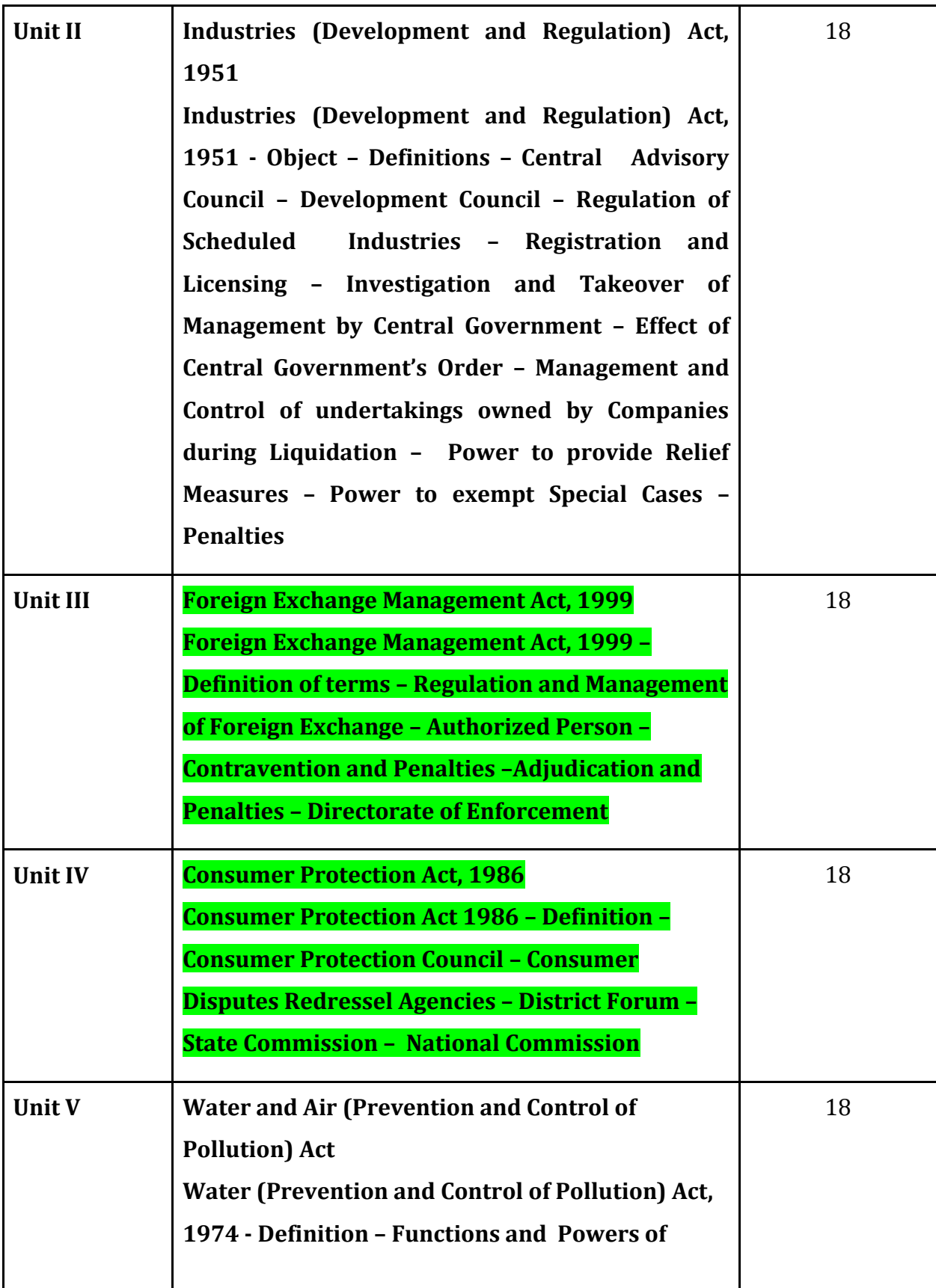

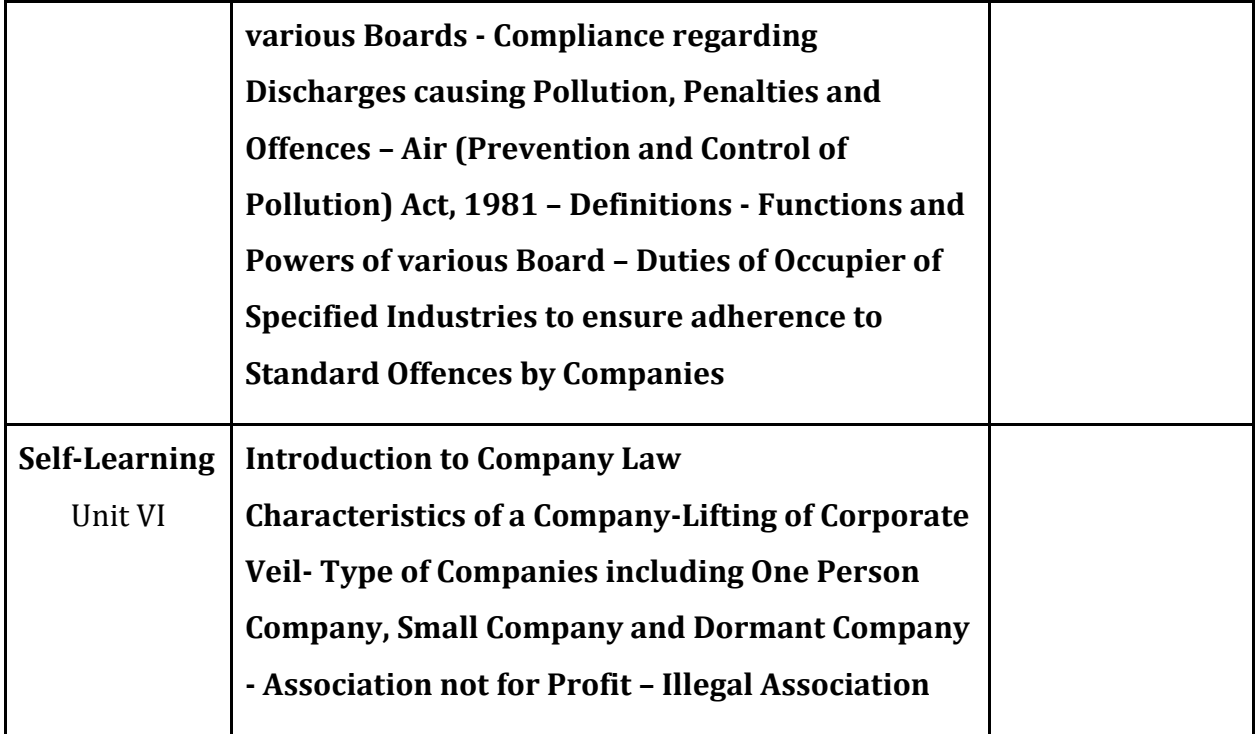

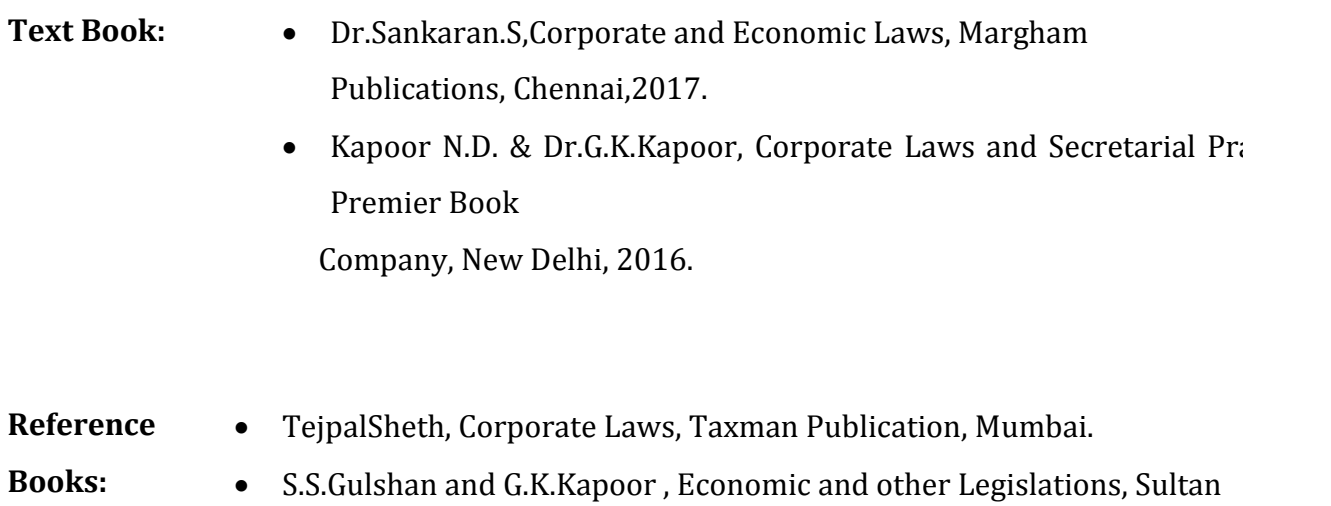

Chand&Sons, New Delhi.

**Books:**

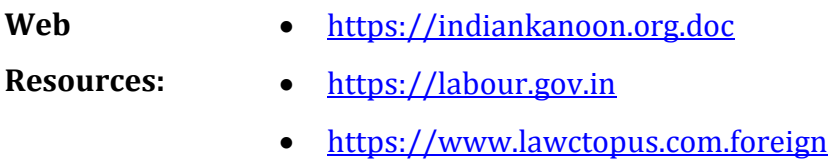

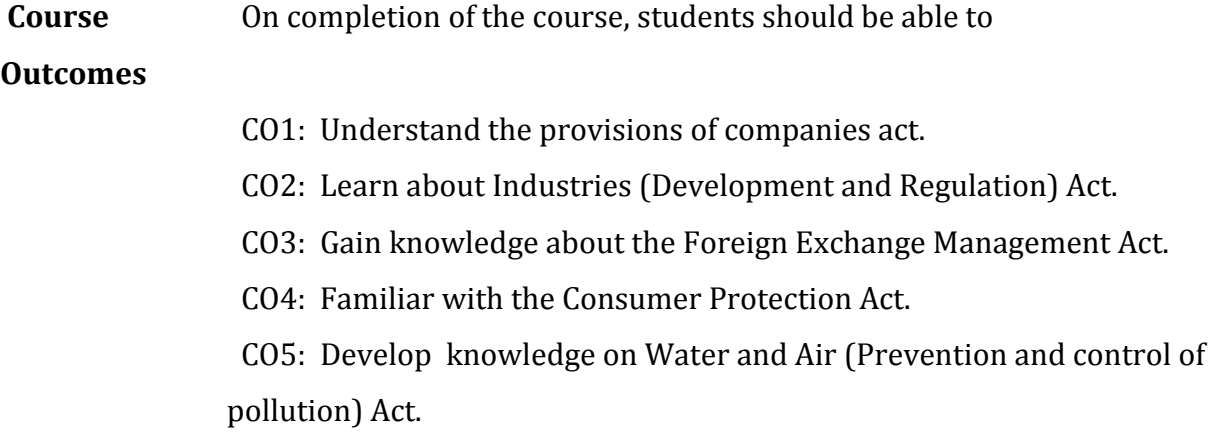

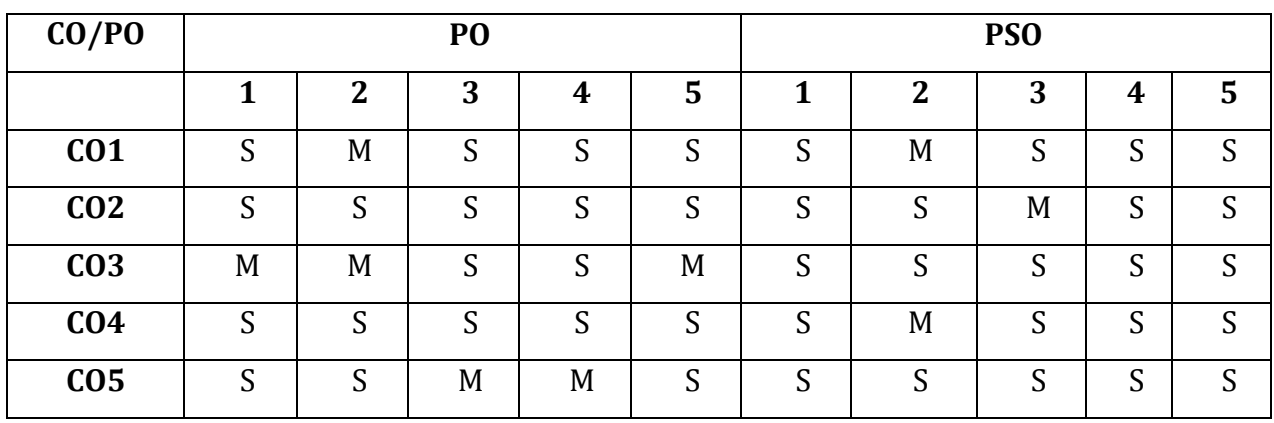

- S Strongly Correlated
- M Moderately Correlated
- W Weakly Correlated
- N No Correlation

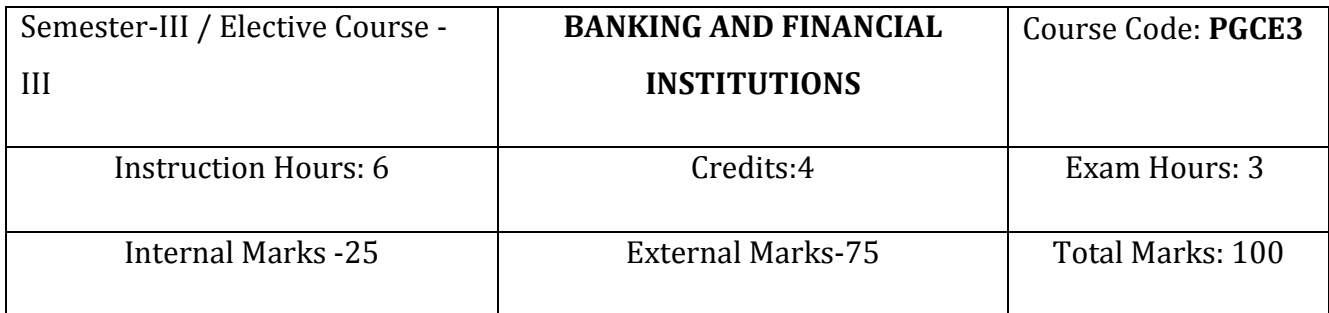

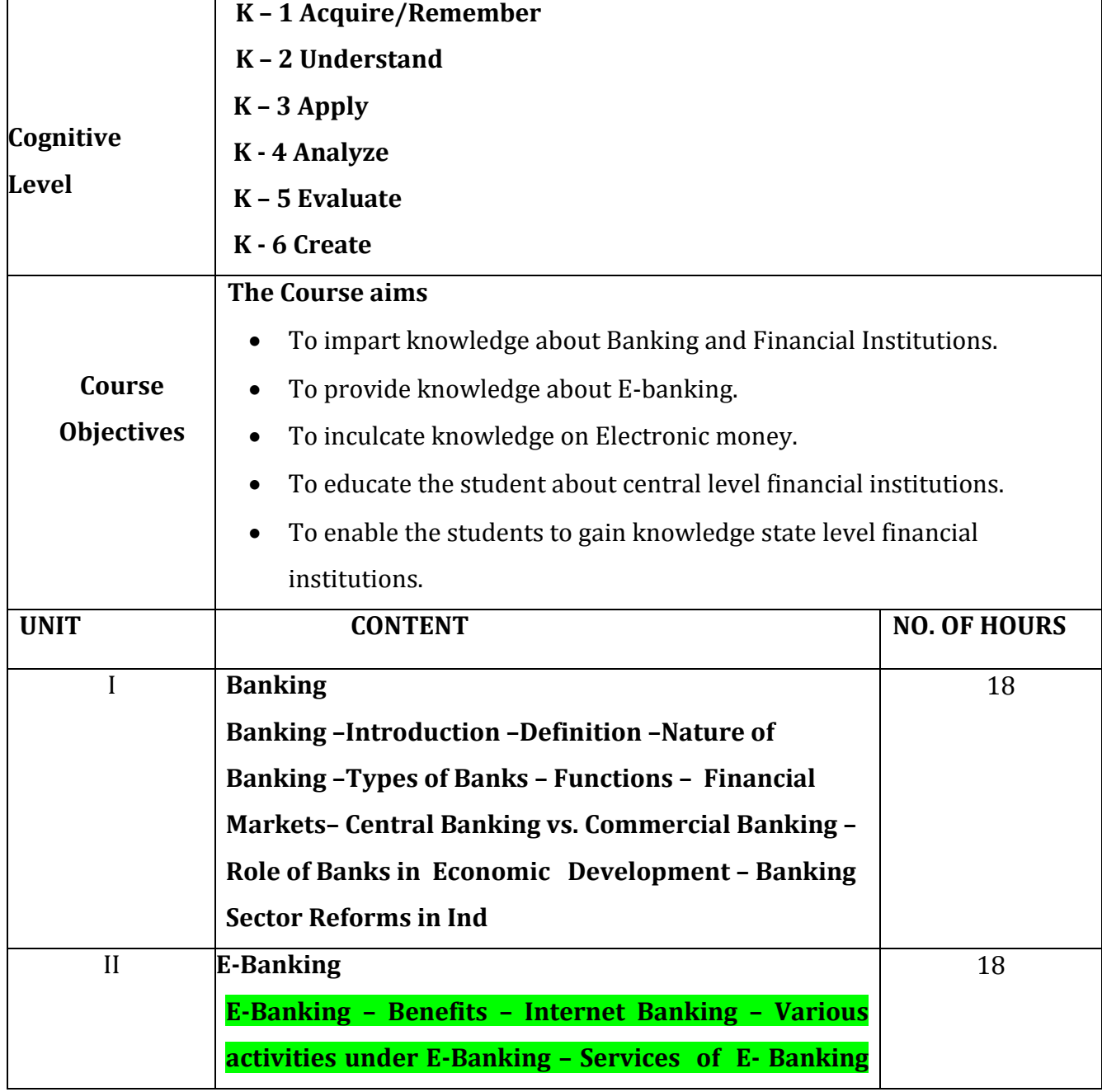

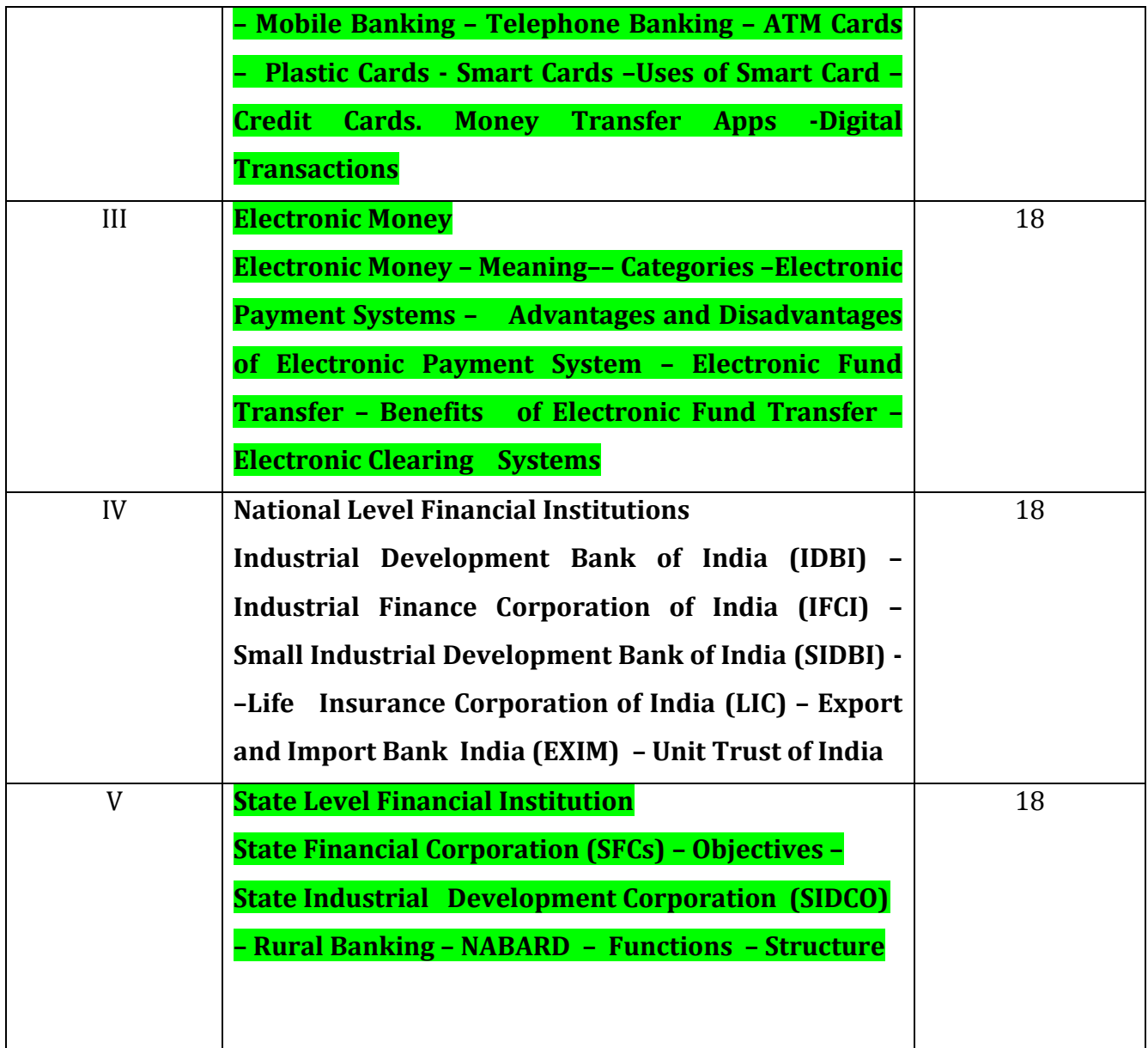

Text Book: • Sankaran.S., Currency and Banking, MarghamPublications, T.Nagar, Chennai.

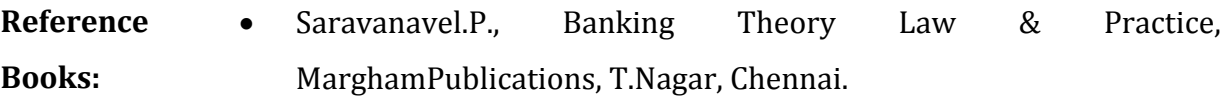

- Sundaram and Varshney, Banking Theory Law & Practice, Sultan Chand & Sons., New Delhi.
- Gurusamy.S., Banking Theory law and Practice, Tata McGraw Hill Education Pvt.Ltd,New Delhi.

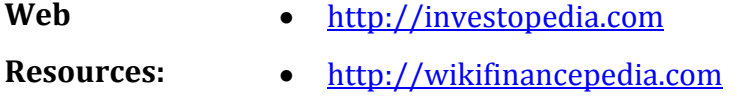

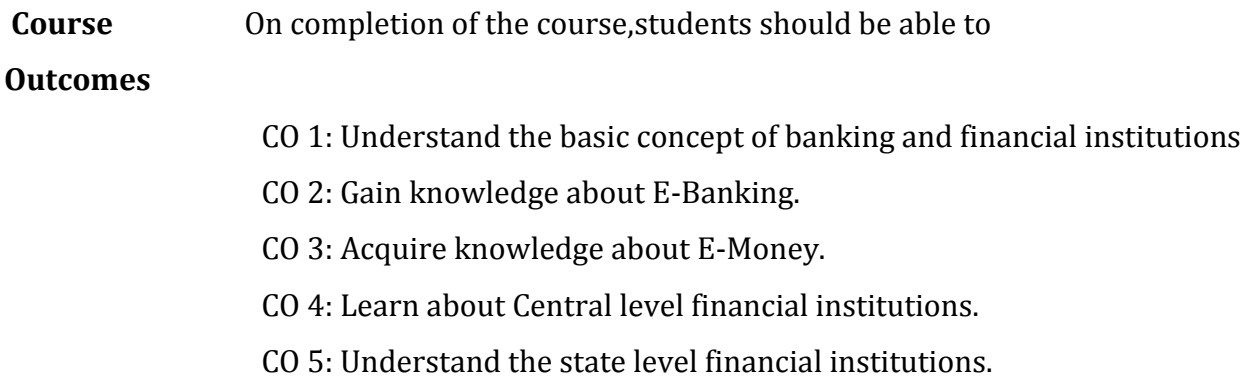

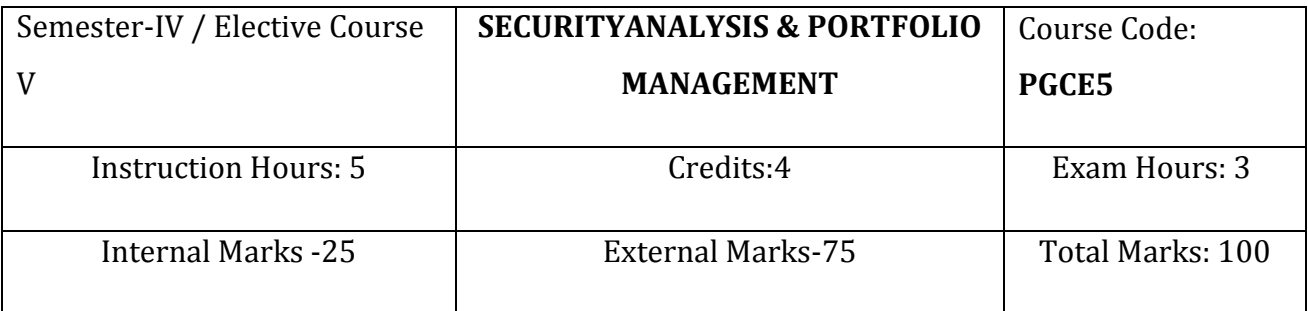

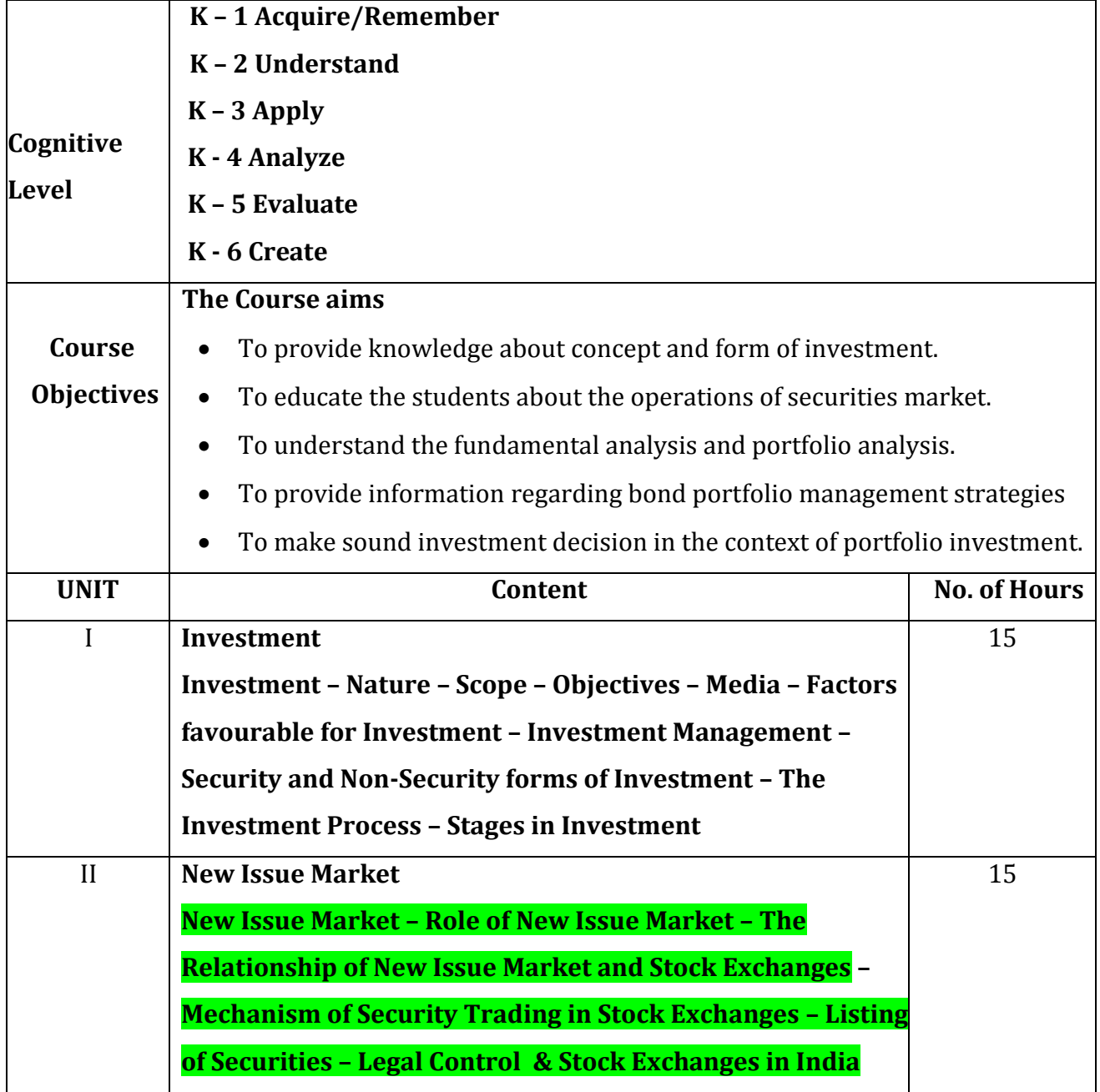

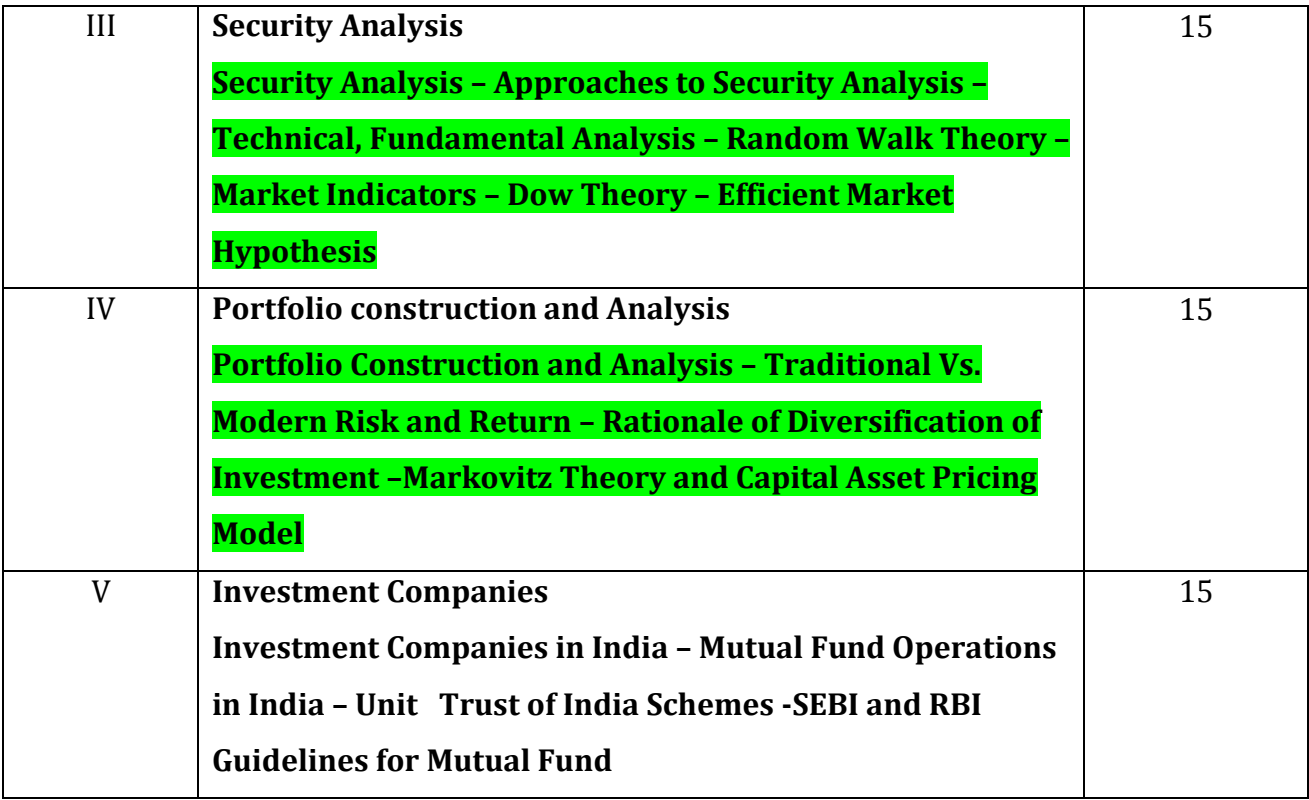

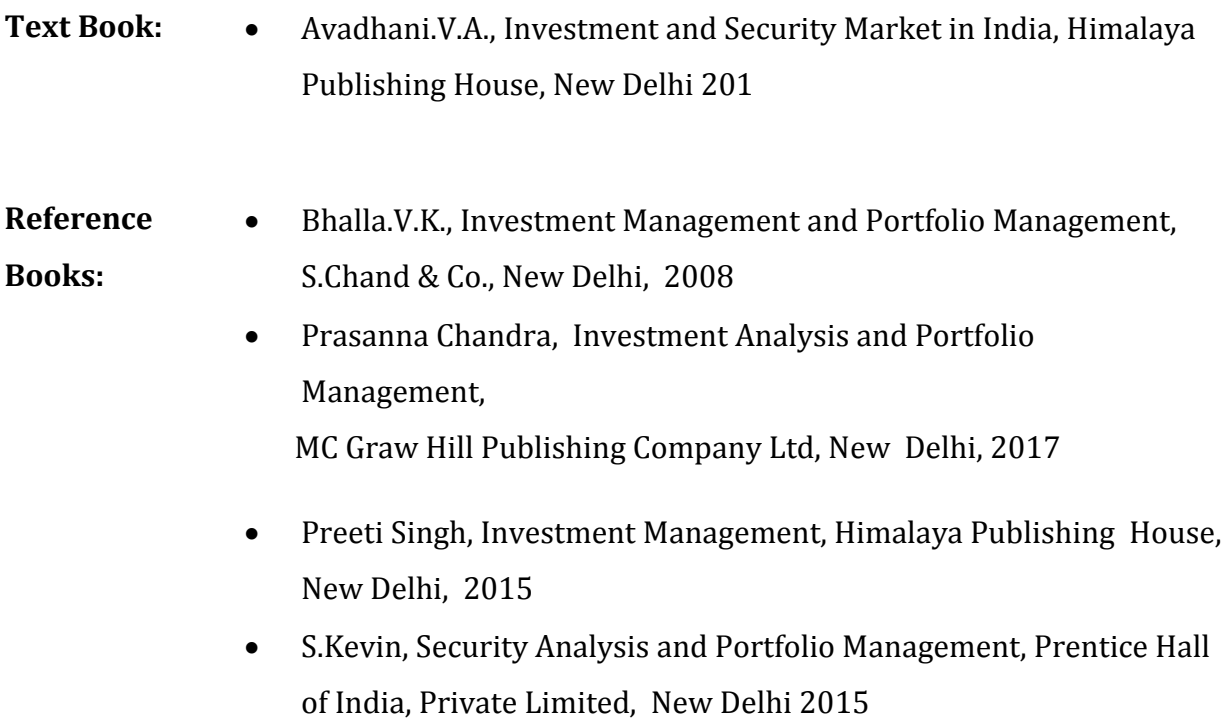

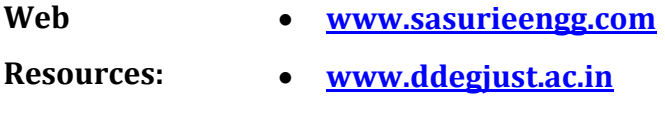

**www.pondiuni.edu.in**

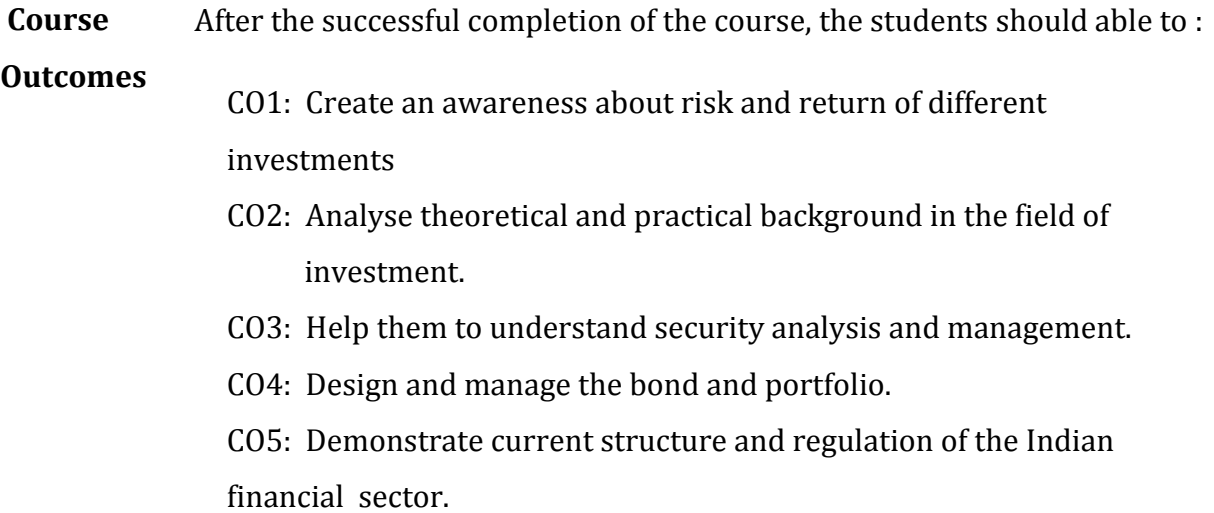

## **Mapping of COs with POs & PSOs:**

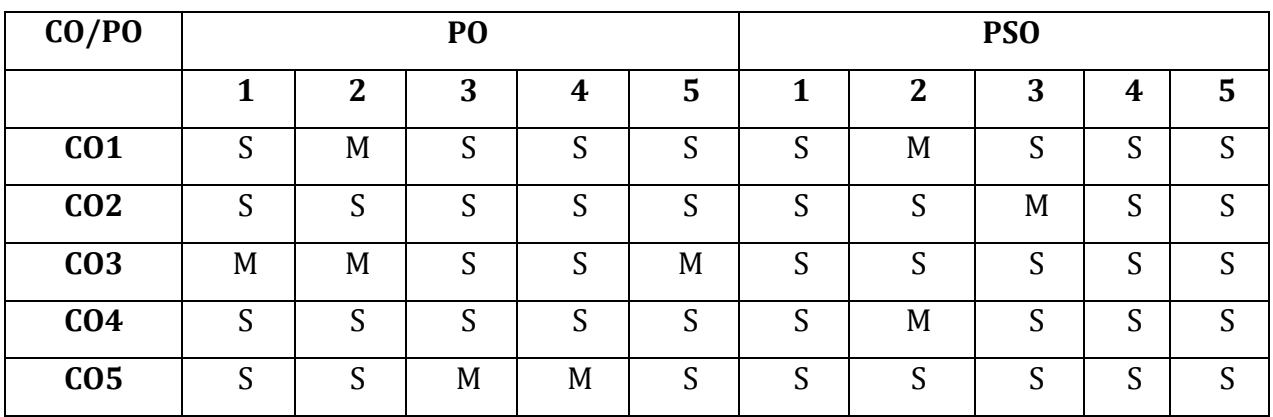

S - Strongly Correlated

M - Moderately Correlated

W - Weakly Correlated

N - No Correlation

# **Skill Development Courses – Syllabus**

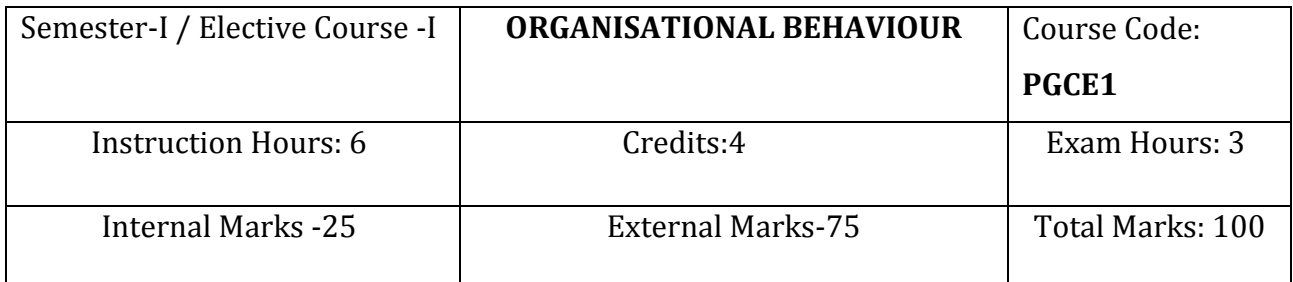

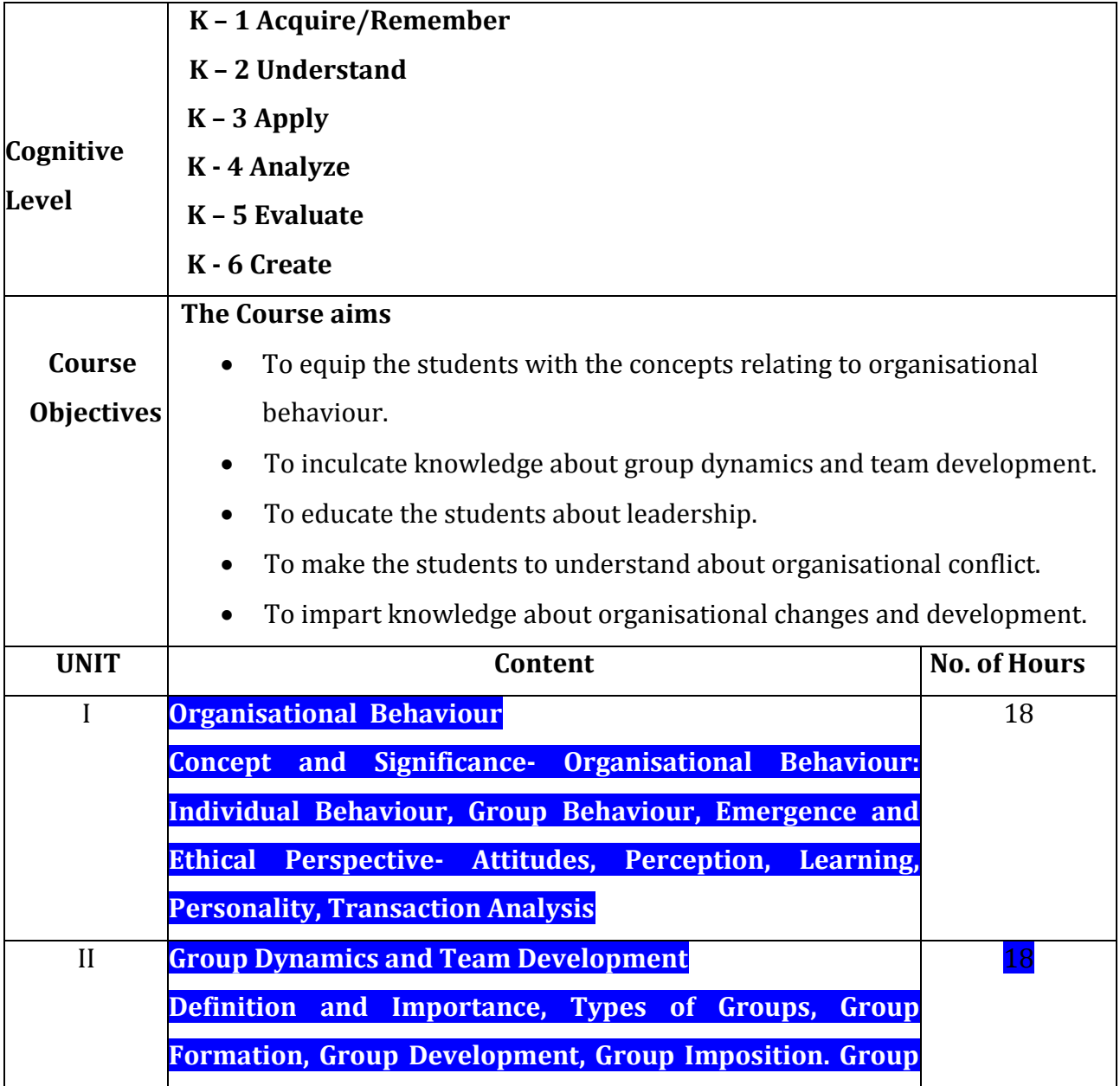

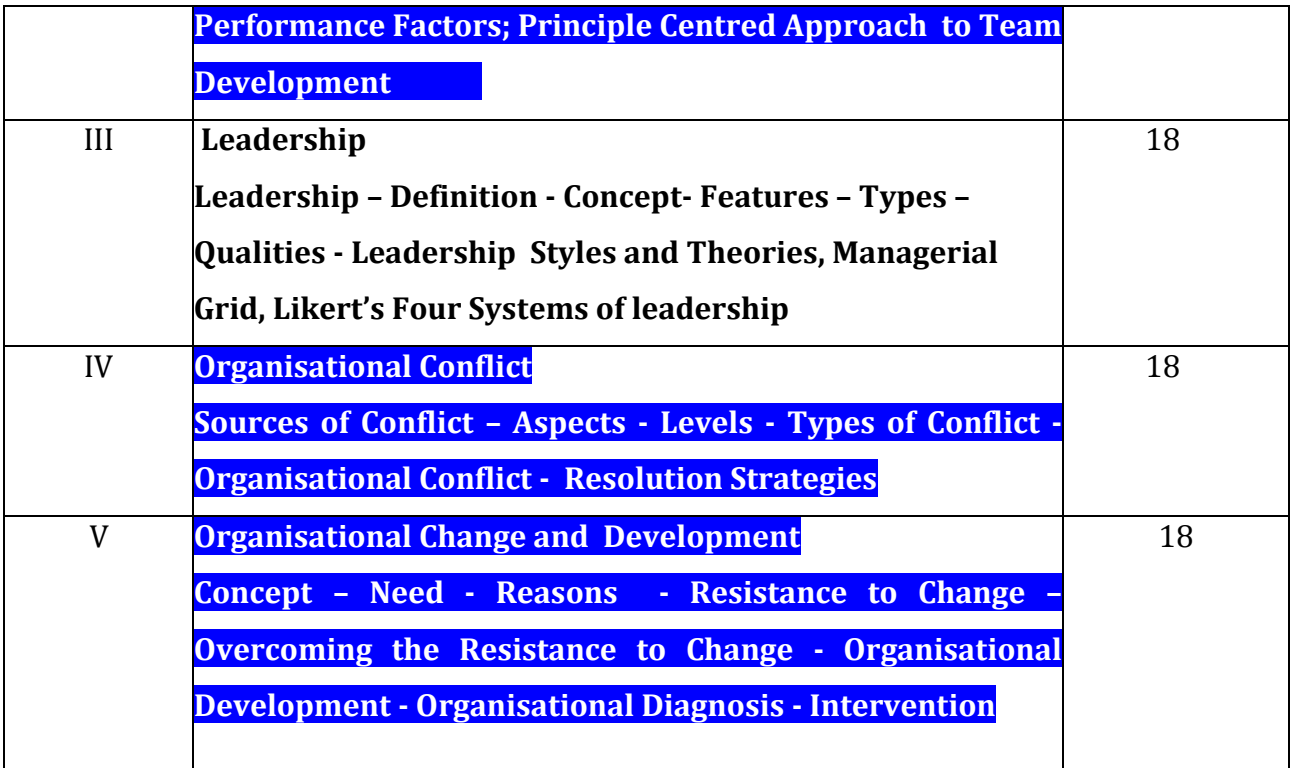

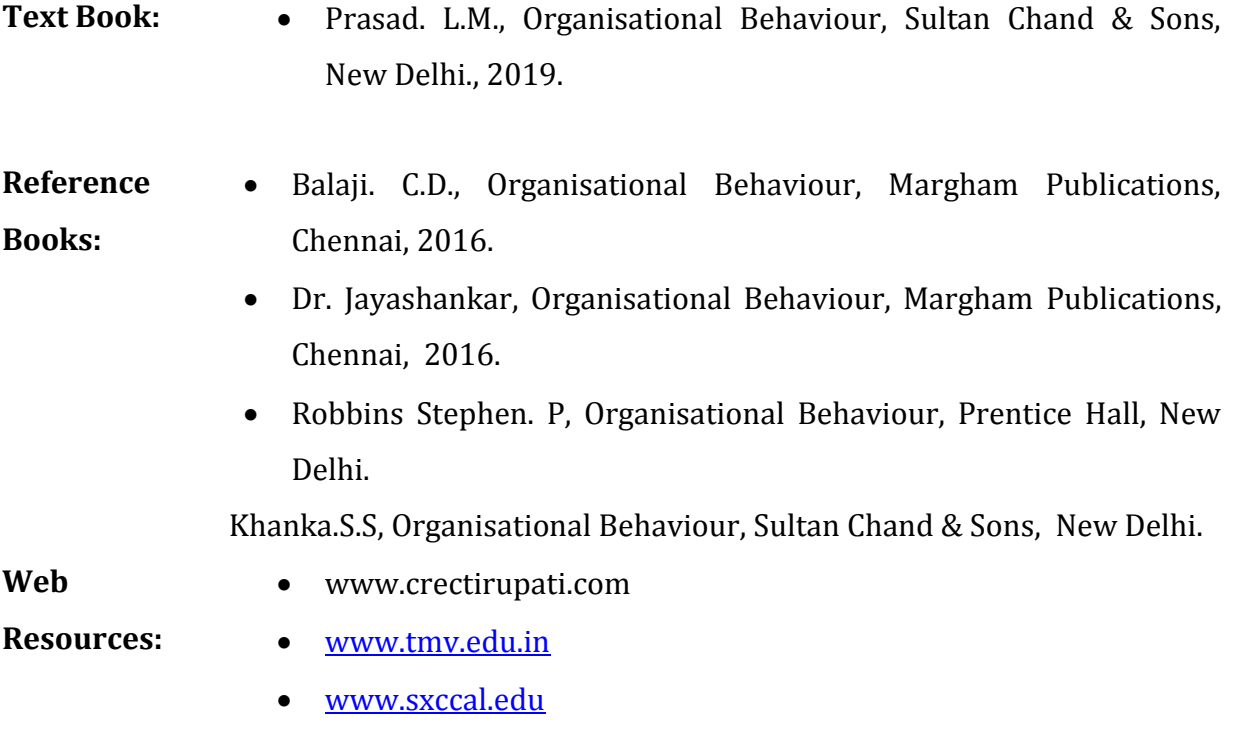

**Course** On completion of the course, students should be able to

#### **Outcomes**

- CO 1: Understand the concepts relating to organisational behaviour.
- CO 2: Learn about group dynamics and team development.
- CO 3: Familiarise with leadership styles.
- CO 4: Gain knowledge on organisational conflict.
- CO 5: Learn about the organisational changes and development.

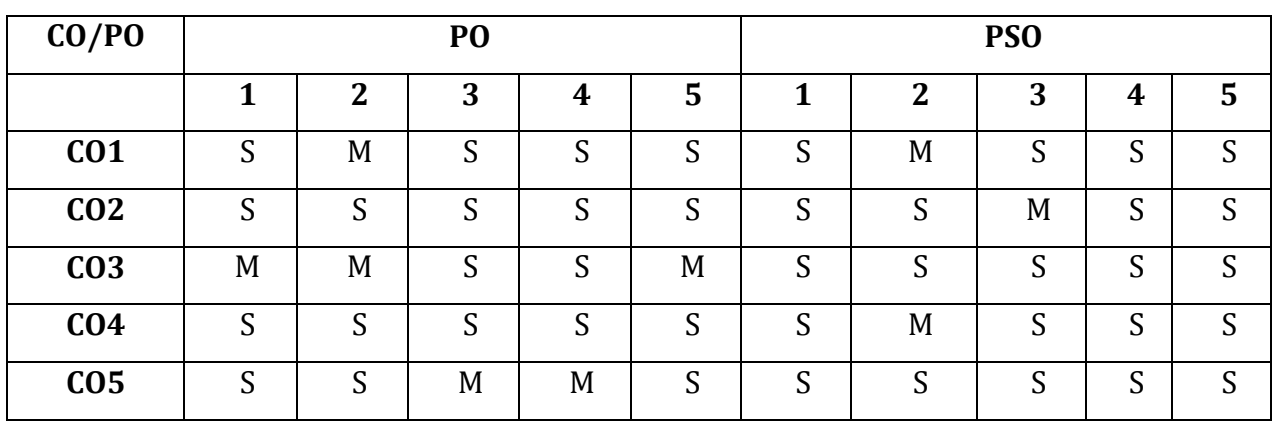

- S Strongly Correlated
- M Moderately Correlated
- W Weakly Correlated
- N No Correlation

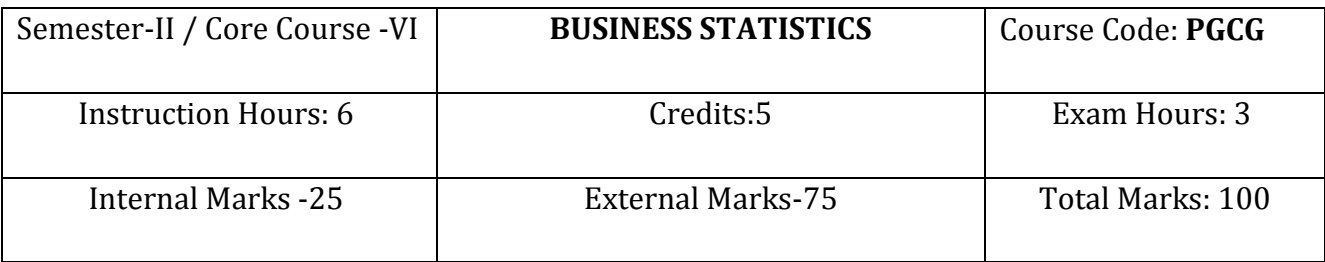

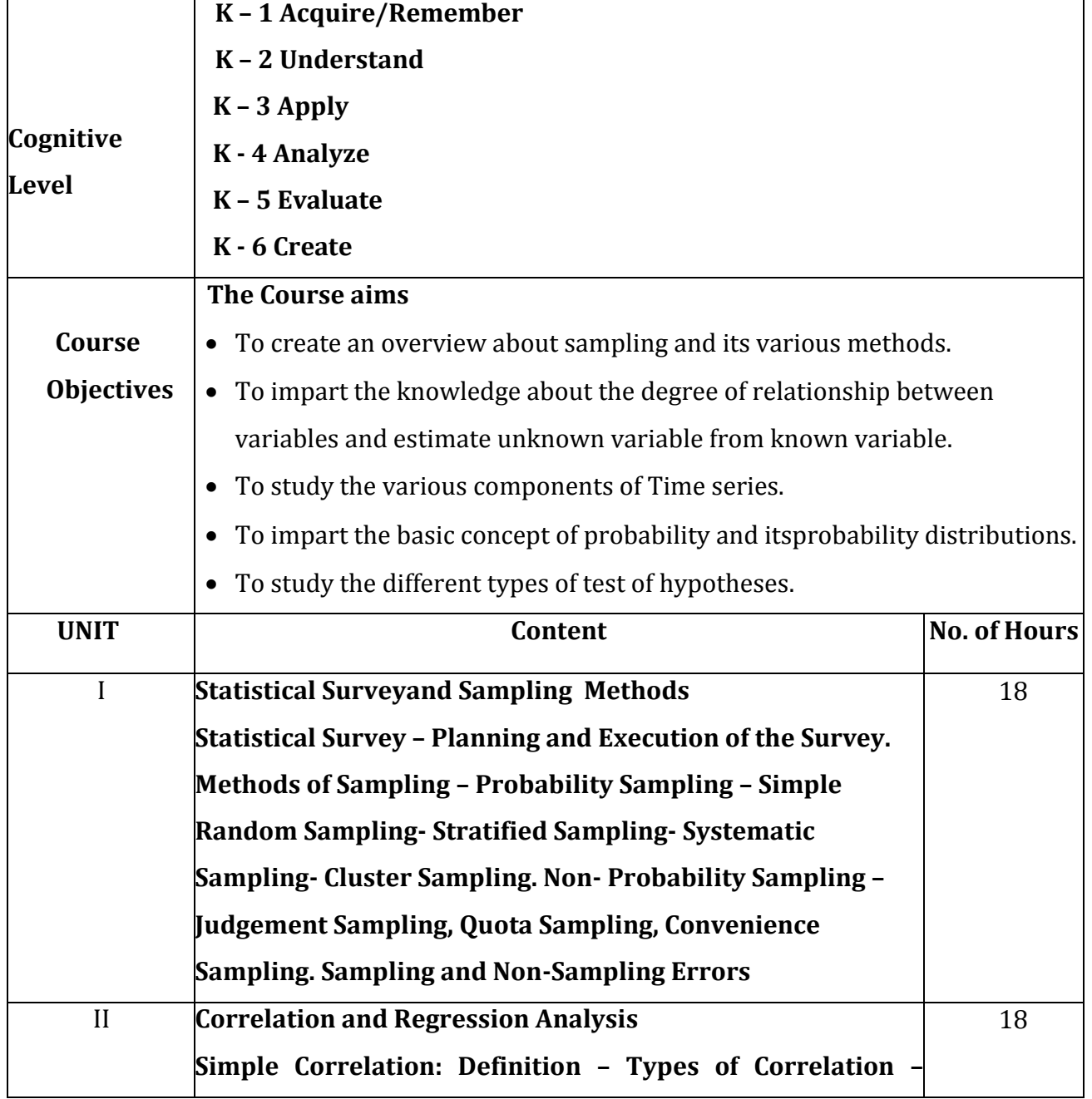

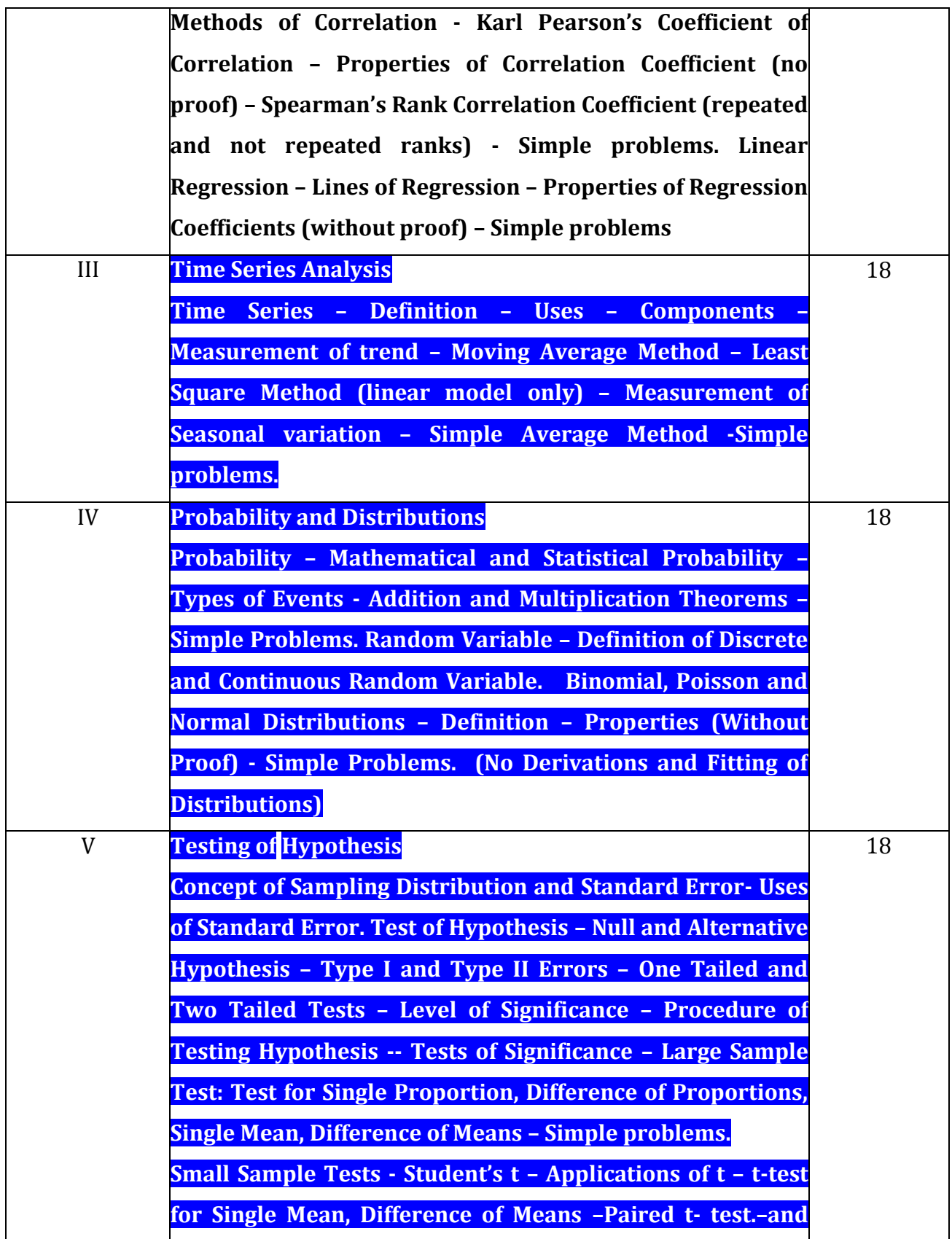

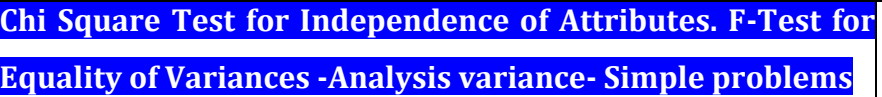

Text Book: • S.P.Gupta, Statistical methods- Sultan Chand and Sons ,45<sup>th</sup> edition,2017 **Books for Reference:**  • S.C.Gupta., Fundamentals of Statistics – Himalaya Publishing House,  $7<sup>th</sup>$ Revised Edition & Enlarged,2018  $\bullet$ Reference Books: • S.N.Pillai & V.Bagavathi, Statistics -S.Chand & company LTD, Reprint 2014. P.R. Vittal, Mathematical Statistics, Margham Publications, Chennai, Reprint 2013. V.K.Kapoor,Modern approach to Fundamentals of Statistics for Business and Economics - Sultan Chand and Sons, New Delhi, Reprint 2014. Web Resources: R**e- Resources :** www.scimagojr.com http://pdfs.semanticscholar.org **Course Outcomes** On successful completion of this course the students will have the knowledge about CO 1: The statistical survey and sampling techniques . CO 2: The correlation and regression analysis CO 3: The uses and applications of Time series analysis. CO4: The problems related to probability and basic concept of probability distributions. CO 5: The various statistical tools to apply for a research.

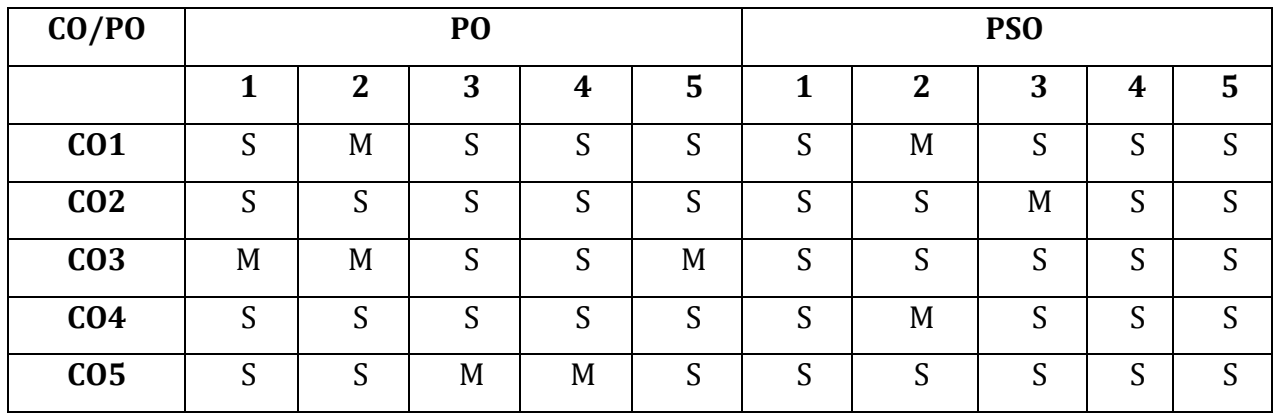

- S Strongly Correlated
- M Moderately Correlated
- W Weakly Correlated
- N No Correlation

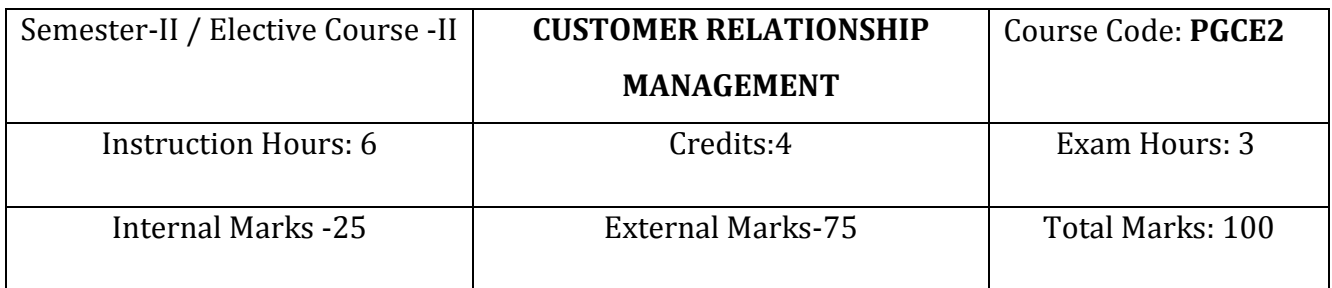

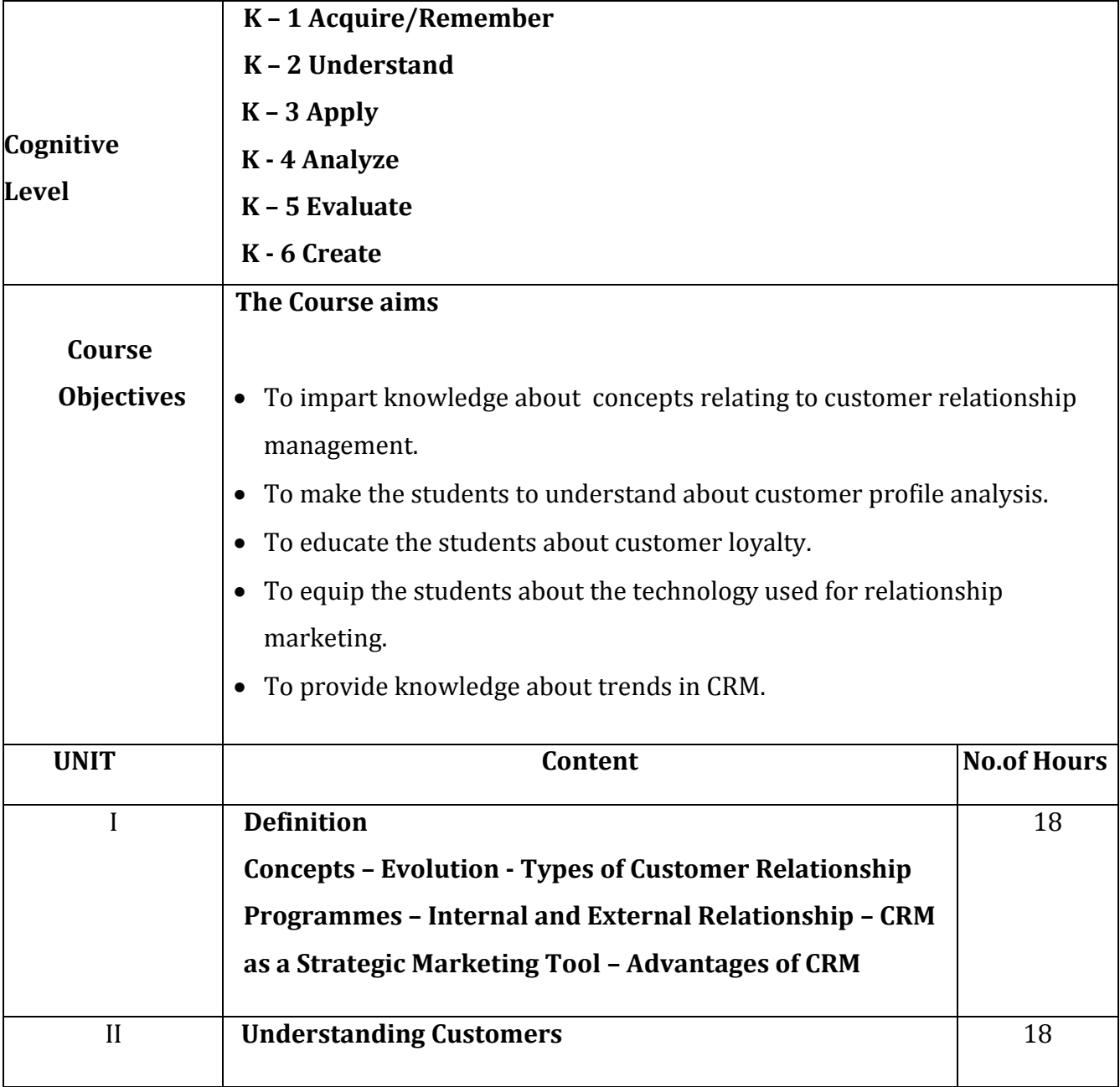

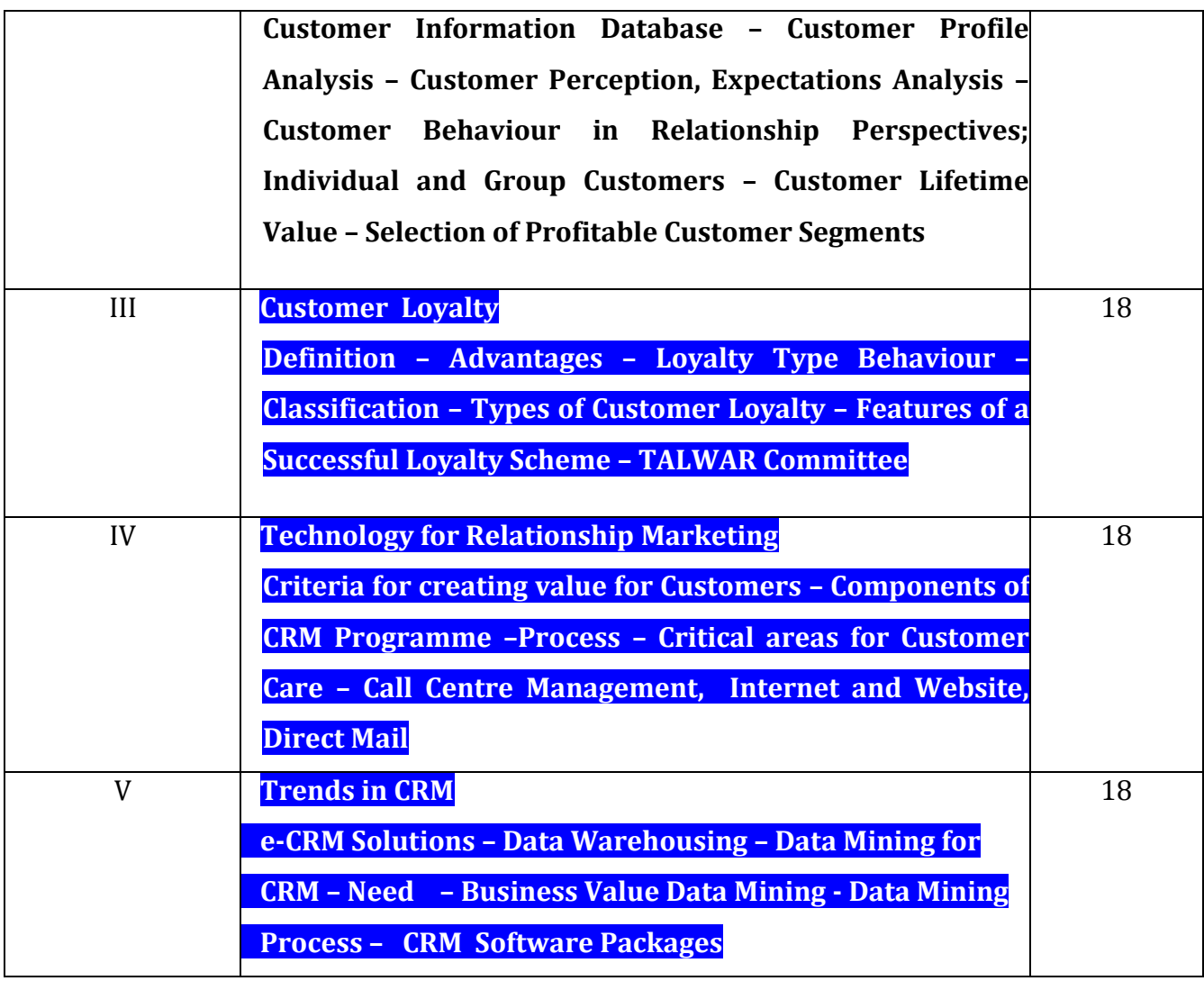

Text Book: • Sheeladevi, Customer Relationship Management, Margham Publications, Chennai, 2011.

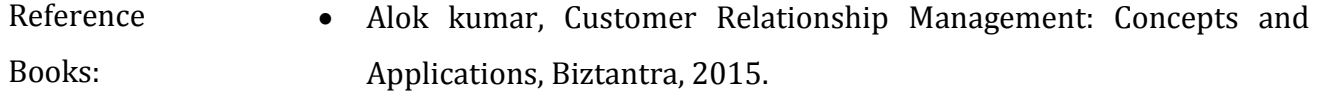

- Mohammed H.Peeru and Sahadevan, Customer Relationship Management, VikasPublishing House, New Delhi.
- Paul Greenberg, Essential Customer Strategies for the 21<sup>st</sup> Century, Tata Mcgraw Hill, New Delhi.
- Shainesh, Jagdish, Sheth.N, Customer Relationship Management

# Strategic Perspective, Macmillan, 2015.

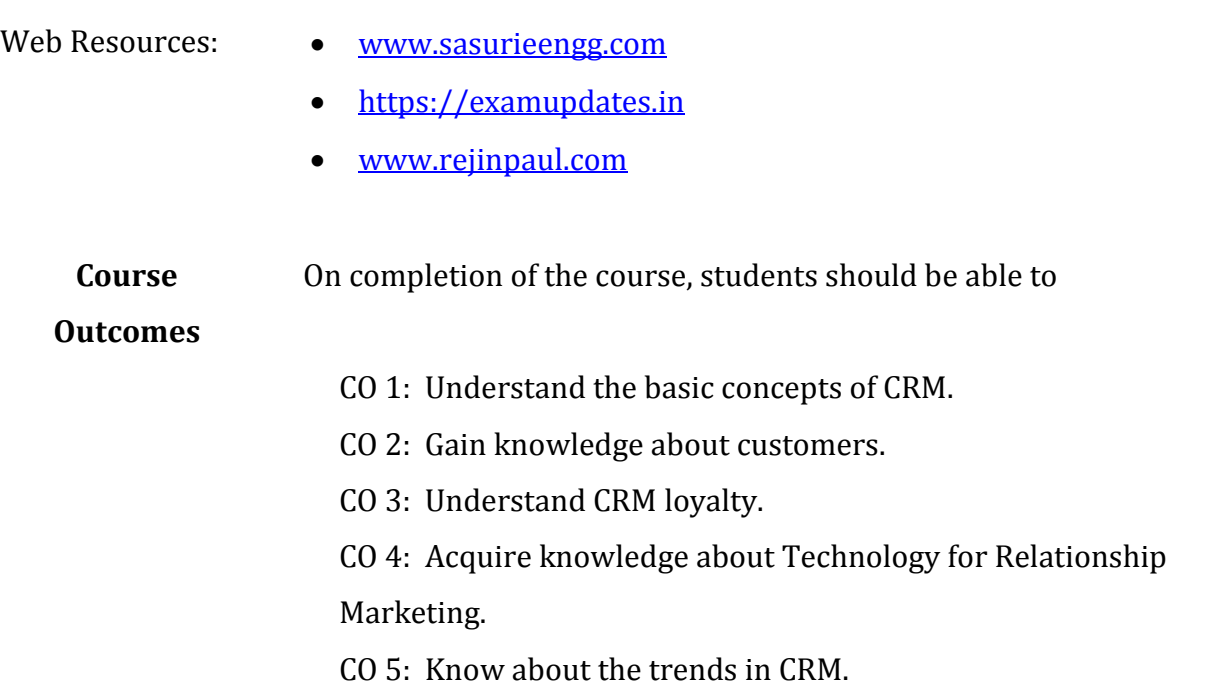

# **Mapping of COs with POs & PSOs:**

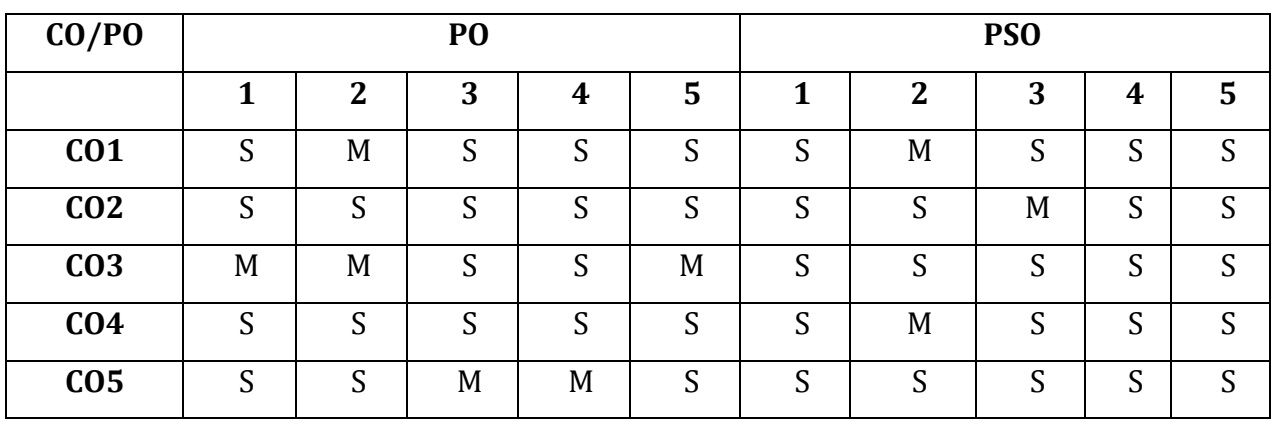

S - Strongly Correlated

M - Moderately Correlated

W - Weakly Correlated

N - No Correlation

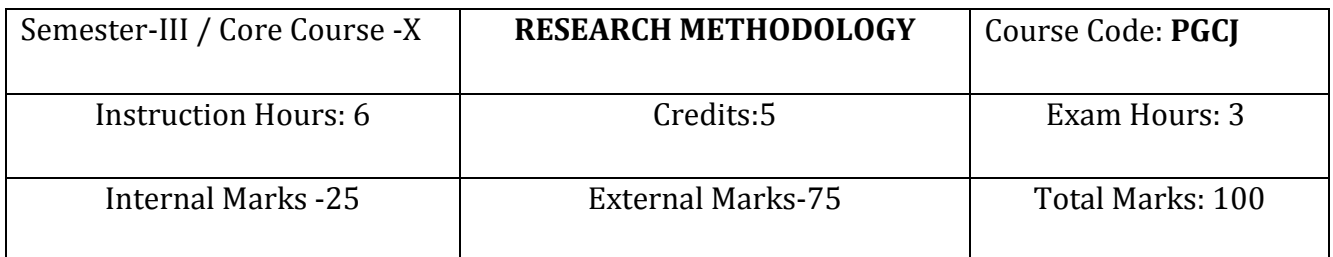

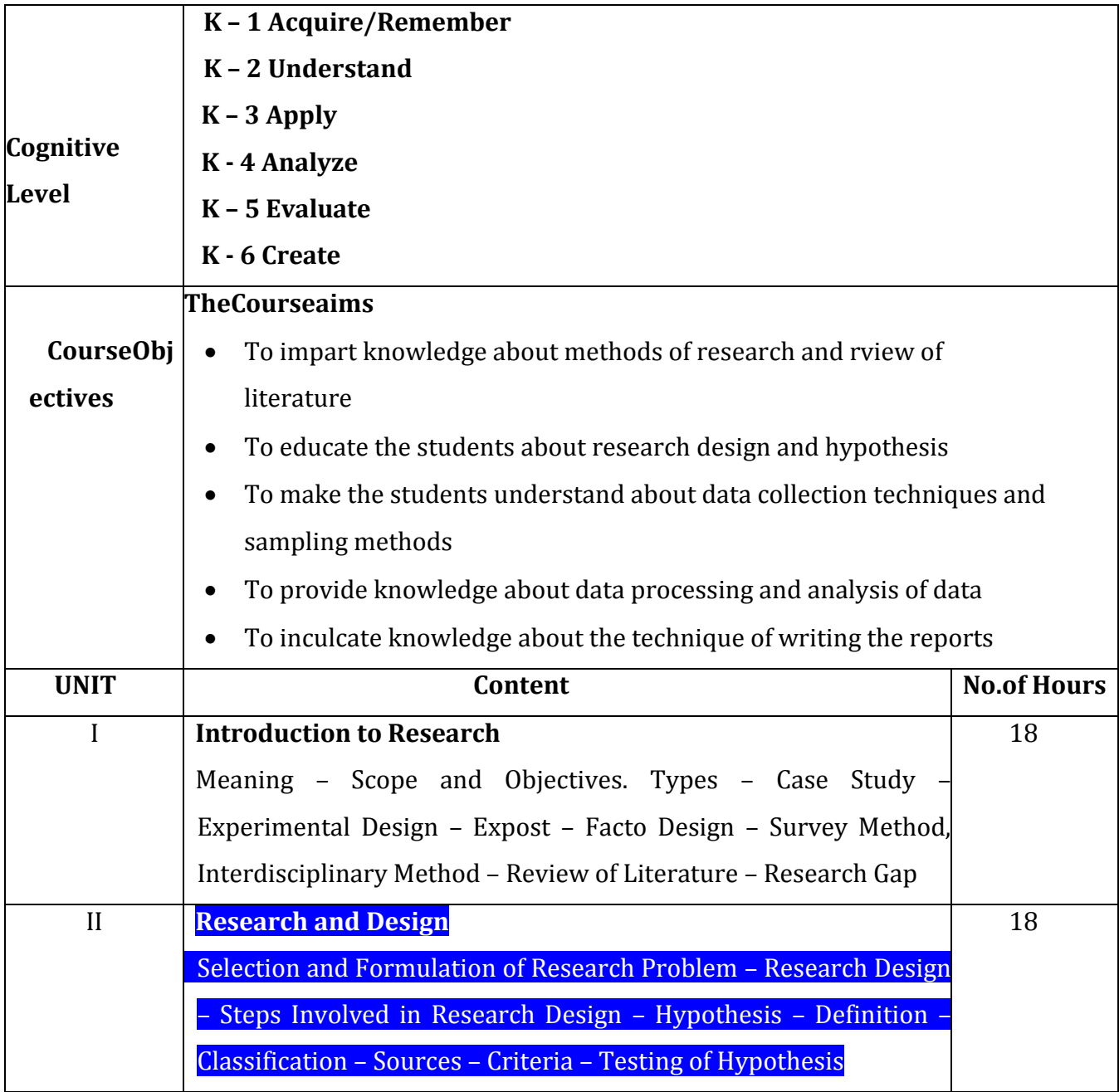

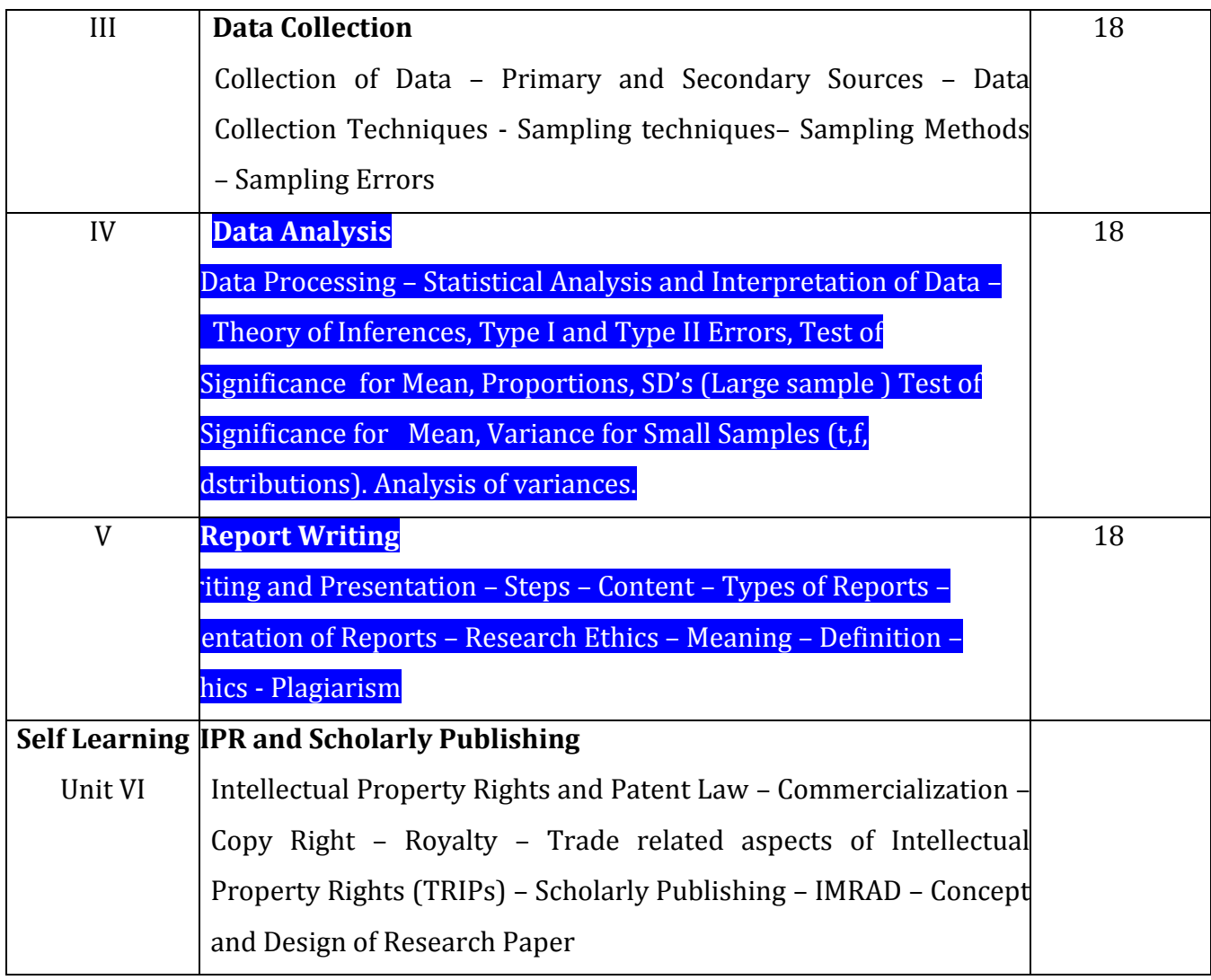

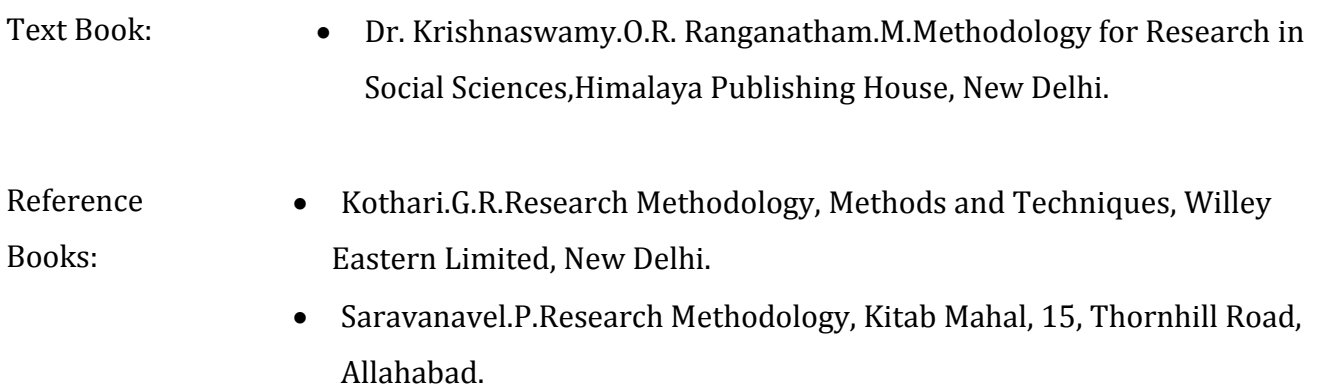

#### Web Resources:  $\bullet$  [www.researchgate.in](http://www.researchgate.in/)

- 
- [www.intechopen.com](http://www.intechopen.com/)
- www.researchdesign.in

**Course** On completion of the course, students should be able to

- **Outcomes** CO 1: Learn about research methods and review of literature
	- CO 2: Acquire knowledge about research design and hypothesis
	- CO 3: Understand about data collection techniques and sampling methods
	- CO 4: Gain knowledge about data processing and analysis of data
	- CO 5: Develop knowledge about the technique of writing the reports.

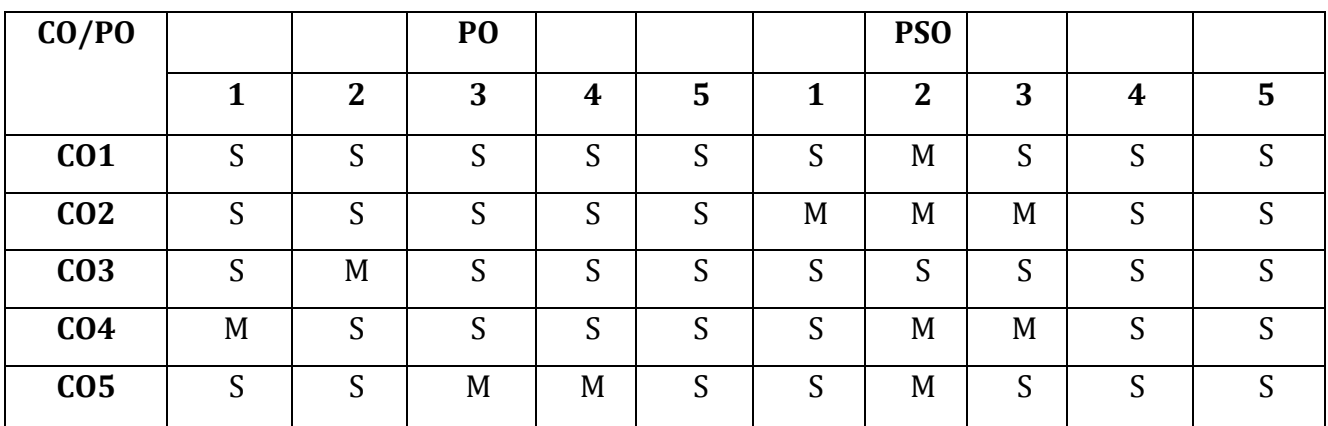

**Mapping of COs with Pos & PSOs:**

S - Strongly Correlated

M - Moderately Correlated

W – Weakly Correlated

N -No Correlation

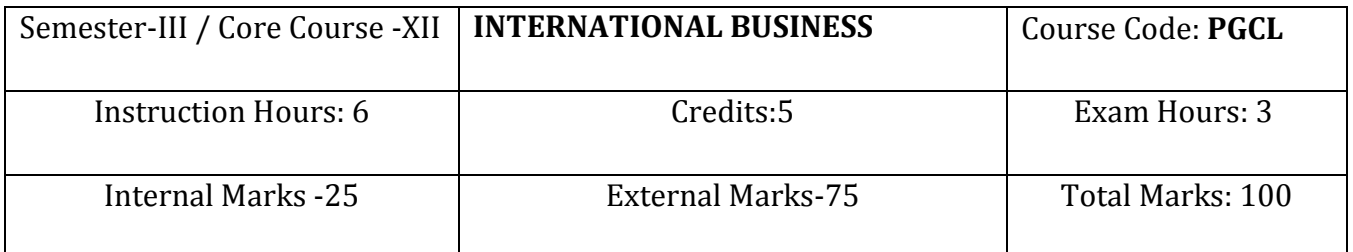

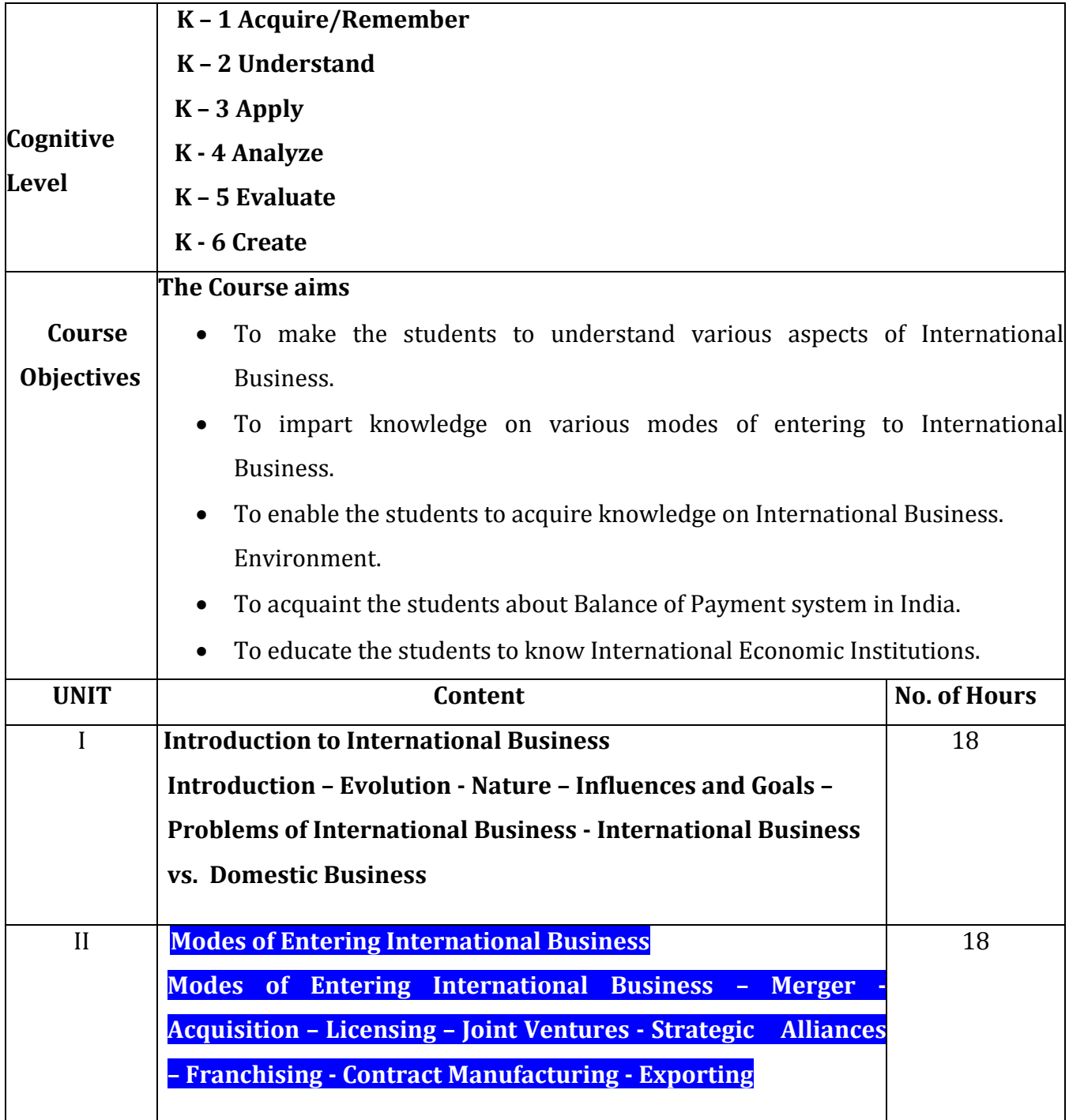

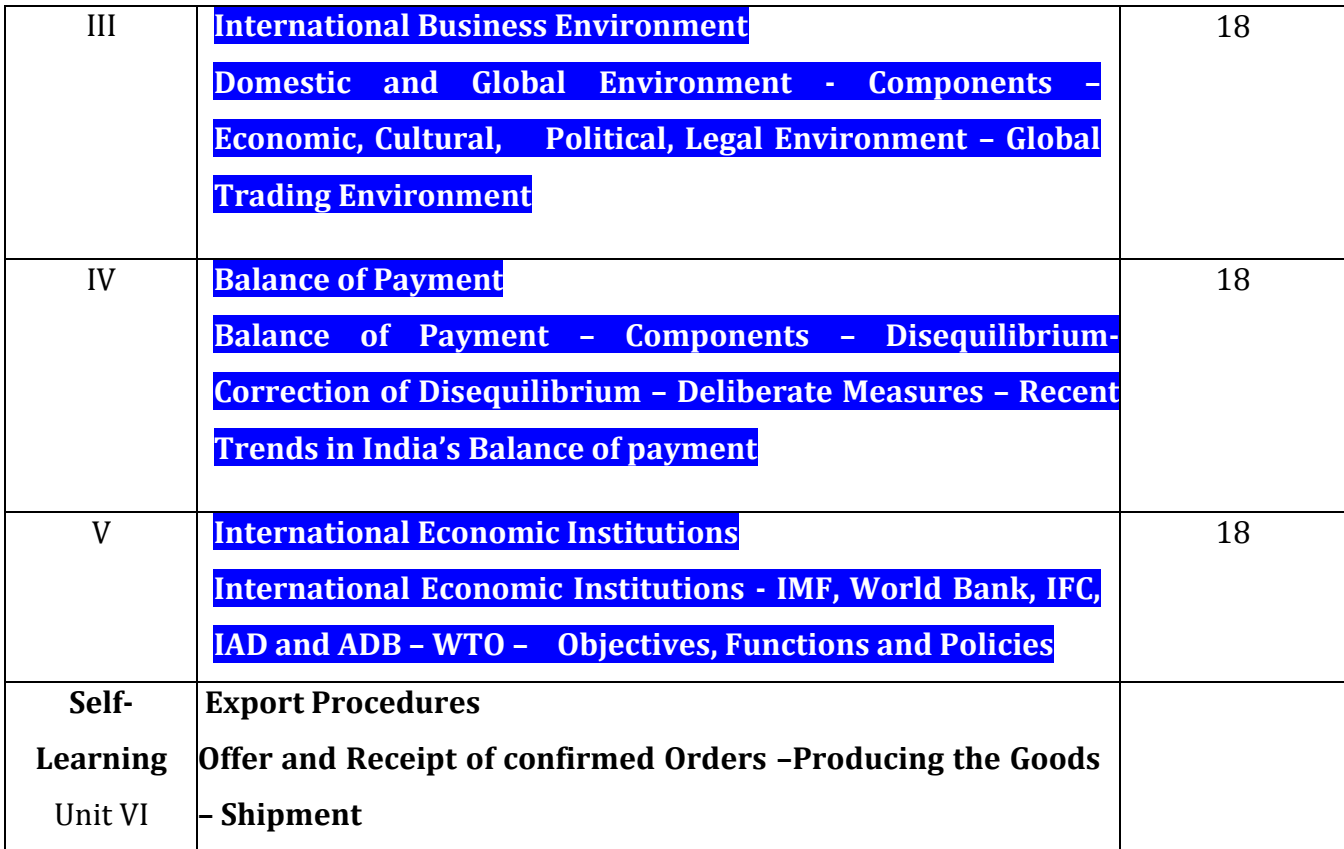

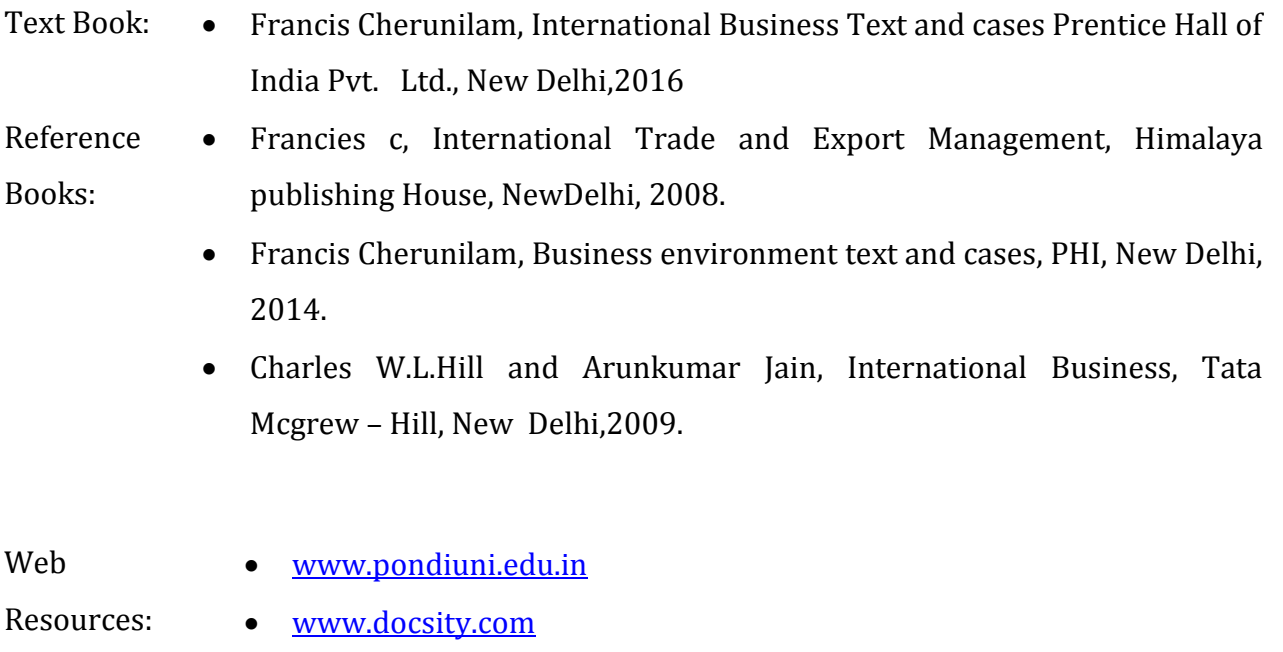

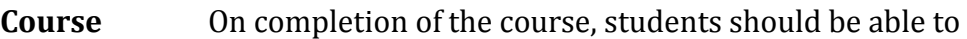

- **Outcomes** CO1: Discuss the basics of International Business
	- CO2: Outline the Modes of Entering International Business
	- CO3: Assess the knowledge about International Business Environment
	- CO4: Plan to gain knowledge on Balance of Payment
	- CO5: Create an understanding of International Economic Institutions

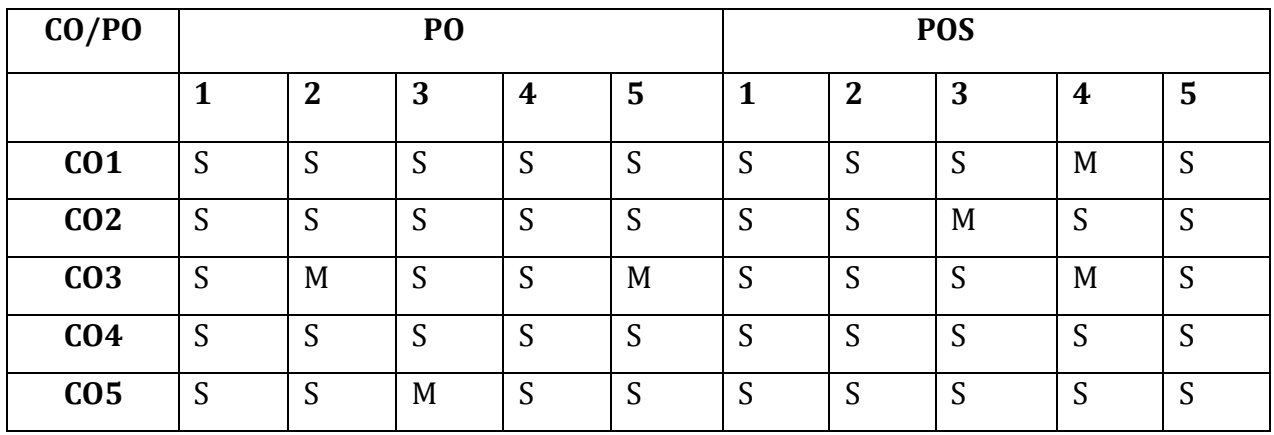

S - Strongly Correlated

M - Moderately Correlated

W - Weakly Correlated

N - No Correlation

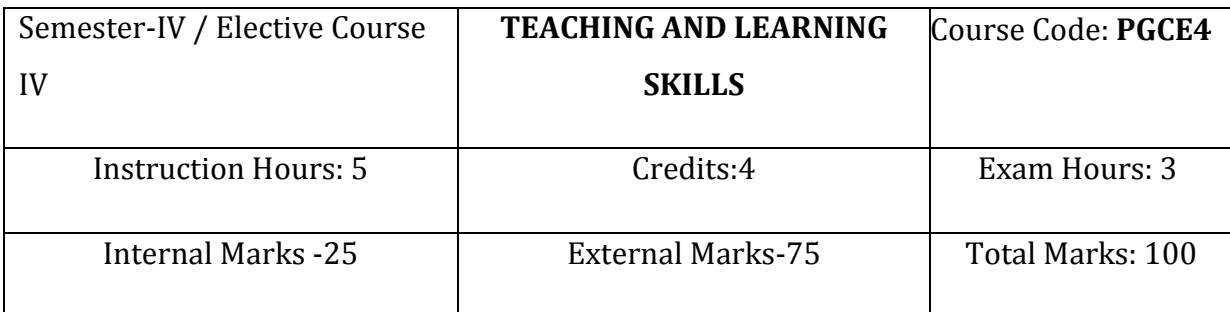

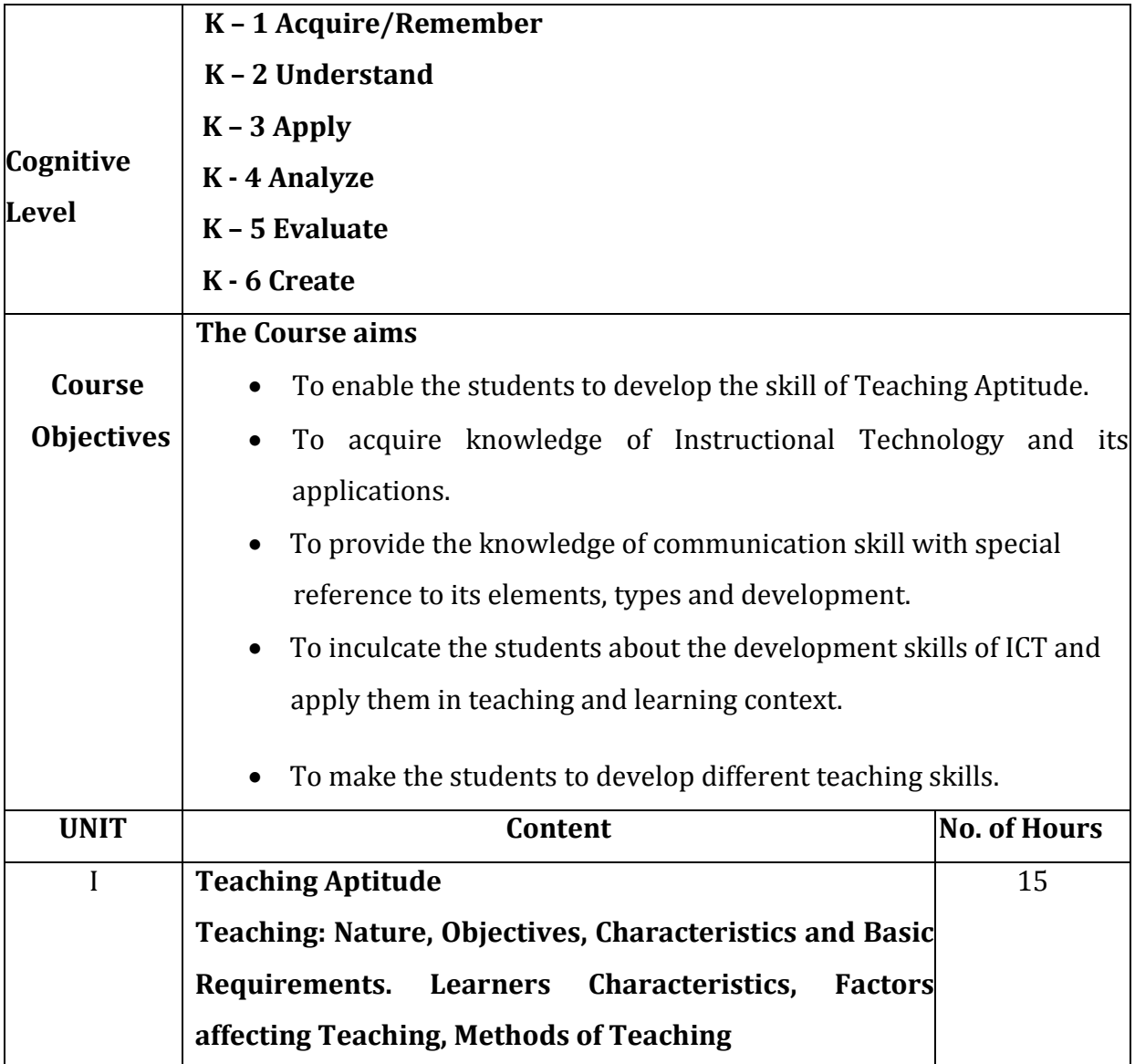

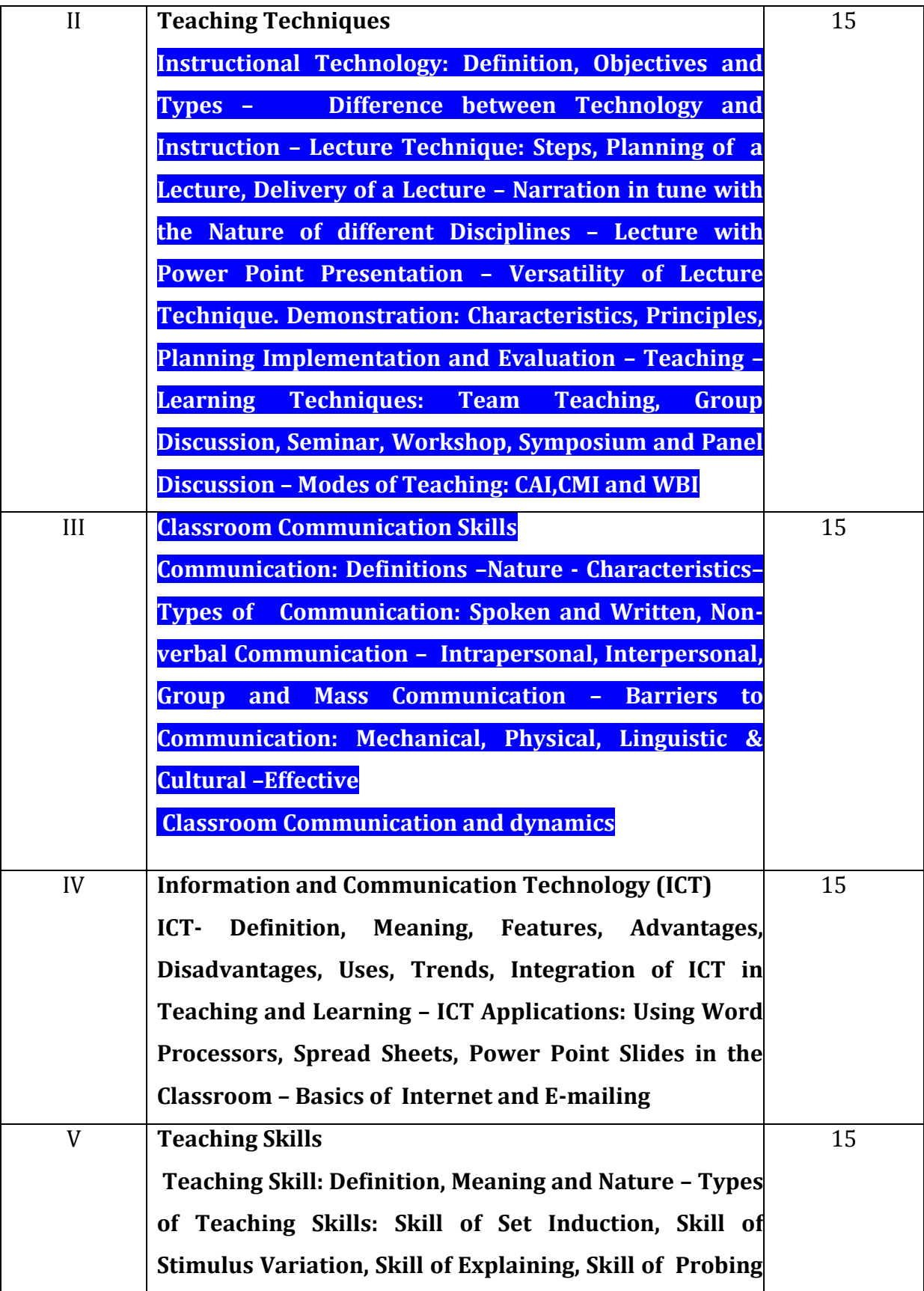

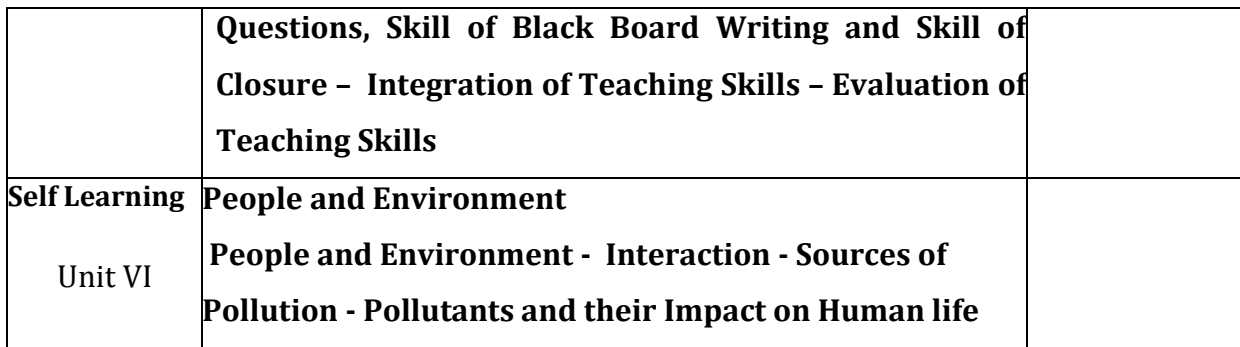

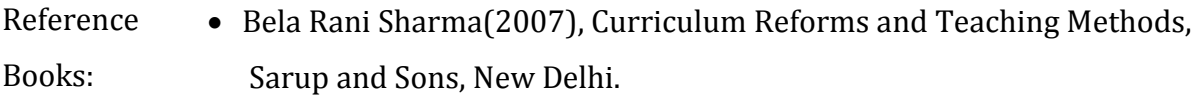

- Kumar, K.L(2008) Educational Technology, New Age International Publishers, New Delhi.
- Manga,S.K.(2002) Essential of Teaching Learning and Information Technology, Tandon Publications, Ludhiana.
- Micheel.D and William (2000), integrating Technology into Teaching and Learning: Concept and applications, Prentice H.

Web Resources: [www.tmv.edu.in](http://www.tmv.edu.in/) www.sxccal.edu [www.sasurieengg.com](http://www.sasurieengg.com/)

**Course** After the successful completion of the course, the students should able to :

#### **Outcomes**

- CO1: Understand the basic concepts of Teaching Aptitude
- CO2: Gain knowledge on ICT and apply them in teaching and learning context.
- CO3: Develop communication skills with special reference to listening, speaking, reading and writing.
- CO4: Acquire knowledge about how to use Instructional Technology

effectively in a classroom.

CO5: Learn about different teaching skills for putting the content across to targeted audience.

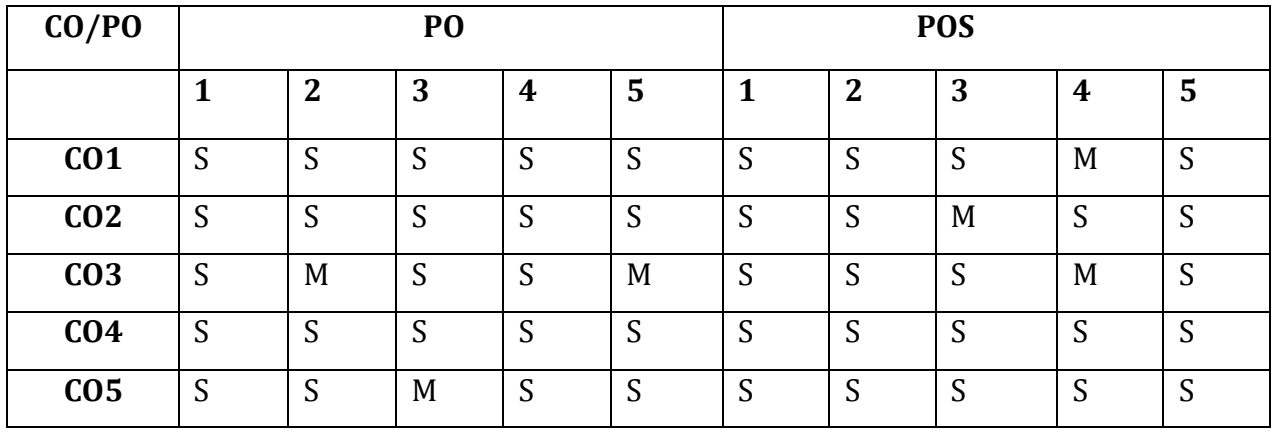

- S Strongly Correlated
- M Moderately Correlated
- W Weakly Correlated
- N No Correlation